**Das Journal für Freunde des Modellbau Club München e.V. · www.mcm-muenchen.com**

# **MCM Magazin 2012**

**37. Oktoberfest-Pokal für Segelflugmodelle der Klasse F3B – FAI World-Cup vom 28. bis 30. September 2012 in Salmdorf/Haar** 

**Konstruktion und Bau der Mü3 Kakadu**

**F3B Pilots of the World**

ISSN 2192-7952

SSN 2192-7952

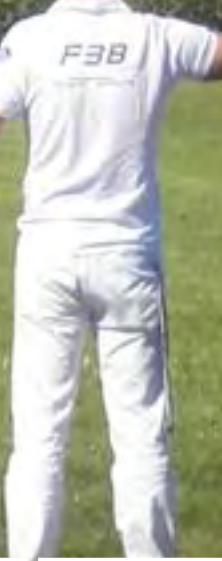

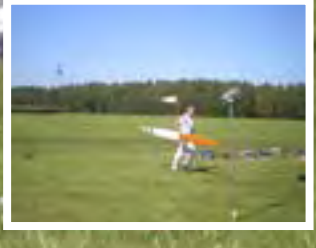

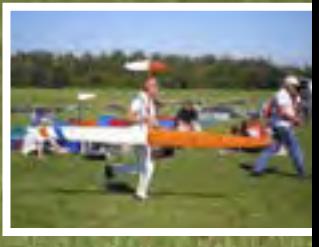

**kostenlos**

## Präzision ist unsere Profession

- 18 vollproportionale Kanäle
- X-Plus Kanalerweiterung
- Integrierter Sequenzer
- AirWare Software für Fläche, Heli und Segelflug

Für weitere Details und einen Händler in Ihrer Nähe, besuchen Sie uns unter

### Pro. Class. Die neue Spektrum DX18

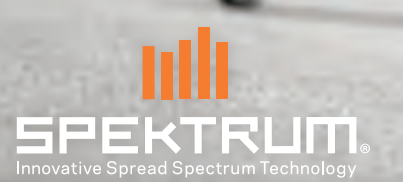

rademarks or Horizon Ho<br>mark is used with permiss a trademark of Horizon Hobby, Inc., registered in the US. The Spektrum trademark is used with permission of Bachmann<br>Industries, Inc. US 7,391,320. Other Patents Pending. 37438.G

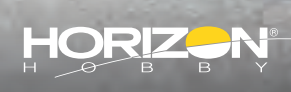

### **Grußwort des Oberbürgermeisters der Landeshauptstadt München**

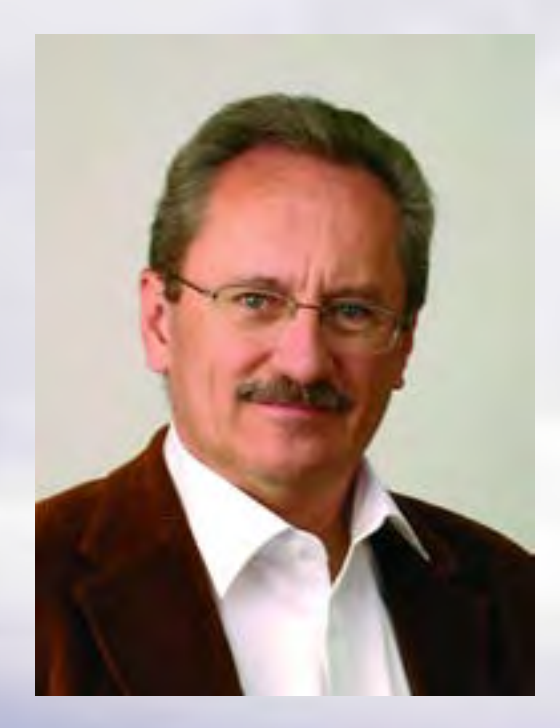

**Die Schirmherrschaft über den Internationalen Oktoberfest-Pokal für ferngesteuerte Segelflugmodelle der Klasse F3B habe ich wieder gerne übernommen. Schließlich macht dieser Wettbewerb München nun schon zum 37. Mal zu einem Treffpunkt für Modellflieger aus der ganzen Welt. Dank des kompetenten Engagements des Modellbau Clubs München und ständiger Verbesserungen hat er sich sogar zur wichtigsten und erfolgreichsten Veranstaltung seiner Klasse entwickelt. Auch heuer werden auf dem Modellfluggelände in Salmdorf/Haar wieder über 100 Piloten antreten, um sich mit ihren Segelflugmodellen im Zeit-, Strecken- und Speedflug zu messen. Und auch diesmal dürfen sich die Teilnehmerinnen, Teilnehmer und Gäste nicht nur auf ein bedeutendes Modellflug-Ereignis freuen, sondern auch auf die gastfreundliche Atmosphäre Münchens und auf die Möglichkeit zu einem Wiesn-Bummel.**

**Sie alle heiße ich dazu wieder sehr herzlich in München willkommen und wünsche dem Internationalen Oktoberfest-Pokal 2012 schon heute einen erfolgreichen Verlauf.**

**Christian Ude**

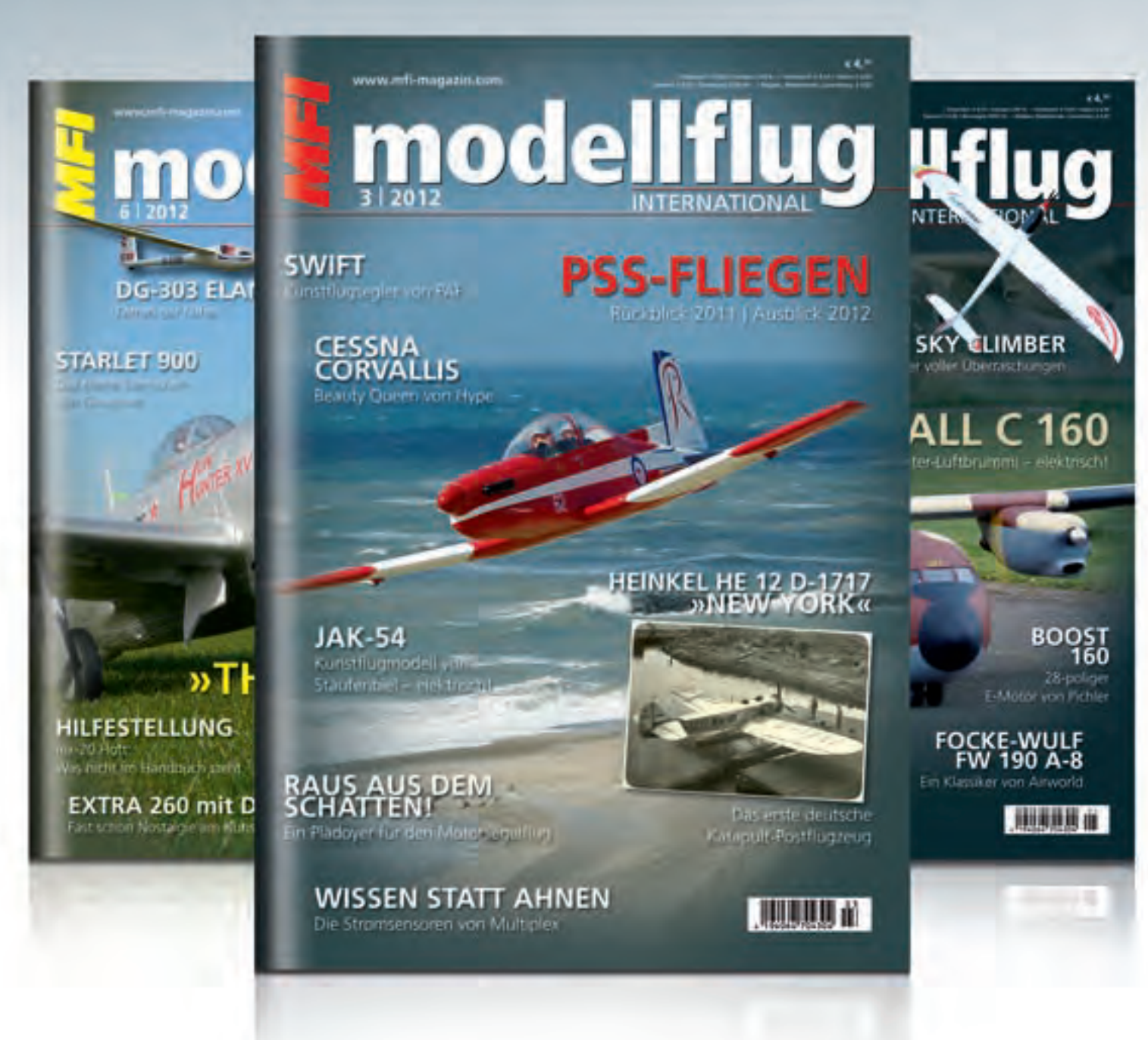

### *MFI* DIE FACHZEITSCHRIFT **für den Flugmodellsport**

### KOMPETENT | INFORMATIV | SERIÖS

### Abonnieren Sie *MFI*, **und Sie verpassen keine Ausgabe mehr!**

### **Ihre Vorteile:**

 $\checkmark$  Sie sparen rund 10% gegenüber dem Einzelpreis  $\checkmark$  Lieferung direkt nach Hause  $\checkmark$  regelmäßig  $\checkmark$  pünktlich  $\checkmark$  zuverlässig Modellsport Verlag GmbH Postfach 2109 76491 Baden-Baden

Bestellen Sie per Telefon: **07221/9521-20**

via E-Mail: **modellsport@modellsport.de**

oder unter: **www.mfi-magazin.com**

### **Grußwort des Ersten Bürgermeisters der Gemeinde Haar**

**Auch in diesem Jahr treffen sich wieder über 100 Modellflugsportler, darunter die weltbesten Piloten aus aller Herren Länder, um sich im sportlichen Wettbewerb mit ihren funkferngesteuerten Hochleistungssegelflugmodellen beim 37. Oktoberfest-Pokal zu messen.**

**Diese traditionsreiche und weltweit größte Veranstaltung ihrer Art wird seit dem Jahr 2000 vom MCM auf seinem Modellfluggelände, das im Ortsteil Salmdorf unserer Gemeinde beheimatet ist, erfolgreich ausgerichtet. Seither ist der Modellflugsport auch fester Bestandteil des Sport- und Freizeitangebots der Gemeinde Haar und jeder, der an der Modellfliegerei interessiert ist, hat hier die Möglichkeit seinem Hobby nachzugehen oder den Modellflugplatz als regionales Ausflugsziel zu nutzen.**

**Der Internationale Oktoberfest-Pokal ist zugleich das Finale der dieses Jahr neu ins Leben gerufenen FAI World Cup Serie der Segelflugklasse F3B, die in 13 Wettbewerben auf 3 Kontinenten ausgetragen wurde. Unter diesen Rahmenbedingungen freue ich mich natürlich ganz besonders die Schirmherrschaft für diesen Wettbewerb zu übernehmen.**

**Ich wünsche allen Teilnehmern, Besuchern und Zuschauern des diesjährigen Oktoberfest-Pokals schönes Wetter, viel Spaß und jedem einzelnen Piloten den erhofften Erfolg!**

Welmut Duroyas

**Helmut Dworzak**

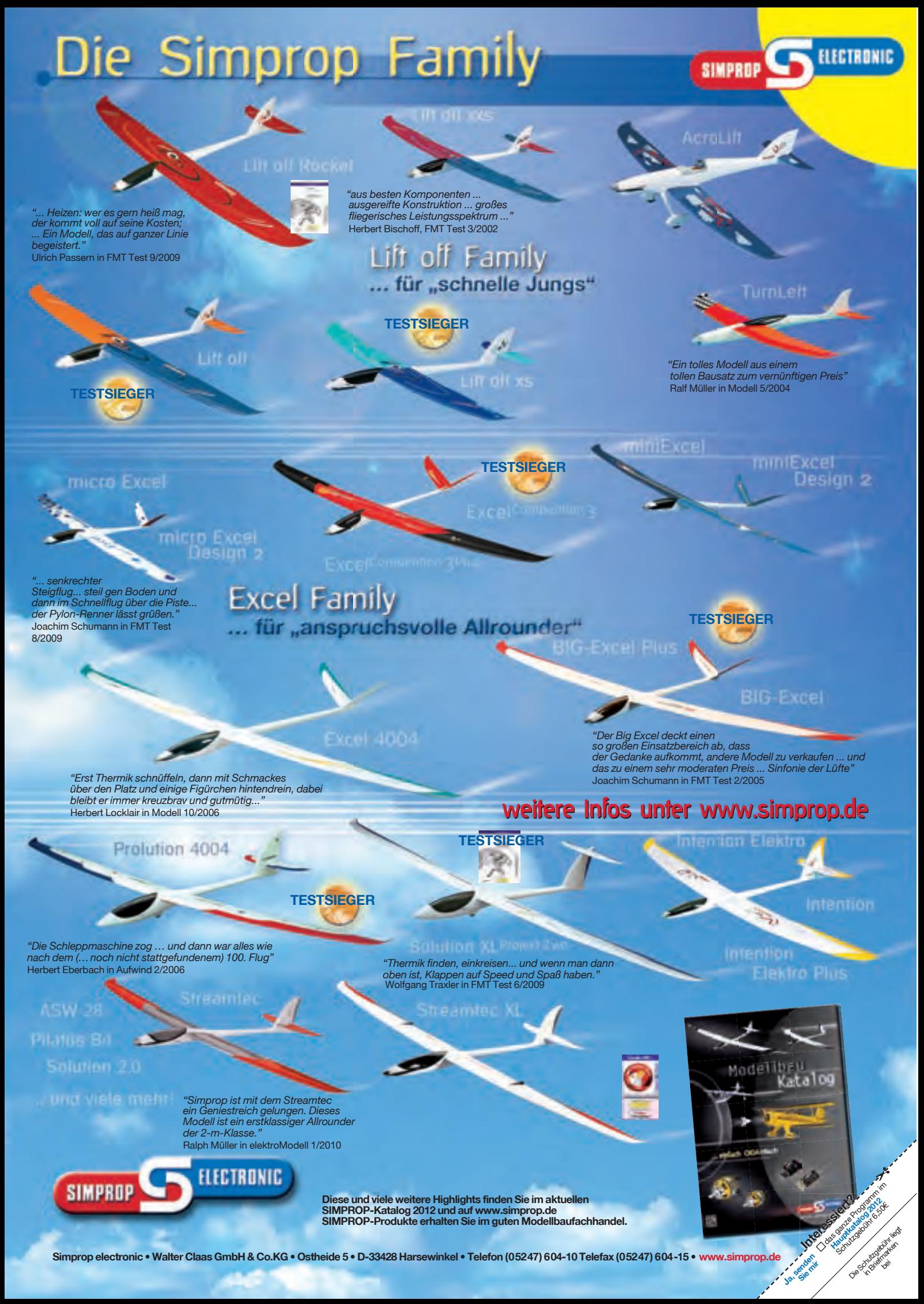

**Simprop electronic • Walter Claas GmbH & Co.KG • Ostheide 5 • D-33428 Harsewinkel • Telefon (05247) 604-10 Telefax (05247) 604-15 • www.simprop.de** 

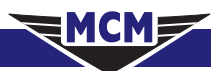

### **37. Internationaler Oktoberfest-Pokal 2012**

für ferngesteuerte Segelflugmodelle der Klasse F3B – FAI World Cup – auf dem Modellfluggelände des Modellbau Club München e.V. in Salmdorf/Haar am 28.–30. September 2012

Veranstalter: Modellbau Club München e.V., Mitglied im Bayerischen Landessportverband, im Luftsportverband Bayern e.V. und im Deutschen Aero Club e.V.

Wettbewerbsleitung: Karl Hinsch, Armin Hortzitz, Reinhold Krischke

Jury: Raymond Pavan (Luxemburg), N.N., N.N.

Wertung – es gibt folgende Klasseneinteilungen:

Einzelwertung gesamt, Einzelwertung Jugend (bis 18 Jahre), Einzelwertung Senioren (über 55 Jahre), Mannschaftswertung (Mannschaften zu je 3 Teilnehmern), zusätzlich erfolgt eine getrennte Wertung für den Strecken- und Geschwindigkeitsflug. Es sind mindestens 3 Durchgänge und ein Fly-off geplant. Wettbewerbsbestimmungen und Preise siehe www.mcm-muenchen.de.

Donnerstag, 27. September Ab 16:00 Anmeldung und freies Training

Freitag, 28. September 7:00 Anmeldung der Teilnehmer 7:45 Teilnehmerbesprechung 8:00 Beginn des Wettbewerbs ca. 19:00 Ende des ersten Wettbewerbstages

Weitere Informationen unter www.mcm-muenchen.de

Samstag, 29. September 8:00 Fortsetzung des Wettbewerbs ca. 19:00 Ende des zweiten Wettbewerbstages

Sonntag, 30. September 8:00 Fortsetzung des Wettbewerbs ca. 17:00 Ende des dritten Wettbewerbstages ca. 18:30 Siegerehrung und Preisvergabe in der Gaststätte »Altschütz«, Verdistrasse 43, 85591 Vaterstetten.

### **Inhalt**

Konstruktion und Bau der Mü3 Kakadu ··9

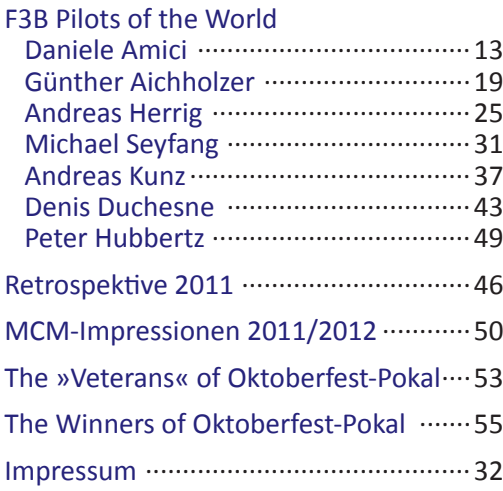

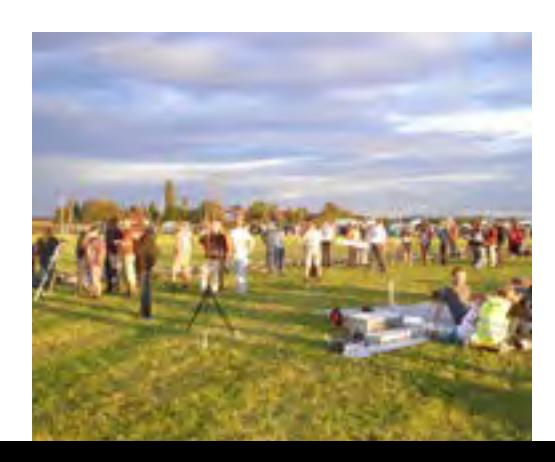

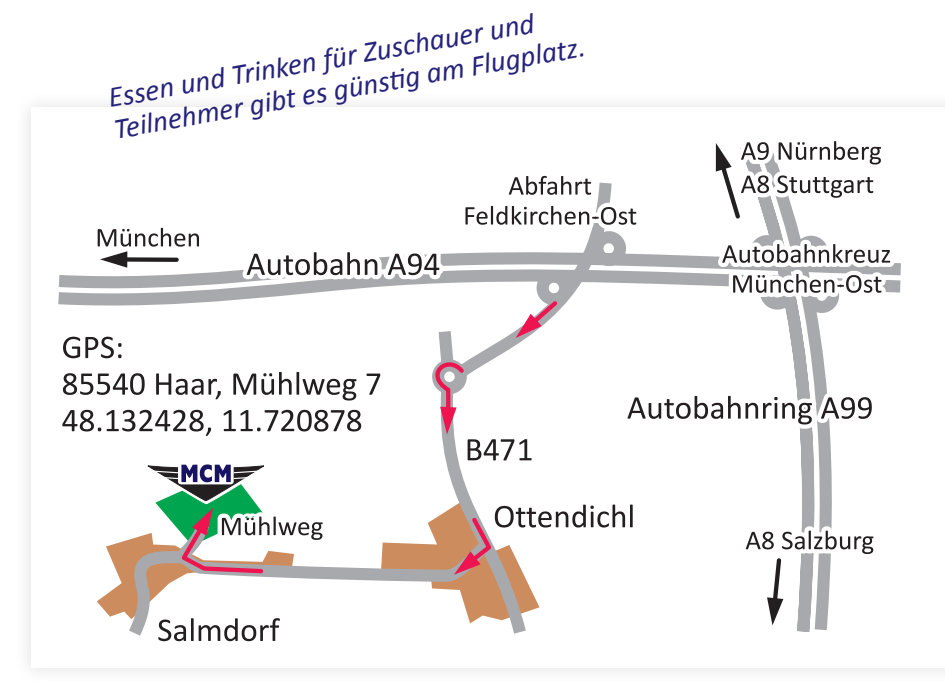

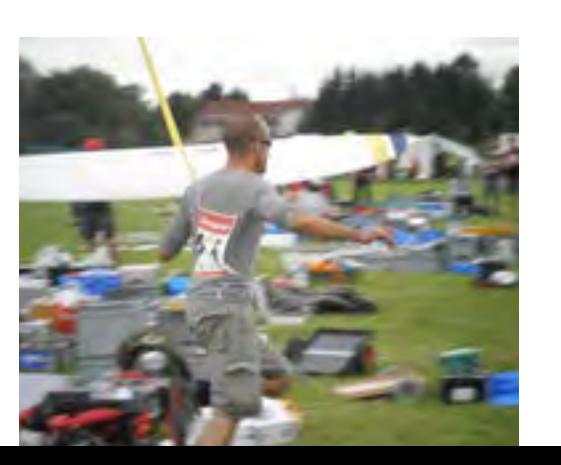

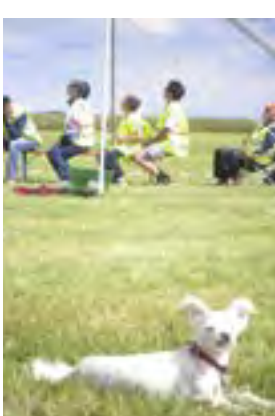

## Die starken 4

**Vin** Verlag für Technik und Handwerk GmbH • Baden-Ba

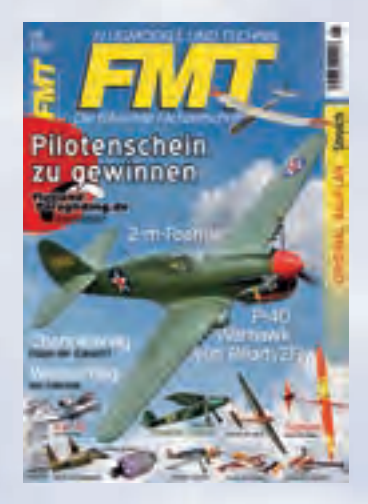

jeden Monat auf Entdeckungstour

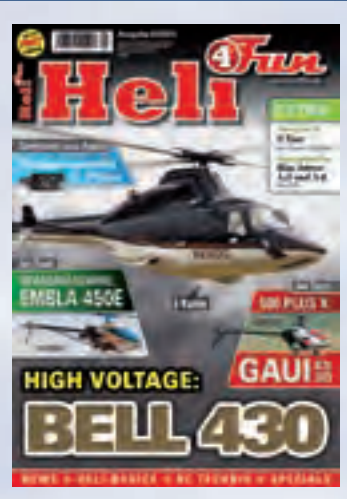

Die Zeitschrift für Heli-Begeisterte

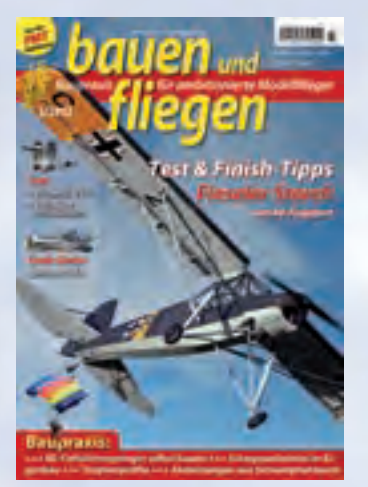

Einfach mehr erfahren, mehr erleben...

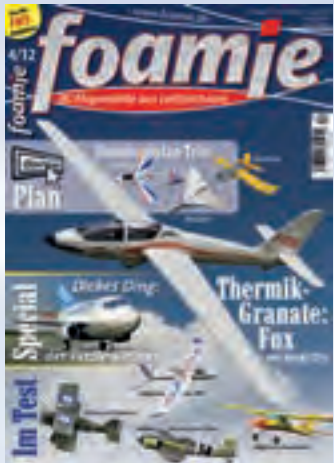

Spaß und Spannung pur!

# Extras und Specials

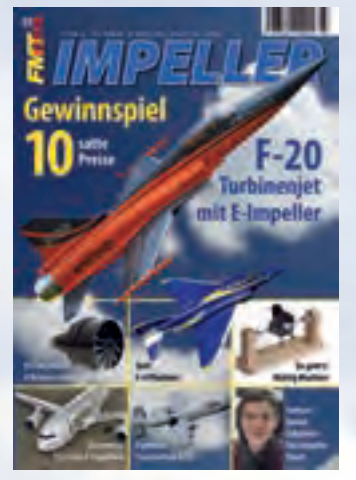

Best.-Nr.: 350 1103 Preis: 9,90 €

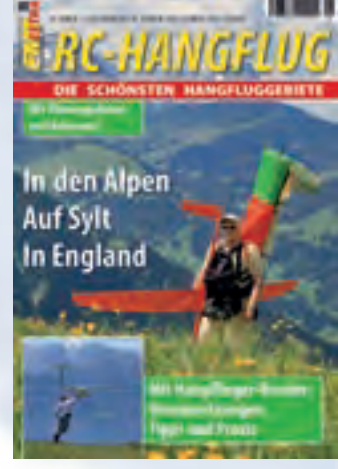

Best.-Nr.: 350 1105 Preis: 9,90 €

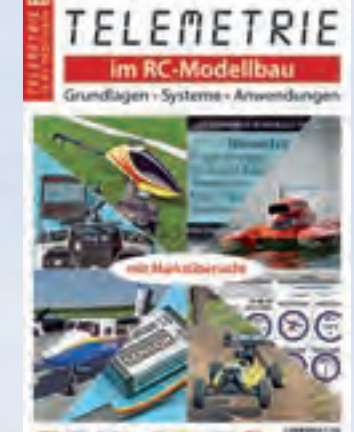

Best.-Nr.: 340 1102 Preis: 12,- €

### Bestellen Sie jetzt !

Verlag für Technik und Handwerk neue Medien GmbH

### **BESTELLSERVICE**

D-76532 Baden-Baden Tel.: + 49 07221 5087 22 Fax: + 49 07221 5087 33 E-Mail: service@vth.de Internet: www.vth.de

## Fachbücher für Flugbegeisterte

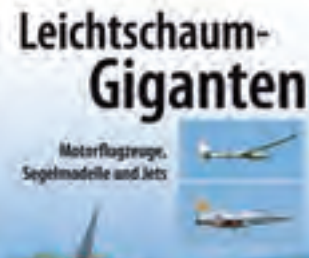

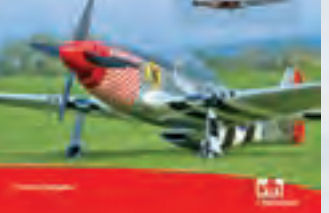

Best.-Nr.: 310 2221 Preis: 23,80 €

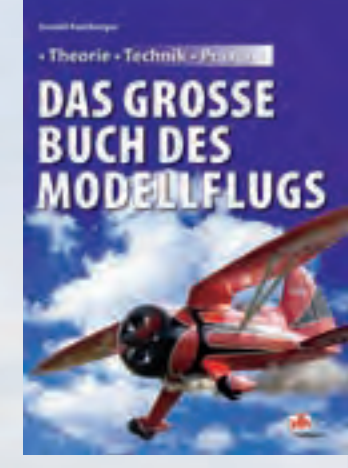

Best.-Nr.: 310 2193 Preis: 29,80 €

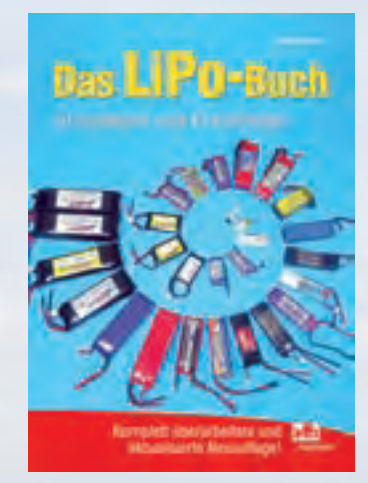

Best.-Nr.: 310 2219 Preis: 9,90 €

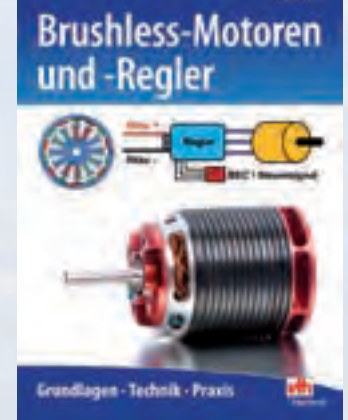

Best.-Nr.: 310 2212 Preis: 19,80 €

### **Konstruktion und Bau der Mü3 Kakadu**

von Dieter Pfefferkorn

Im Sommer 2007 machte ich mich daran, die Mü3 Kakadu der Akaflieg München aus dem Jahr 1928 im Maßstab 1:4 zu konstruieren und zu bauen. Hier nun alles über den einmaligen Werdegang meines Mü3 Modells.

#### **Das Original**

Der Kakadu, das erste Hochleistungs-Segelflugzeug der Akaflieg München, war ein eindrucksvoller Gleiter mit fast 20 Metern Spannweite und spitz zulaufenden Flügeln. Die junge Gruppe hatte ihn gerade rechtzeitig zum Rhönwettbewerb 1928 fertig gestellt. Auf der Wasserkuppe wurde der Kakadu – so beschreibt es ein Mitglied von damals in einem Brief – »nicht minder bestaunt als später der Fafnir oder die Austria«, als deren Vorläufer die Mü3 gilt.

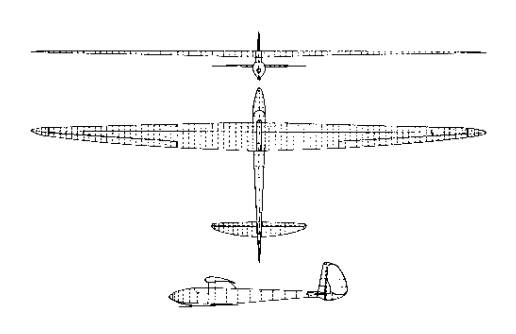

Der Kakadu (benannt nach dem Spitznamen seines Konstrukteurs Dr. August Kupper) war mit seiner Flächengeometrie, der hohen Flügelstreckung und dem damit erreichten geringen induzierten Widerstandswert Richtung weisend für den Flugzeugbau. Er blieb bis in die dreißiger Jahre hinein das leistungsstärkste Segelflugzeug der Akaflieg und wurde sogar für Alpenerkundungsflüge eingesetzt.

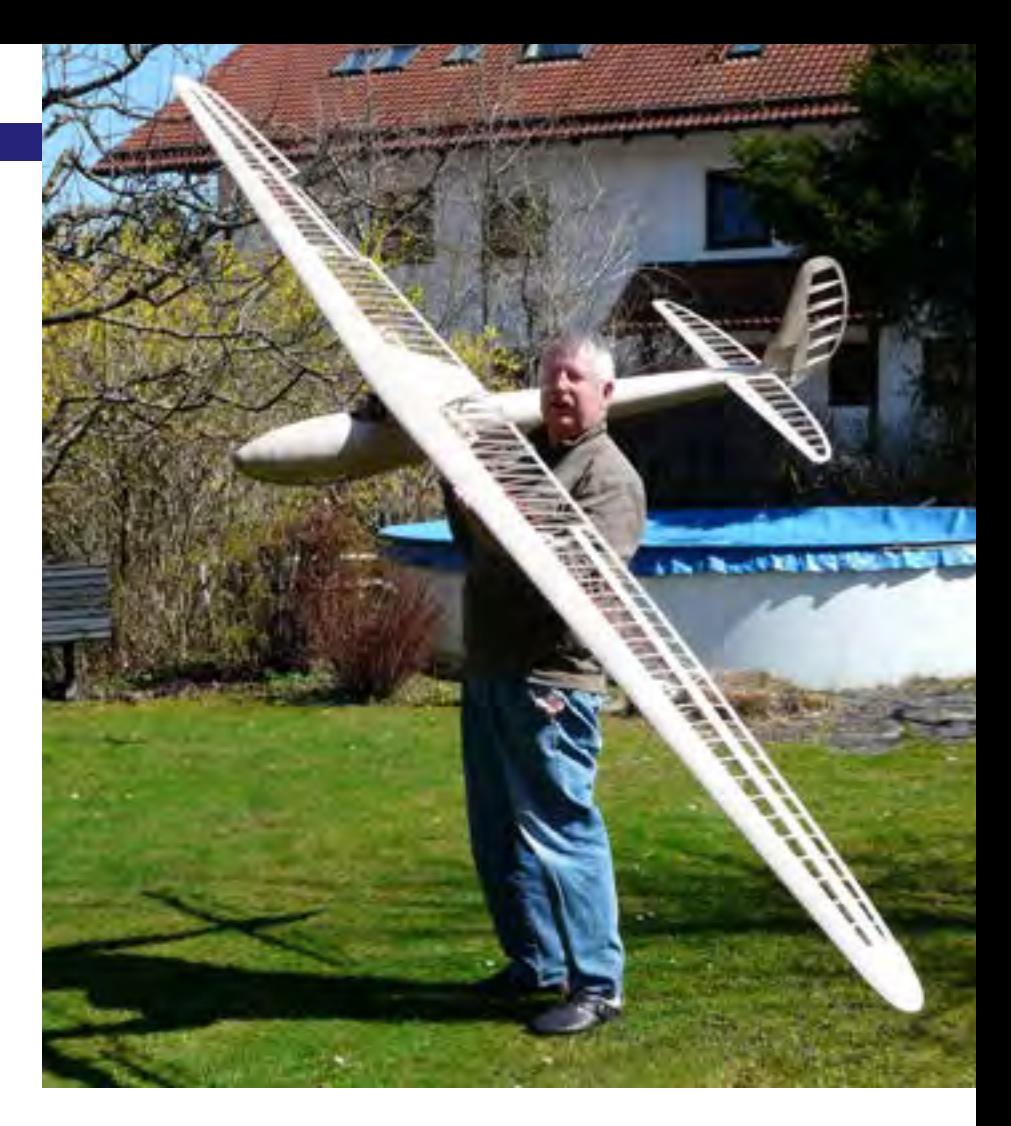

Spannweite 19,56 m<br>Flügelfläche 17,2 m<sup>2</sup> Flügelfläche Streckung 22.6 Flächenbelastung 16,3 kg/m<sup>2</sup> Profil Göttingen 652 Rüstgewicht 200 kg Fluggewicht 280 kg

#### **Das Modell**

Eine Anfrage bei den Akafliegern in München nach detaillierten Unterlagen über die Mü3 war leider ergebnislos; so musste ich mich mit den kargen Informationen, die ich bei Simons bzw. im Internet gefunden habe, begnügen.

Die Maße des Modells ergaben sich aus dem gewählten Maßstab von 1:4. Die Baupläne habe ich in MacDraw II auf einem i-Mac erstellt.

Mein Anspruch war nicht einen 100%igen Scale-Segler, sondern einen Semi-Scale-Segler zu bauen, der in seiner Geometrie mit Ausnahme des Profils möglichst naturgetreu sein sollte.

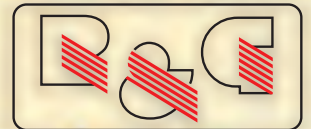

### **Faserverbundwerkstoffe**® **Composite Technology**

#### **GLAS · ARAMID · CARBON**

### **EPOXYDHARZE**

**SPEZIALWERKZEUGE** 

#### **VAKUUMTECHNIK**

**POLYESTERHARZE STÜTZSTOFFE SILICONE** 

### **R&G Katalog und Handbuch Faserverbundwerkstoffe**

Jetzt als Download unter www.r-g.de

### **Faserverbundwerkstoffe** für den Modellbau

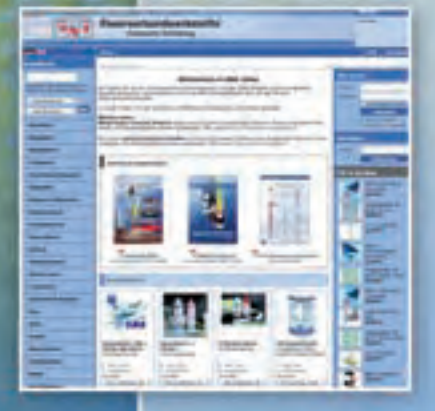

#### **I** Online-Shop

Hier im Internet haben wir für Sie ein umfangreiches Lieferprogramm mit über 3000 Artikeln zusammengestellt.

Filmdatenbank Hier finden Sie Streaming-Videos zur Verarbeitung von Faserverbundwerkstoffen.

#### Häufig gestellte Fragen (FAQ) Г zur Verarbeitung von Faserverbundwerkstoffen.

Katalog

**Diskussionsforum** п mit zahlreichen Informationen unserer Kunden zu den verschiedensten Themen.

Faserverbun

### High-Tech-Werkstoffe von R&G

Epoxydharze · Polyesterharze · Polyurethanharze · Silicone · Trennmittel · Stützstoffe Glas · Aramid · Carbon · Vakuumtechnik · Spezialwerkzeuge · Arbeitsschutz

R&G Faserverbundwerkstoffe GmbH · Im Meissel 7-13 · D-71111 Waldenbuch Telefon +49 (0) 180 5578634\* · Fax +49 (0) 180 5502540-20 · info@r-g.de · www.r-g.de \*14 Cent pro Minute aus dem Festnetz der TCOM, Mobilfunkpreise max. 42 Cent pro Minute.

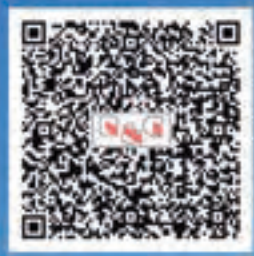

Die bei Simons dargestellte große Querruderausgleichsfläche habe ich nicht übernommen, da bei dem einem der gezeigten schwarzweiß Fotos ganz klar zu sehen ist, dass man die Ausgleichsfläche nicht realisiert hatte. Die Querruder habe ich etwas vergrößert und zweigeteilt, um eine Krähenlandung zu ermöglichen. Spanten und Rippen sollten in Pappelsperrholz gefräst werden, alle Beplankungen sollten in 0,6 mm Birkensperrholz ausgeführt werden. Holmgurte und Rumpfleisten sind aus Kiefer. Der Flächenhauptbeschlag sollte aus 2 mm V2A lasergeschnitten werden.

#### **Die ersten Teile**

Mitte 2008 hatte ich den Entwurf (auf die Details werde ich später eingehen) soweit vorangetrieben, dass ich die Rippen für Fläche und Leitwerke (3 mm Pappelsperrholz) sowie die Rumpfspanten (5 mm Pappelsperrholz) fräsen lassen konnte. Da ich meine Entwürfe in dem sehr einfachen Mac Zeichenprogramm erstellt hatte, musste Fräs-Fritz erst mal die Zeichnungen digitalisieren. Wie er das machte, weiß ich nicht. Noch vor Weihnachten 2008 konnte ich dann die Teile – verputzt und in Plastikbeutel sortiert – in Empfang nehmen.

Gleichzeitig wurden die Flächenanschlussteile aus 2 mm V2A-Blech lasergeschnitten. Auch diese Teile wurden von normalen Fertigungszeichnungen vom Hersteller digitalisiert; diese waren übrigens nicht sehr teuer (5 bis 6 Euro pro Teil).

Da ich im Folgenden gelegentlich auf Auslegungsberechnungen hinweisen werde, will ich zuvor die grundsätzlichen Modelldaten angeben, die die Basis für alle Berechnungen bildeten.

Spannweite: 4890 mm Gesamtlänge: 1900 mm Flügelfläche: 106,7 dm<sup>2</sup> Flügelstreckung: 22,43 Leitwerksfläche: Leitwerksstreckung: 7,71 Fluggewicht: 6000 g<br>Flächenbelastung: 57 g/dm<sup>2</sup> Flächenbelastung: Tragflächenprofil: FX60-126 Schränkung: 4° ab Querruder EWD:  $1,2^{\circ}$ Stabilitätsmaß: 0,15 Leitwerksprofil: NACA 0010 Bauweise: Pappel-/Birken-

12,97 dm<sup>2</sup> (12 %) sperrholz, Kiefer Steuerung: Höhe, Seite, Querruder, Krähe Schleppkupplung

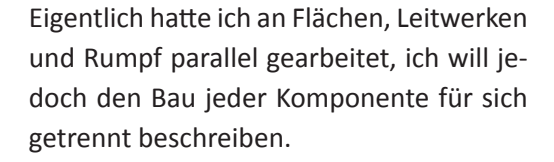

#### **Bau der Flügel**

Sehr schöne (viele Wachstumsringe pro cm) Kiefernleisten habe ich im Internet bekommen; leider nur in 1 m Länge. Für die Holmgurte wurden 5 × 12 mm Leisten auf die erforderliche Länge zusammengeschäftet. Als Kleber habe ich hier UHU-Plus verwendet. Gerhard Köberlein hat mir diese Rohlinge mit der Maschine auf 3 × 12 mm Endmaß zugeschliffen

Vier dieser 3 × 12 mm Leisten wurden dann – je Gurt entsprechend der Belastung abgestuft – mit UHU-Plus zusammengeklebt. Für die Festigkeitsrechnung habe ich mein altes Excel Holm-Programm verwendet. Bei einem Ca-Wert von 1,2 und einem  $v_{max}$ von 40 m/s sollte der Holm ein Lastvielfaches (n) von 23 aushalten können. Verglichen mit einem F3B Modell ist dies sehr wenig, aber wer will mit einem Oldtimer dieser Art schon so herumgeigen.

Obergurt und Untergurt wurden an der Wurzel mit einer auslaufenden 12 mm Sperrholzzwischenlage mit UHU-Plus verklebt.

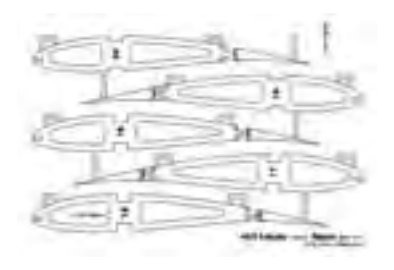

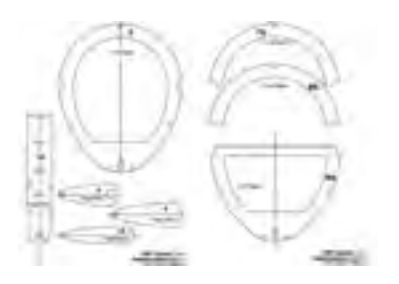

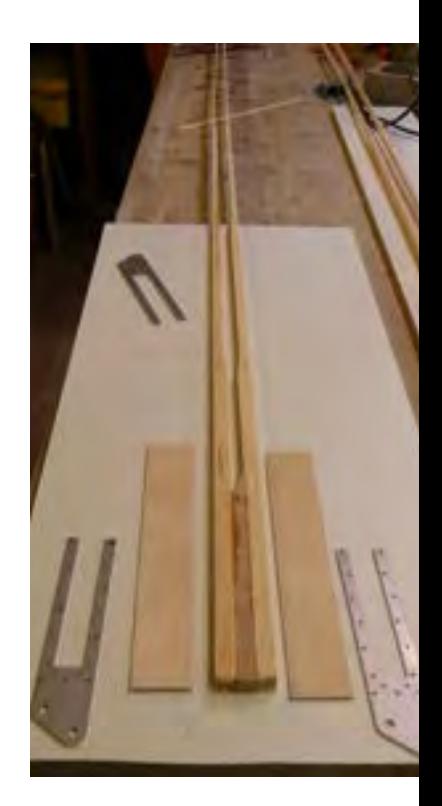

#### LRP F-1132 FOCKE WULF FW-109

 $\sqrt{2}$   $\sqrt{11}$ 

Einer der beliebtesten Semi-Scale Warbirds ist die Focke Wulf FW190. Die Lackierung wurde dem Original aus den Vierziger Jahren nachempfunden und ist ebenso einzigartig, wie das authentische Flugbild. Dank kraftvollem 3S-Brushlessantrieb gelingt jedes Flugmanöver.

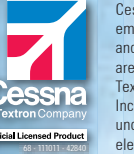

Cessna, 182, emblems, logos, and body designs are trademarks of Textron Innovations Inc and are used under license by LRP electronic GmbH.

FWSIS

 $\sqrt{ }$ 

SSNA

#### LRP F-1420 CESSNA® 182®

 $LRP$  F-1132 Focke Wulf FW-109 Warbird 2.4GHz ARF  $#210702$ 

Die Cessna® 182® ist einer der Klassiker unter den zivilen Flugmodellen. Der kräftige Brushless Antrieb mit Dreiblatt-Luftschraube ist für den Betrieb mit 3S LiPo ausgelegt. Somit steht ausreichend Motorleistung zur Verfügung, um auch leichten Kunstflug mühelos zu absolvieren. Die Cessna® ist in der Luft und auch am Boden ein wahrer Blickfang.

 $\Box$ 

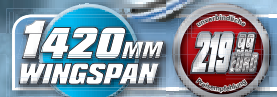

PJ

M

1132<sub>MM</sub>

er,

<mark>July</mark><br>Europa **<sup>P</sup><sup>r</sup>eisempfehlun<sup>g</sup>**

**<sup>u</sup>nverbindlich<sup>e</sup>**

LRP F-1420 Cessna® 182® Airplane 2.4GHz ARF #210700

#### LRP STREAM-LINE

Die LRP Stream-Line ist die perfekte Flugzeuglinie für Einsteiger und Fortgeschrittene. Das Antriebskonzept dieser Modelle wurde variabel gestaltet. Je nach Bedarf können 2Soder 3S-LiPos verwendet werden. Die Flugzeuge sind sehr einfach zu fliegen und bestechen durch ihre extreme Wendigkeit. Es sind Spaßflieger mit perfekten Segeleigenschaften.

> <mark>ful</mark><br>awa **<sup>P</sup><sup>r</sup>eisempfehlun<sup>g</sup>**

**<sup>u</sup>nverbindlich<sup>e</sup>**

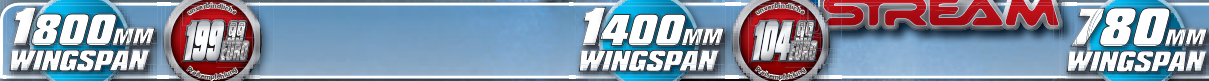

LRP F-1800 SkyStream Airplane 2.4GHz ARF #210502 CRP F-1400 UpStream Airplane ARF #210500 LRP F-780 PocketStream Airplane ARF #210504

 $\frac{1}{2}$ 

99 EURO **<sup>P</sup><sup>r</sup>eisempfehlun<sup>g</sup>**

**<sup>u</sup>nverbindlich<sup>e</sup>**

Achten Sie bei Ihrem Fachhändler auf GRATIS Katalog und GRATIS Kundenzeitschrift "LRP News"

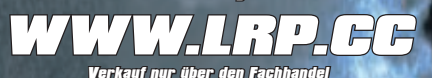

LRP electronic GmbH | Wilhelm-Enssle-Str. 132-134 | 73630 Remshalden | Deutschland | www.LRP.cc | info@LRP.cc<br>Technik + Service Holline für D: 0900-5774624 (0900 LRP GMBH) (0,49 CMinute aus dem öst. Fesinetz, Mobilinatpai

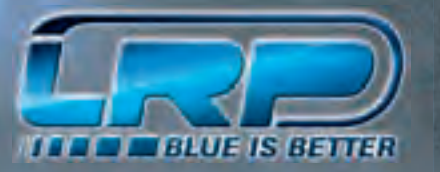

#### MCM-Magazin 2012 · 13

### **F3B Pilots of the World Daniele Amici**

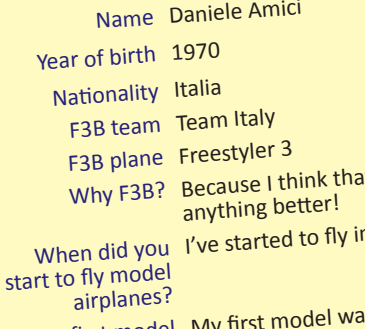

Your first model N airplane? all plane.<br>When did you start 1 started to fly F3B around

your career as a RC and F3B pilot?

(weirdest, craziest ...) <sup>p</sup>ilot?

would like to change in the F3B rules?

do you practise the<br>different tasks?

Your speed record? (Time, when and where?)

What is your Munchen! definition of a good<br>competition?

competition?

most about the Oktoberfest-Pokal?

It there isn't n 1978.

My first model was Piviere –<br>obviously it was a glider …

to fly F3B? 1985. 1985. Your first F3B plane? My first F3B plane was a homemade airplane without any name.

in France.

Your first F3B contest I think that my first contest was<br>ever? in France.

Major step stones of My biggest step stone of my<br>Major step stones of career as a RC and F3B pilot career as a RC and F3B pilot was the victory of Munchen in 2011, and I have to say thanks to all Team Italy and in particular to Ennio and Samuele Villani.

dest, craziest ...) second H<br>episode as a F3B 2011 was really cool ... Your funniest Mmm ... I think that my 12,82 second speed task in Munchen

phece you yes, I think to have an honest<br>Is there anything you yes, I think to have an honest race, the speed task should always be done according to the classification until that moment, since the first round and not only in the second or<br>third etc....

third etc. … For the distance task I think that this should be done in only one side.

How and how often Unfortunately just 1 day per<br>How and how often Unfortunately just 1 day per week from March until October

> My best speed record was in 2009 in a training test in Ravenna and my time was 12,65.

compedition:<br>When are you l'am satisfied when at the end<br>somethion I know that When are you Talli satisfies<br>satisfied with your of a competition I know that atisfied with your lot a company best to win.<br>performance in a l've done my best to win.

What do you like DIE DEUTSCHE ORGANISATION

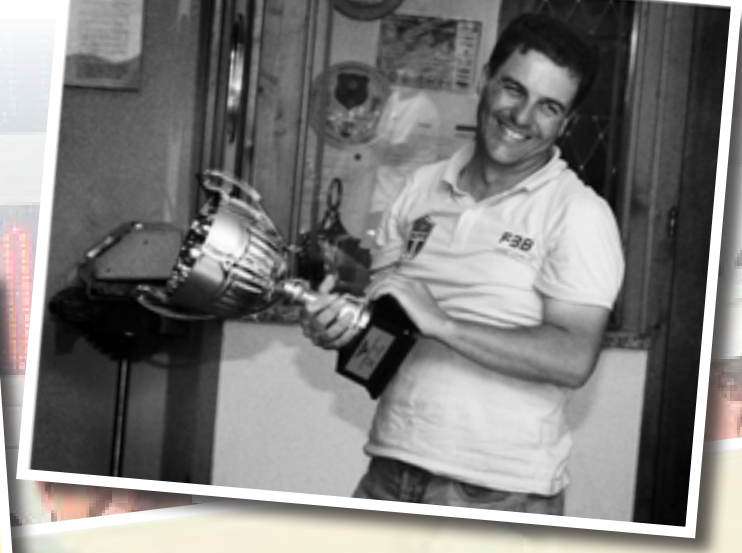

Me and my dad after my first 1000 on my first European Championship 1990

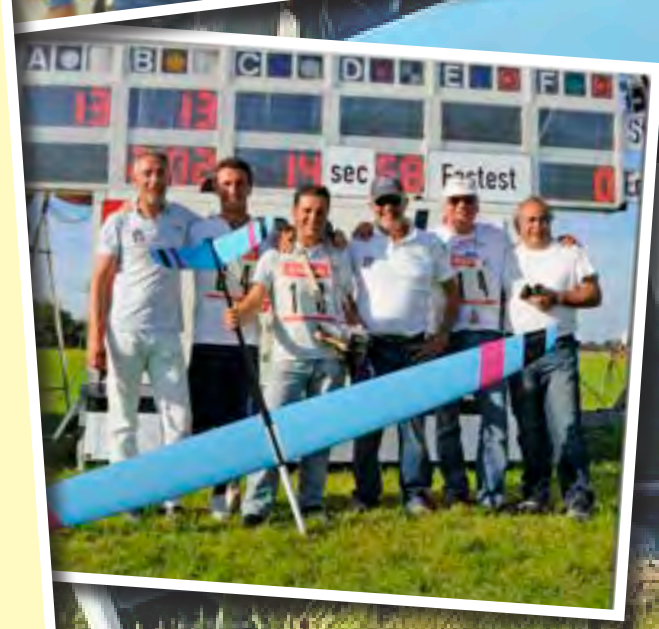

Find more<br>F3B Pilots of the World on www.mcm-muenchen.de

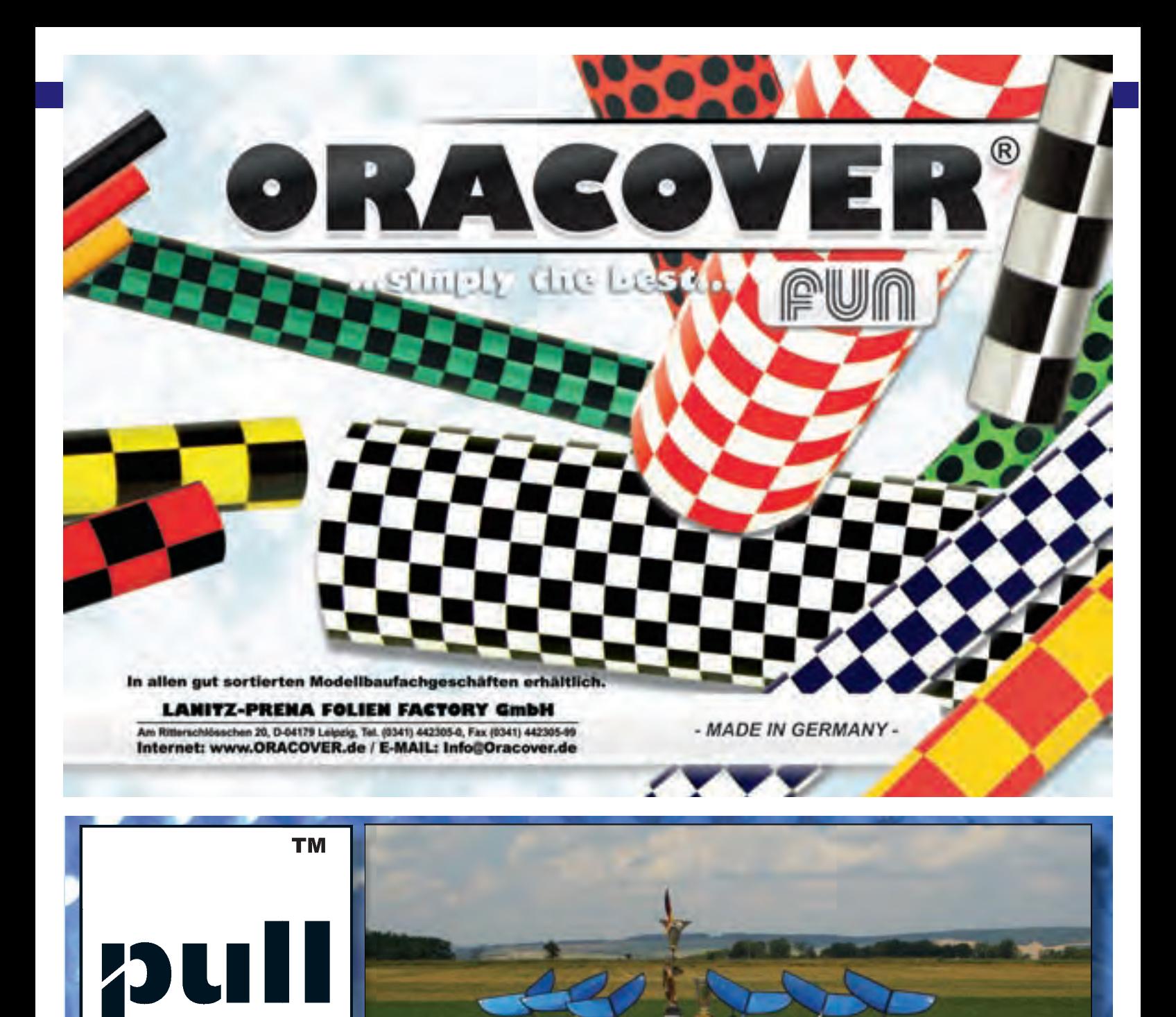

# protect your plane

GERMANY

OVE

pull-over, lindenstrasse 37, D-73230 kirchheim/teck, www.pull-over-products.com

Nun wurden beidseitig die V2A Flächenanschlussteile lagerichtig aufgeklebt. Dies war recht mühsam, weil es gar nicht so einfach war, die Bohrungen alle zum Fluchten zu bringen. Nach der Aushärtung des UHU-Plus wurden die 2 mm Bohrungen gesetzt und alles unter Verwendung von UHU-Plus verschraubt. Für die holmseitige Befestigung der Wurzelrippen wurden je zwei kleine Aluwinkel mit verschraubt.

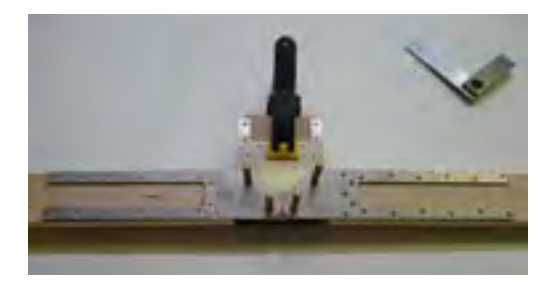

Der eigentliche Flächenbau konnte nun beginnen. Je eine eigene Bauunterlage pro Flügel wurde aus 25 mm Gabun-Stabplatte beschafft und mit Millimeterpapier vom Plotter aus den 70iger Jahren belegt. Meine 1:1 Pläne kann ich nur im DIN A4 Format ausdrucken, daher konnte ich den Flügelplan nicht als Unterlage verwenden. Nun musste ich mir erst einmal einen Haufen Befestigungsteile herstellen.

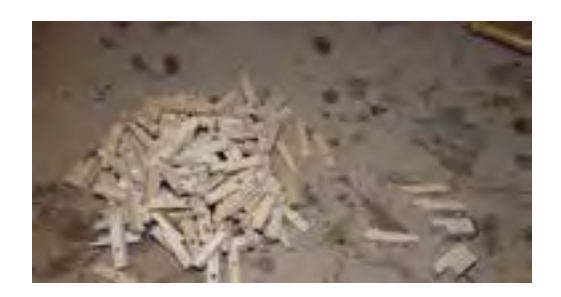

Der Holm wurde auf dem Baubrett befestigt und dann Rippe nach Rippe, an der Wurzel beginnend, zwischen Ober- und Untergurt geschoben und am Baubrett befestigt. Nach jeder eingesetzten Rippe wurde sofort die Holmverkastung beidseitig aufgeklebt. Als Holmverkastung verwendete ich im Wurzelbereich 2 mm Birkensperrholz, weiter außen 1 mm Birkensperrholz und am Außenflügel nur noch eine einseitige Verkastung aus

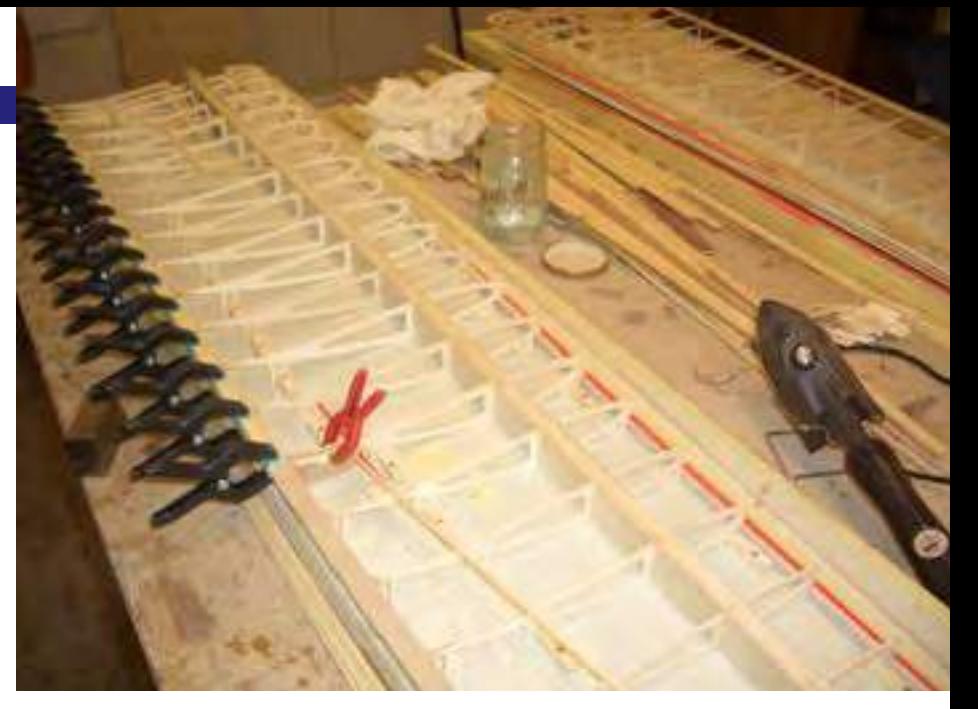

1 mm Birkensperrholz. Die Verkastungsteile waren so genau wie möglich bezüglich Ihrer Breite zugeschnitten, damit sich Fehler nicht mit zunehmender Zahl der Verkastungsfelder zu ungewollter Größe aufaddierten.

Da die Schränkung ab Querruder bei den Rippenfüßchen berücksichtigt war, war der Aufbau des verwundenen Flügels ein Kinderspiel und die 42 Rippen je Flügelseite waren schnell verklebt.

Als Nächstes wurde die Nasenleiste verklebt, die ich von 3 × 10 mm an der Wurzel bis auf 3 × 3 mm am Flügelende, verjüngt habe.

Die Endleiste habe ich aus zwei zusammengesetzten Endfahnen aus 0,6 mm Birkensperrholz gemacht, wobei ich eine kleine Fräsvorrichtung für das Ausfräsen der Klebeflächen verwendet habe. Das Aussägen der Endfahnen war durchaus mühsam, aber das Resultat war dann doch o.k.

Da mir bei der Bearbeitung der Endleiste gelegentlich die doch recht dünne Endfahne der Rippe gebrochen ist, habe ich rechts und links von der Rippe mit UHU-Plus Stecknadeln an die Endfahne geklebt, die nun die Rippe sehr gut stabilisieren. Die später hinzugekommenen Capstrips tun ihr übriges.

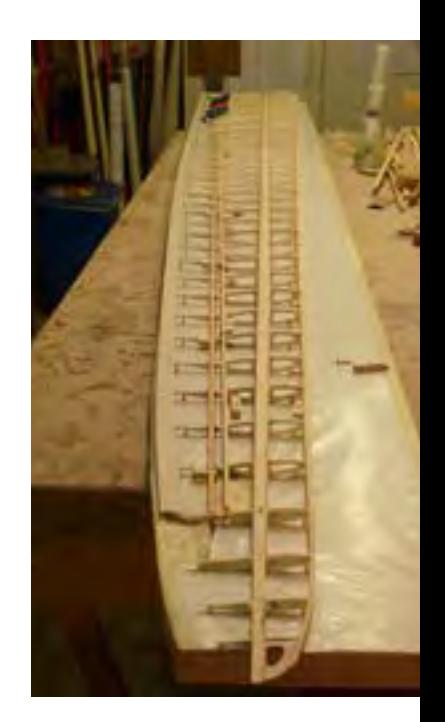

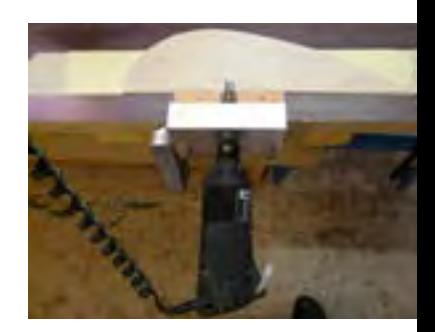

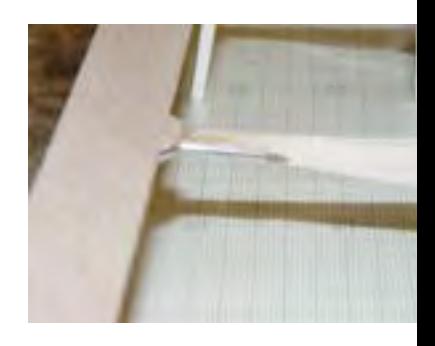

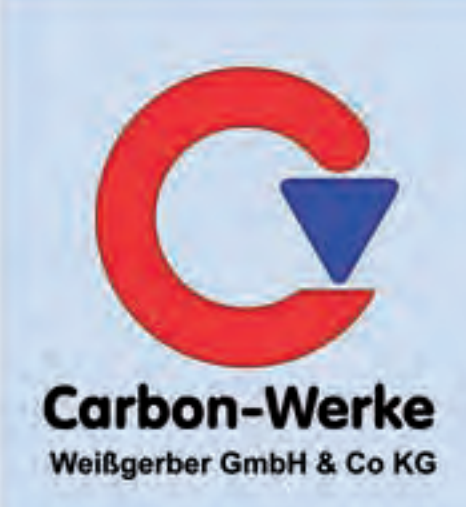

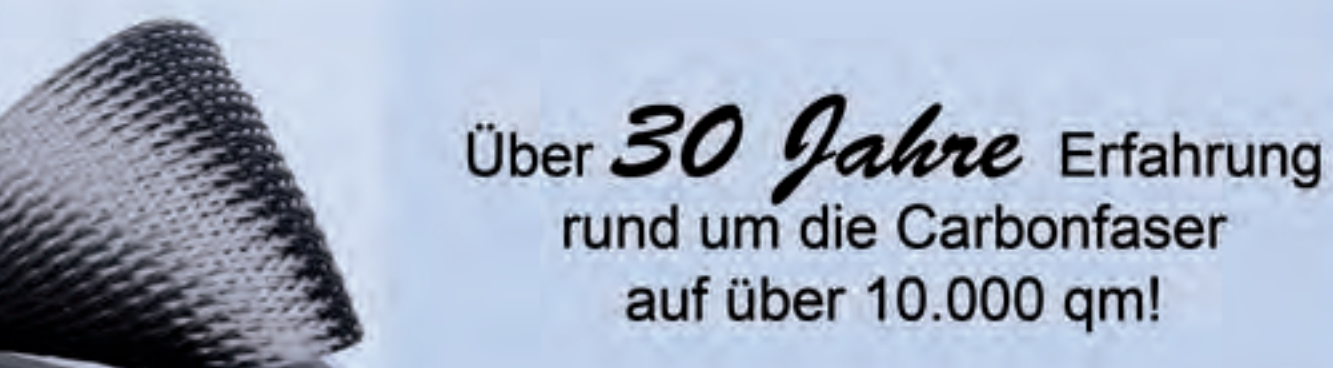

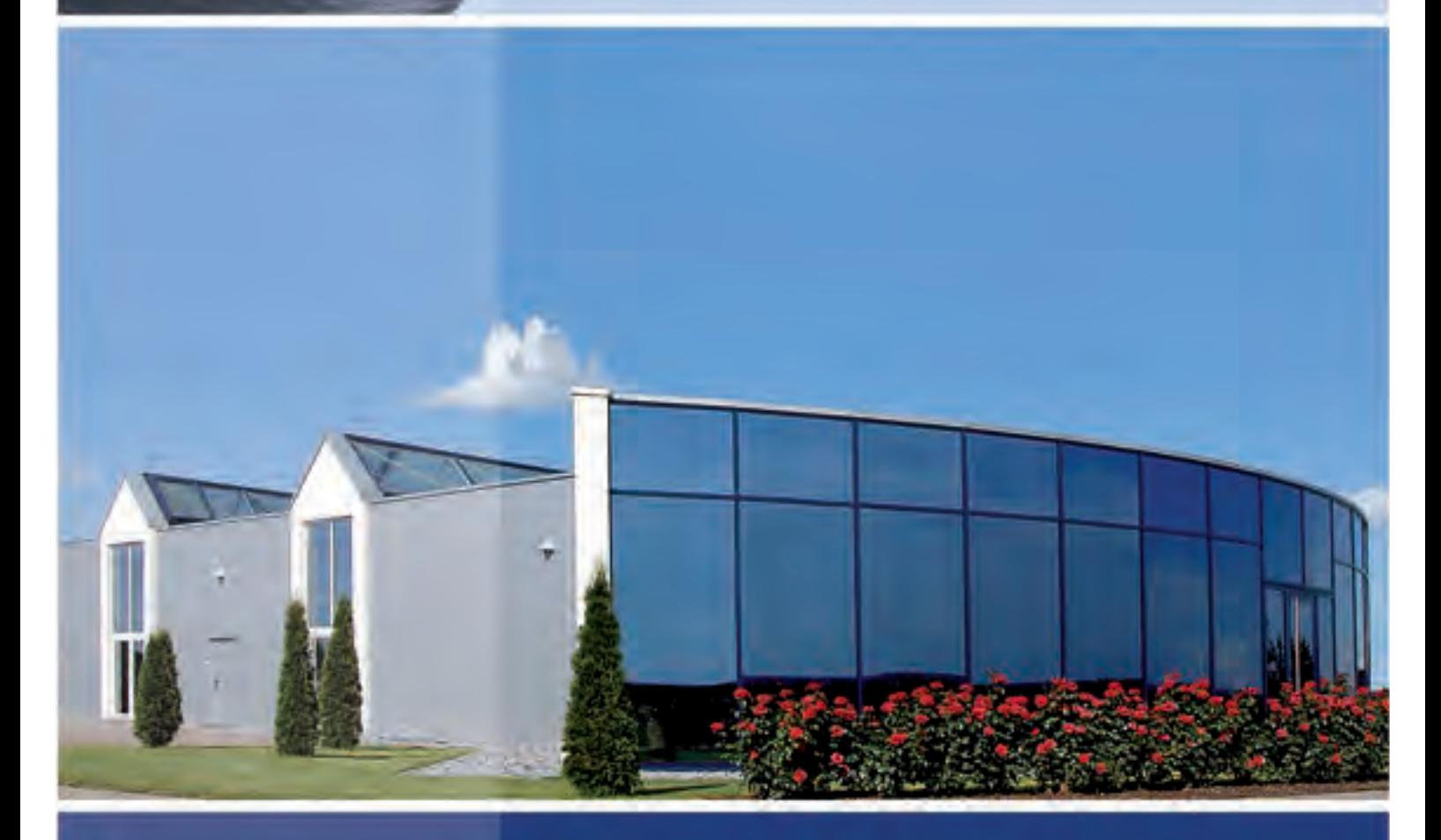

Albert-Einstein-Straße 2-4 D - 86757 Wallerstein

Telefon 09081 / 29 00 40 Telefax 09081 / 29 00 42 9 mail@carbon-werke.com www.carbon-werke.com

#### **Bau des Rumpfes**

Für den Rumpf musste erst eine Helling gebaut werden. Den Rumpfbau mit Halbspanten (wie bei der Schneider Nemere) oder mit Aufstellfüßen (wie bei der CNC Minimoa) habe ich verworfen, und daher eine Helling mit Kragarmen konstruiert.

Auf einem stabilen Kasten aus 22 mm Spanplatte habe ich Kragarme aus 15 × 15 mm Alurechteckprofilen aufgeschraubt. Damit die Kragarme nicht mit den diversen Rumpfgurten kollidierten, mussten diese in teilweise unterschiedlichen Höhen auf dem Kasten befestigt werden.

Um die Kragarme zur genauen Justage der Spannten abnehmen und später wieder am gleichen Ort anschrauben zu können, habe ich die Rechteckprofile außer mit je zwei Spaxschrauben noch mit je einem Passstift befestigt. Nachdem alle Kragarme befestigt waren, wurde die Mittellinie auf den Kragarmen angerissen. In einer kleinen Vorrichtung konnten nun die Spanten rechtwinklig und zur Mittellinie zentriert mit den Kragarmen verbohrt und mit je zwei M2-Schrauben an den Armen verschraubt werden.

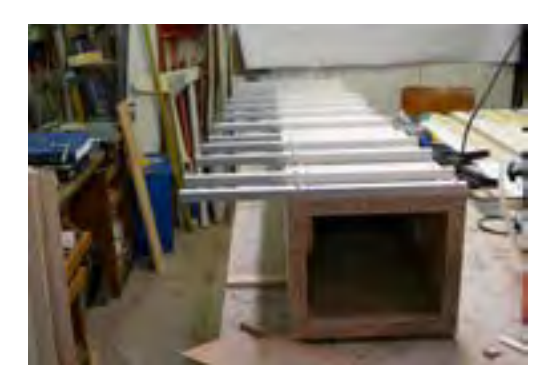

Dann wurden die Kragarme samt Spanten wieder auf den Holzkasten aufgeschraubt. Wegen der Passstifte fluchteten die Spanten nahezu perfekt. Kleine Ungenauigkeiten konnten innerhalb der 2,1 mm Befestigungsbohrungen ausgeglichen werden.

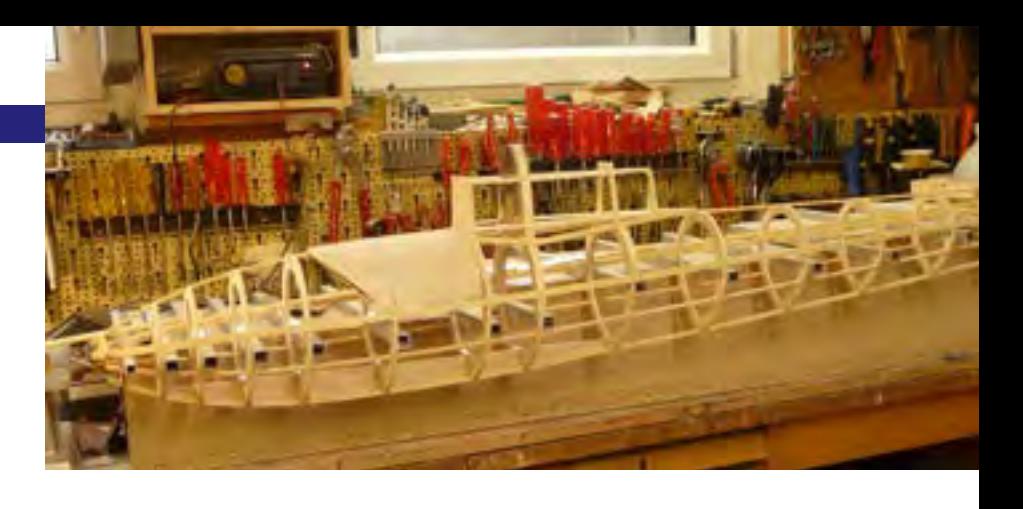

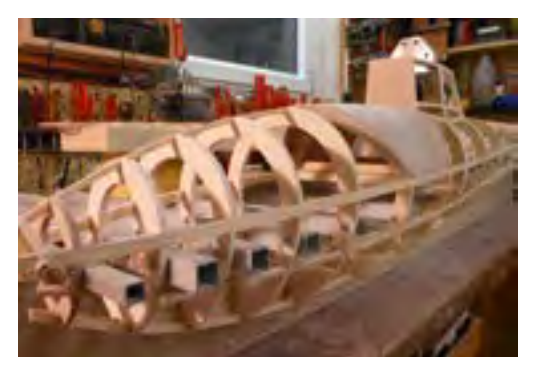

Nun konnten die Rumpfleisten (Gurte) eingezogen werden und mit Weißleim mit den Spanten verklebt werden.

Um an der Rumpfunterseite zu arbeiten, kann die ganze Helling um 90° verdreht aufgestellt werden.

#### **Bau der Landekufe**

Die Kufe habe ich aus fünf Lagen 1 mm Pappelfurnier mit jeweils einer Lage Glasgewebeband und Epoxiharz formverleimt.

Aus einem Aluminium U-Profil wurden die Lagerböcke für die Gummipuffer gefertigt. Die Gummipuffer selber wurden aus einem 15 mm Rundgummi, das ich von der Firma Saalberg beschaffen konnte, gemacht.

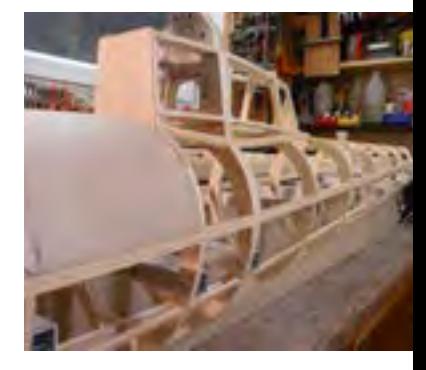

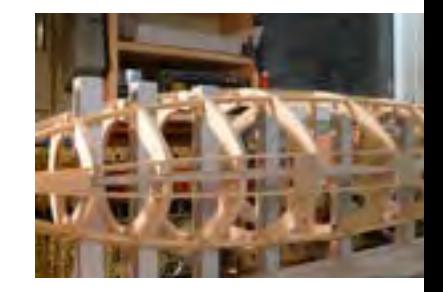

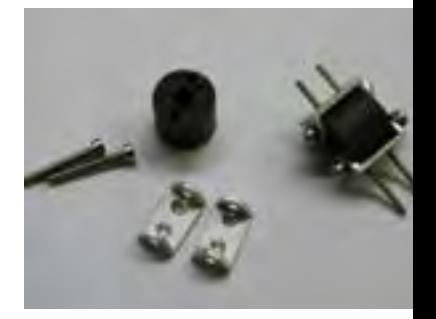

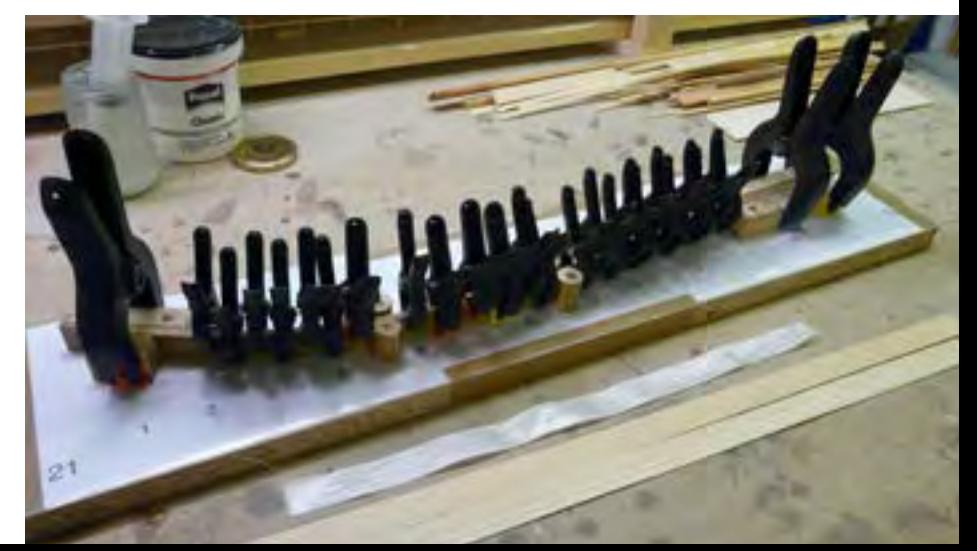

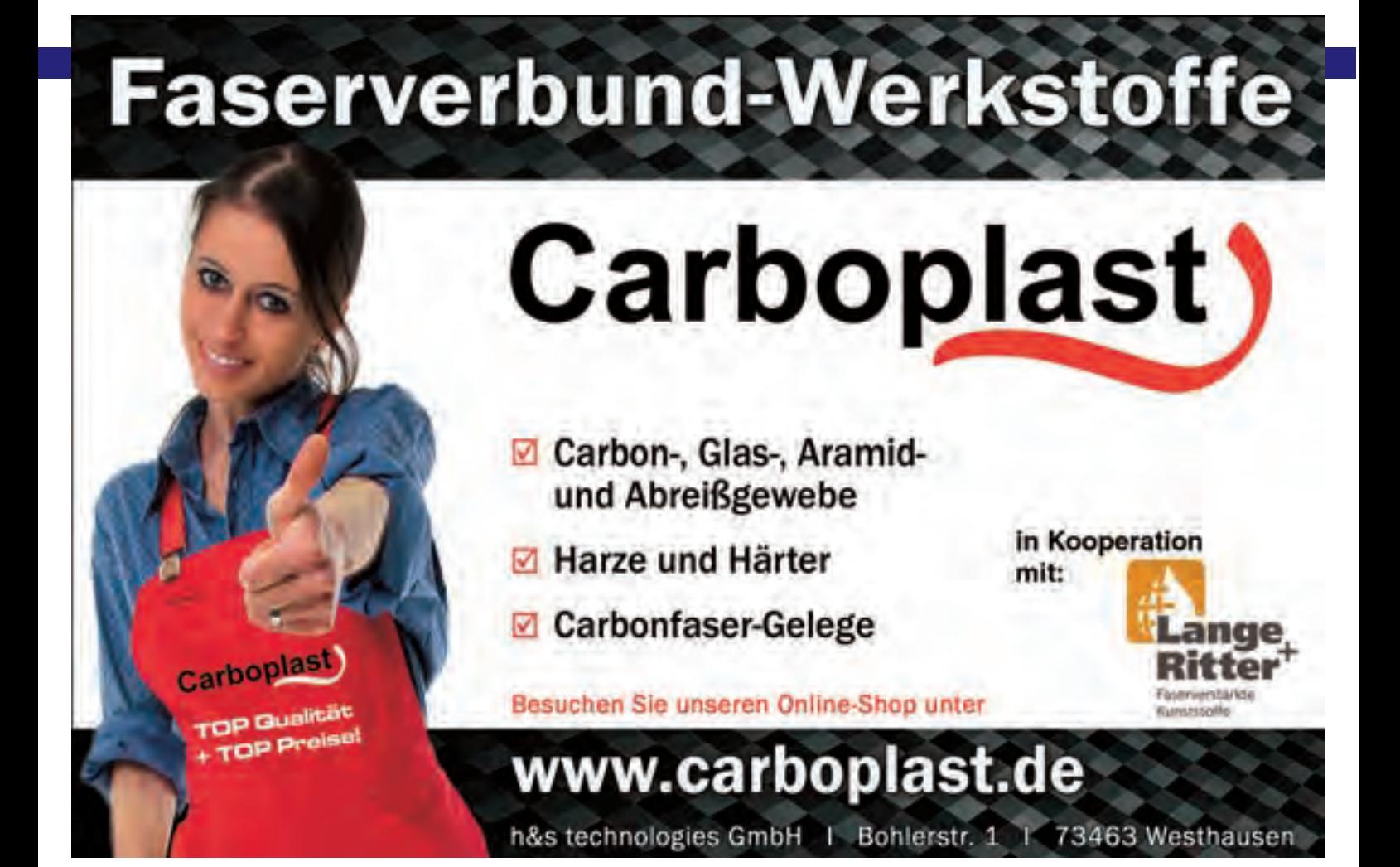

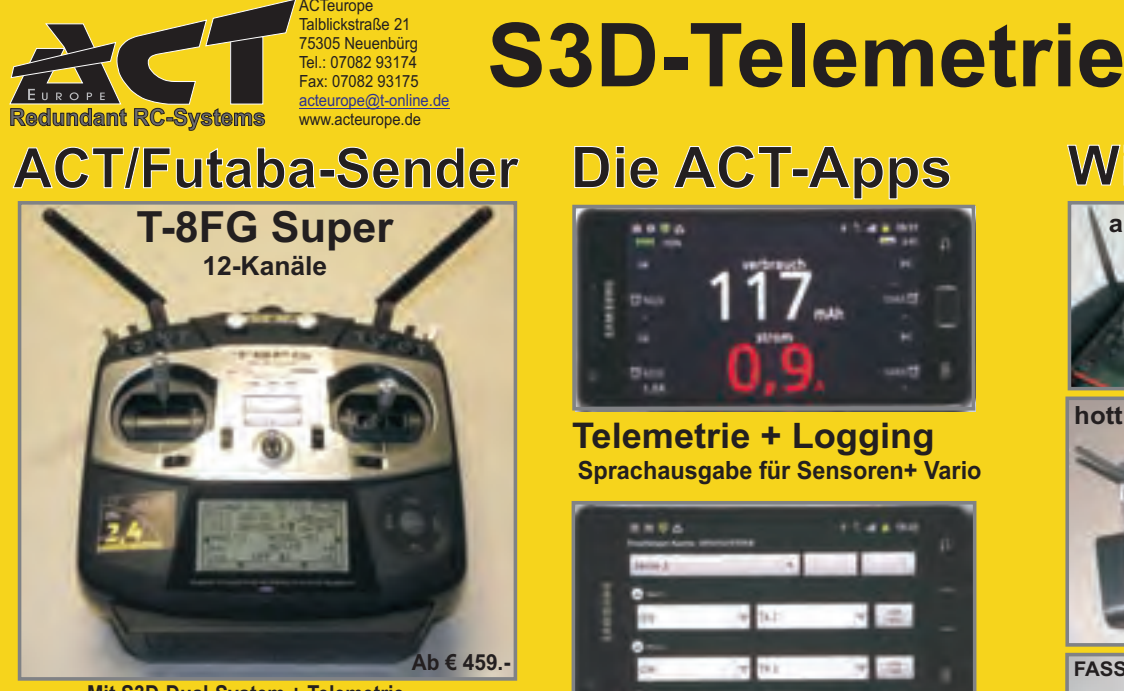

**Mit S3D-Dual-System + Telemetrie**

#### **Industrie-Empfänger**

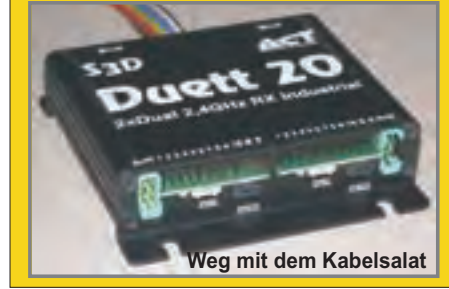

## **Die ACT-Apps**

**Sprachausgabe für Sensoren+ Vario Telemetrie + Logging**

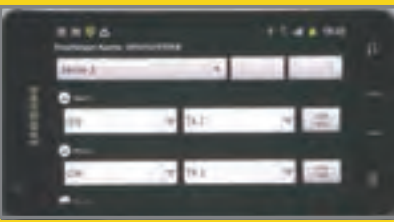

**Empfängerprogrammierung**

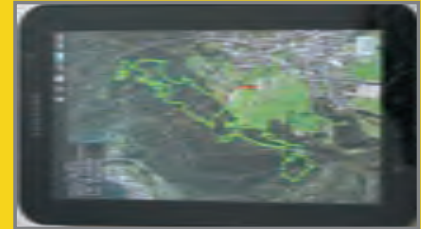

**GPS Fliegen in Realtime**

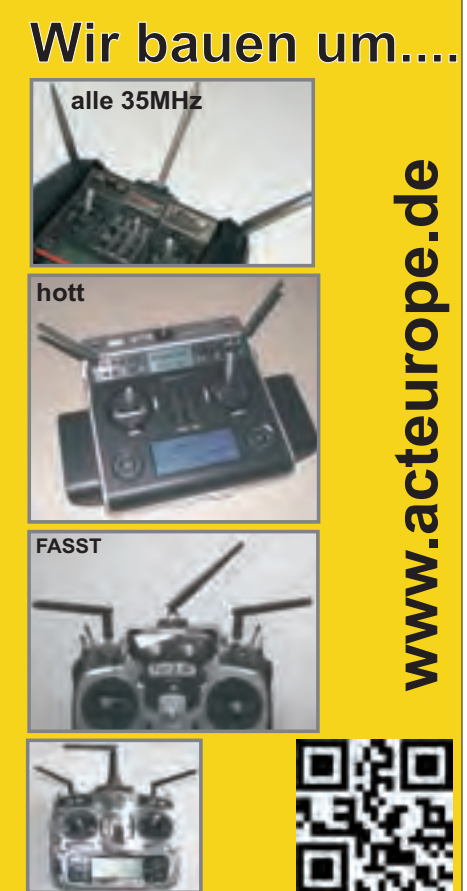

San 2, 2002<br>
SD-FHSS Telemetry System **3D-FHSS Telemetry System**

<sup>4</sup>**GHz** -T

**Spektrum**

### **F3B Pilots of the World Günther Aichholzer**

Name Günther Aichholzer Geburtsjahr <sup>1958</sup> Nationalität Österreich F3B Team Team Niederösterreich F3B Modell EXTASY

Warum F3B? Von allen Modellflugsparten hat mich schon immer das Segelfliegen am meisten fasziniert. F3B bietet mir die Möglichkeit, meine eigene Leistung nach fairen und objektiven Regeln mit anderen Teilnehmern zu vergleichen. Die Entwicklung und Einstellung von F3B-Modellen bietet auch noch nach Jahrzehnten Potential für eine Leistungsverbesserung beim Material und bei sich selbst.

Wann hast Du mit dem Freiflugmodelle hatte ich selbst.<br>Modellflug begonnen? Schuljahre. Meine erste Fernsten während der ersten

Dein erstes Modellflugzeug? Der »Kleine Uhu« von Graupner<br>hast Du mit F3B begonnen? 1994 Wann hast Du mit F3B begonnen?

Dein erstes F3B-Modell? Eine Eigenkonstruktion

Dein lustigstes (schrägstes,<br>stestes – \Falsk verrücktestes ...) Erlebnis als F3B-

Was sollte ein blutiger F3B-Gibt es F3B-Regeln, die Du gerne ändern würdest?

Wie und wie oft trainierst Du die verschiedenen Aufgaben?

Dein Geschwindigkeitsrekord?<br>(Zeit, wann und wo?)

Wann bist Du mit Deiner Leistung in eder Zeit des Bewerbes.<br>In einem Wettbewerb zufrieden? Wenn ich gewonnen habe! ©

Was gefällt Dir am Oktoberfest-

Dein erster F3B-Wettbewerb? Ein nationaler Wettbewerb in der Nähe<br>Von Innsbruck im Jahr 1981<br>Wichtige Etappen in Deiner 1985 Teilnahma og al. 1988 von Innsbruck im Jahr 1981 Wichtige Etappen in Deiner 1985 Teilnahme an der WM in Australien<br>Modellflug- und F3B-Karriere? (3. Platz Mannschaft) (3. Platz Mannschaft) 1986 Teilnahme an der EM in Israel (1.Platz Mannschaft) 1987 WM in Deutschland (1. Platz Mannschaft) 1991 WM in Holland 1991 WM in Beutschland<br>1993 WM in Holland<br>1993 WM in Israel (2. Platz Mannschaft)

1997 WM in der Türkei 1999 WM in Südafrika 2001 WM in Tschechien

,Auf der Heimreise von meiner ersten WM in<br><sup>-</sup> Australien hatte ich dussten ersten WM in Pilot? damaligen Mannschaftsführers Fehler unseres<br>Inur ein »Standhy-Ticket« Hiers Karl Wasner sen.<br>"Piers Karl Wasner sen. Australien hatte ich durch einen Fehler unseres nur ein »Standby-Ticket« bis Kuala-Lumpur. Von dort aus war der Flug in Richtung Europa komplett ausgebucht so dass wir zu dritt (Erich Lercher, einer unserer Helfer, meine Frau und ich) eine Woche underer Henry Henry Henry Henry Henry Henry Henry Henry Henry Henry Henry Henry Henry Henry Henry Henry Henry Kuala Lumpur verbringen mussten.

Egal wie gut du fliegen kannst, du wirst nur mit einem eingespielten Team zum Erfolg kommen

Praktisch alle modernen Anlagen bieten mittlerweile die Möglichkeit der Telemetrie. Diese dürfen laut geltendem Reglement aber nicht eingesetzt werden. Da die Überwachung dieser Regel fast nicht möglich ist, würde ich eine Freigabe befürworten.

Am meisten trainieren wir den Speedflug und natürlich den Hochstart. Streckenflug und Zeitflug eher weniger. Ich versuche kurz vor Bewerben zweimal pro Woche zu trainieren, wenn es die Zeit und das Wetter zulassen.

Irgend eine 13,xx und viele 14,xx bei verschiedenen Bewerben. Wann und wo kann ich aber nicht mehr genau sagen. Im Training gab es auch schon mehrmals niedrige 12-er Zeiten.

Was zeichnet für Dich einen Eine gute Organisation und zuer Zeiten.<br>Eine gute Organisation und zügige Abwicklung der Guten Wettbewerb aus? einzelnen Aufgaben. Transpassugge Abwicklung der einzelnen Aufgaben. Transparenz der Ergebnisse zu<br>Jeder Zeit des Bewerbes.

om anfoktoperfest- Gute Organisation, hohe Teilnehmeranzahl, sehr<br>Pokal besonders gut? hohes Niveau bei den Bilsterk interanzahl, sehr hohes Niveau bei den Pilotenleistungen.<br>Pokal besonders gut? hohes Niveau bei den Pilotenleistungen.

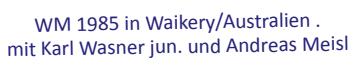

MCM-Magazin 2012 · 19

ê

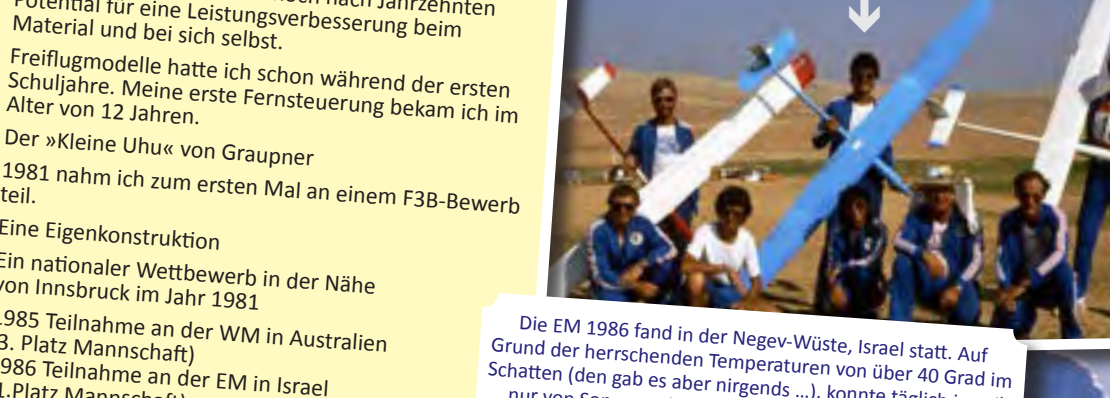

Schatten (den gab es aber nirgends …), konnte täglich jeweils nur von Sonnenaufgang bis ca. 13 Uhr geflogen werden, danach war es einfach für alle Beteiligten unerträglich heiß. Trotzdem beachte man den einheitlichen Dresscode von Team Austria mit schönen langärmligen und gefütterten (!) Trainingsanzügen. Damals wurde den Anweisungen des Mannschaftsführers halt noch Folge geleistet.

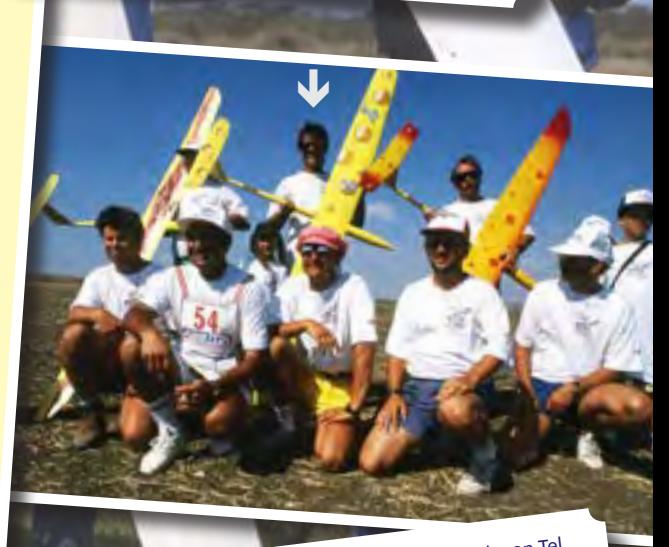

Bei der WM 1993 in Israel (Kfar Saba nördlich von Te<sup>l</sup> Der der William Laage (Niet Japanischer Worten der Modelle fast mehr Zeit Aviv) wurde für das Design der Modelle fast mehr Zeit aufgewendet als für den eigentlichen Bau selbst.

> Find more F3B Pilots of the World on www.mcm-muenchen.de

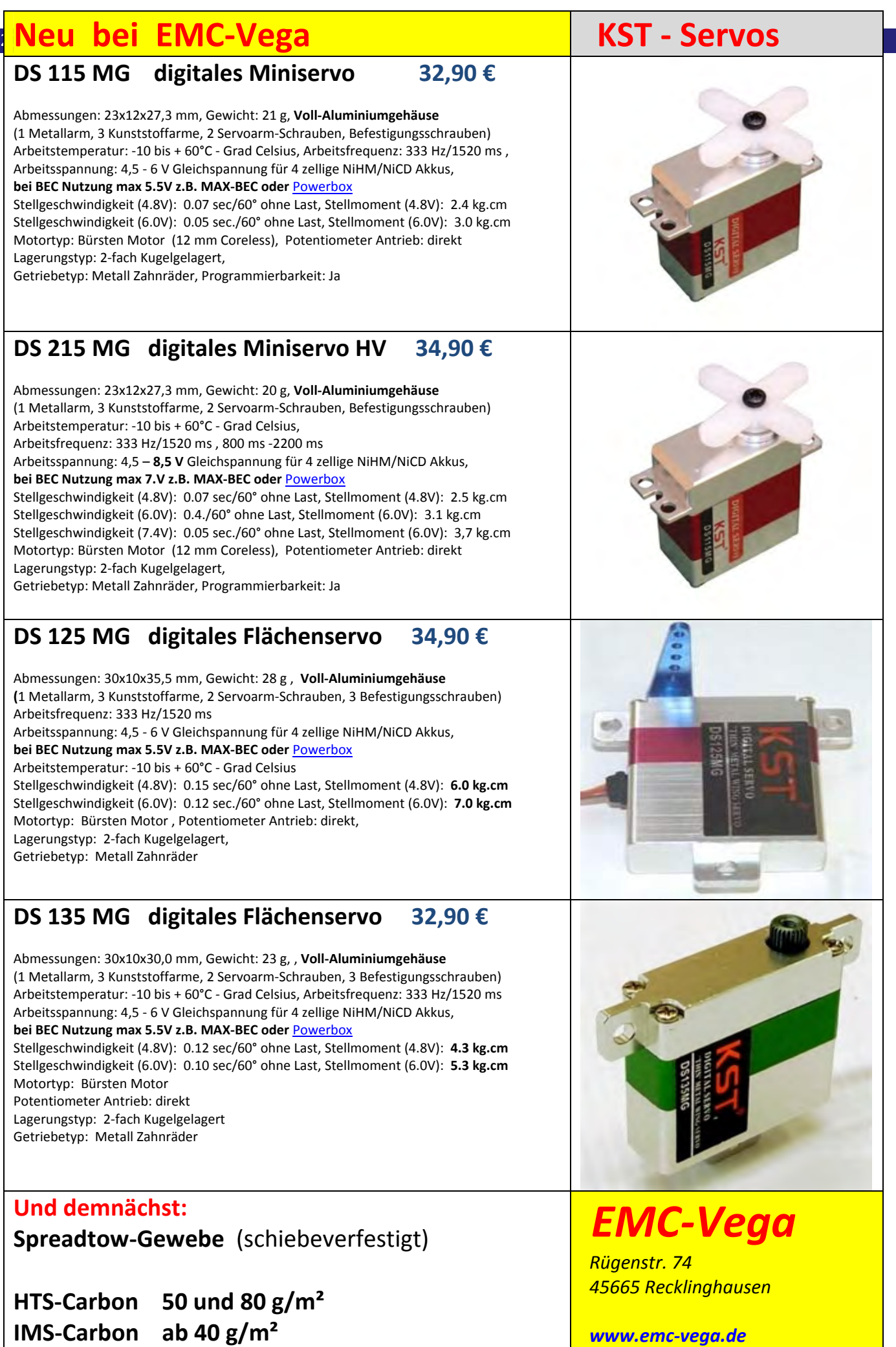

#### MCM-Magazin 2012 · 21

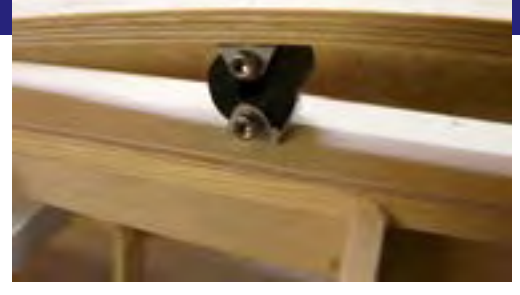

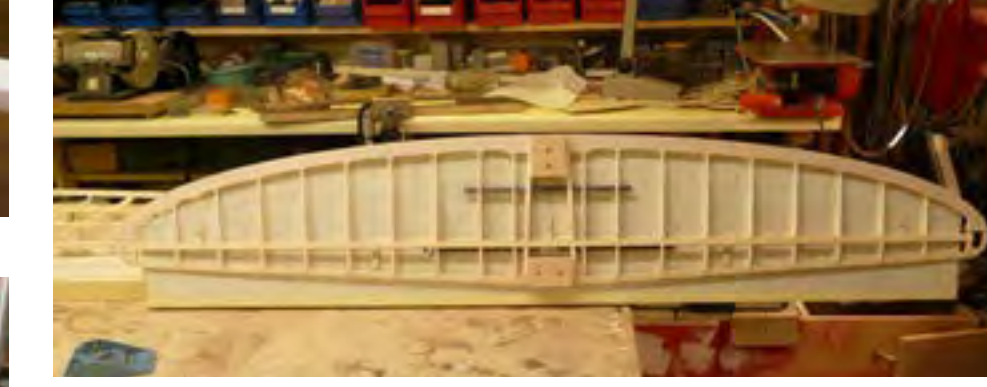

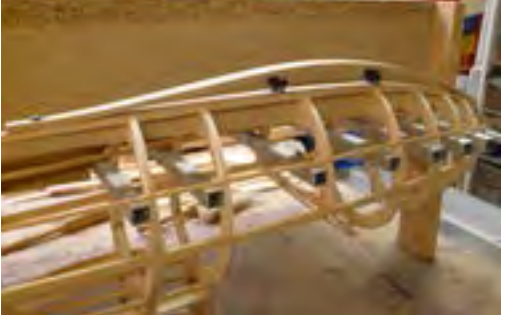

Nach dem Laminieren der Kufe wurde diese auf Kontur geschnitten und verbohrt. Die Lagerböcke sind an der Kufe mit je zwei M2 VA-Schrauben verschraubt, die am Rumpf in je zwei Messinginserts geschraubt sind. Gummipuffer und Lagerböcke sind mit M2,4 VA-Schrauben verbunden. Vorn ist die Kufe mit zwei M3 VA-Schrauben in Messinginserts am Rumpf befestigt. Hinten hat die Kufe ein Langloch und eine M5 Ti-Schraube, wiederum in einem rumpfseitigen Messinginsert, was bei Einfederung ein Verschieben der Kufe erlaubt.

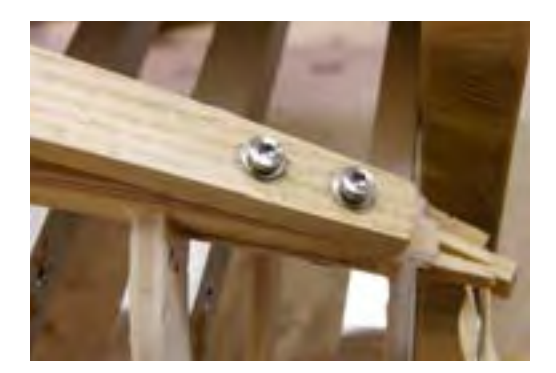

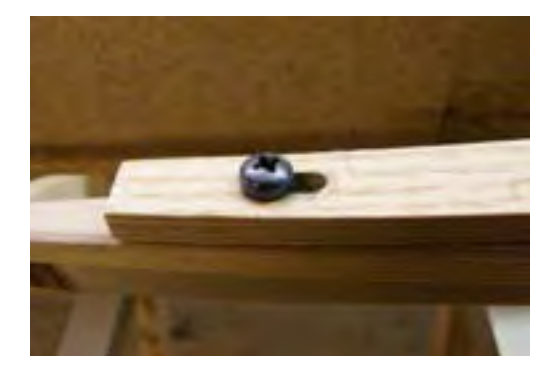

#### **Bau der Leitwerke**

Höhen- und Seitenleitwerk sind in ähnlicher Weise wie die Flächen aufgebaut; Rippen aus 3 mm Pappelsperrholz, Holmgurte und Nasenleiste aus Kiefer, und Endleiste 2 × 0,6 mm Birkensperrholz. Die Holmverkastungen sind bei Höhen- und Seitenruder aus 0,6 mm Birkensperrholz vertikal ausgeführt. Die gefrästen Rippen sind wiederum jeweils mit Füßchen ausgestattet, die eine lagerichtige Positionierung Befestigung am Baubrett gestatten.

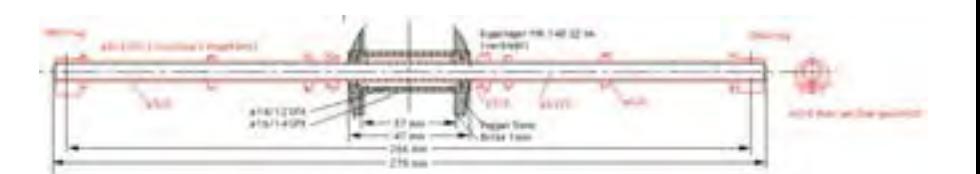

Der Rohbau beider Leitwerke gestaltete sich damit recht einfach. Die Endleisten sind, wie beim Flächenbau bereits beschrieben, aus zwei 0,6 mm Birkensperrholzteilen ausgeführt, die ich immer im Block ausgesägt habe. Dass das im Bild zu sehende Höhenruderbaubrett zu klein ausgefallen ist liegt nicht am Geiz, sondern daran, dass ich Klammern zum Verkleben der Endleisten anbringen wollte, ohne mit dem Baubrett zu kollidieren. Gut zu sehen sind die Befestigungsteile für den Untergurt, sowie die Anschläge für die Wurzelrippen. Vor dem Beplanken der Nasen und dem Aufkleben der Capstrips wurde das im Ganzen mit durchgehenden CFK-Rohren gebaute Höhenleitwerk getrennt.

Wie beim Original ist das Höhenruder als Pendelruder ausgeführt. Die 8 mm CFK-

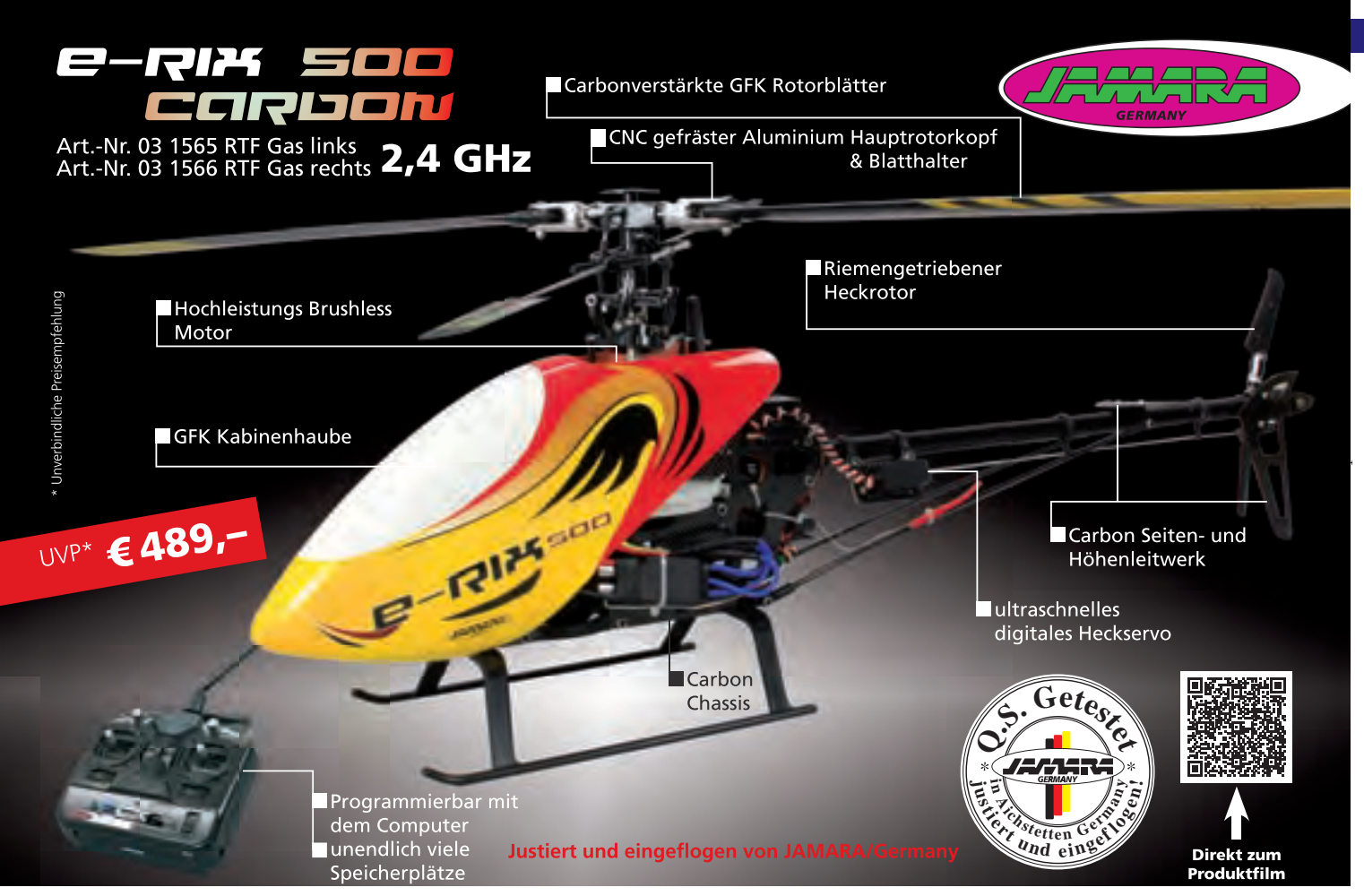

JAMARA e.K. | Inh. Erich Natterer | Am Lauerbühl 5 | DE-88317 Aichstetten | Tel. +49 (0) 75 65/94 12-0 | +49 (0) 75 65/94 12-23 | info@jamara.com | www.jamara.com

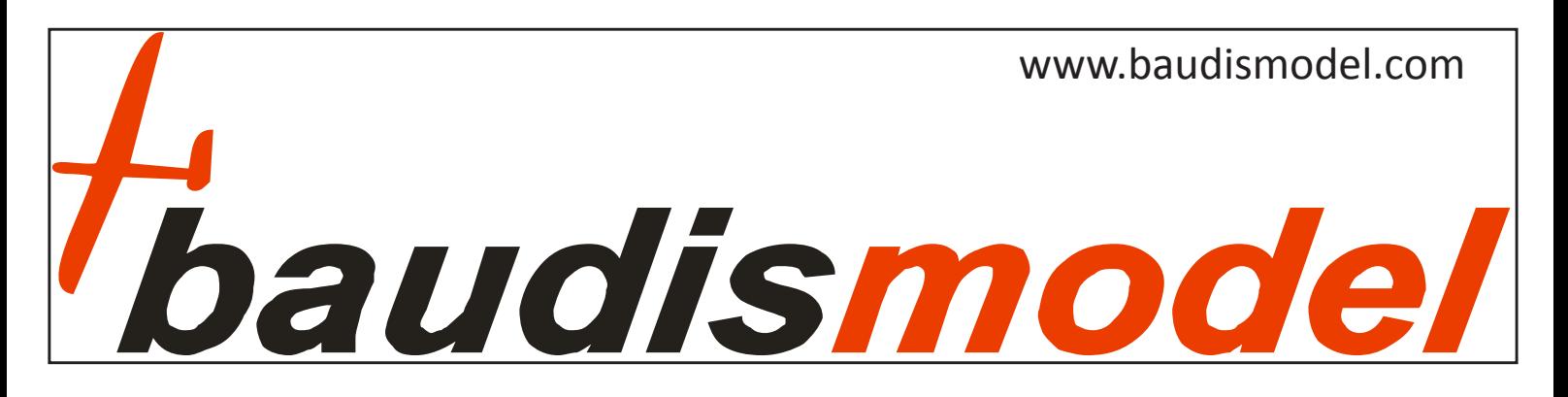

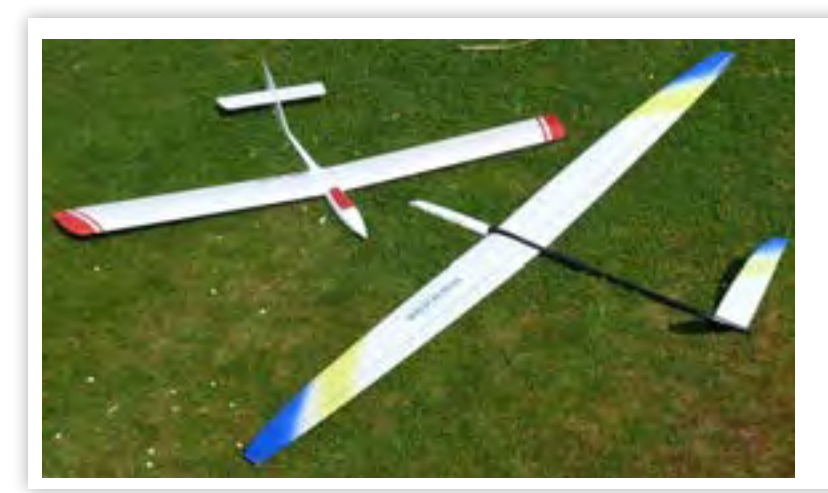

### **Weberschock Development**

Alt und Neu bei Weberschock-Development: Dassel und Dopamin

### **www.weberschock-development.de**

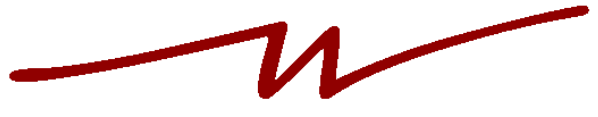

MARTIN WEBERSCHOCK DEVELOPMENT

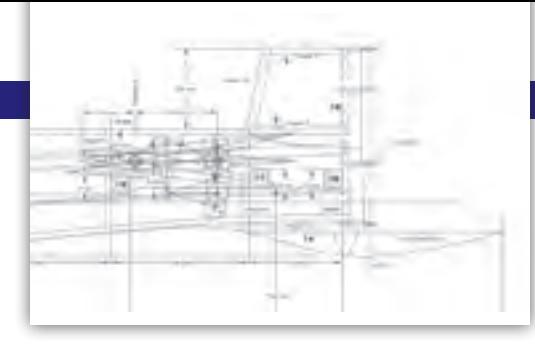

Verbindungsstange ist rumpfseitig kugelgelagert (Nadellager wären mir zwar lieber gewesen, aber es ist mir nicht gelungen, geeignete Nadellager zu beschaffen) und leitwerksseitig in einem 8 × 1 mm GFK-Rohr gelagert (zusammengesteckt). Die beiden Höhenruderhälften werden bei der Montage jeweils am geschlitzten Ende des Lagerrohrs mit einem Klemmstellring befestigt. Die hintere Verbindungstange wird mittels einer Koppel, mit Kugelgelenken an beiden Seiten, mit dem Höhenruderumlenkhebel verbunden.

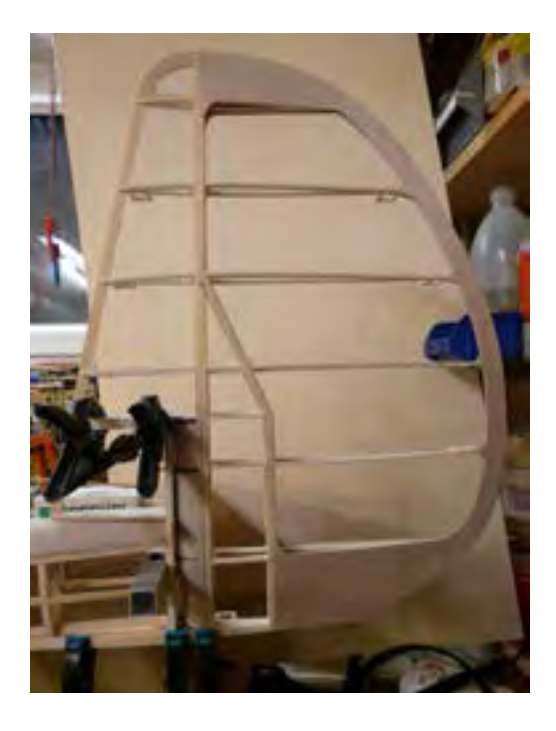

Auf diesem Foto erkennt man noch gut die Rippenfüße, mit denen die einzelnen Rippen am Baubrett befestigt worden sind. Das Baubrett für das Seitenleitwerk habe ich auch hier nur so groß gemacht wie für die Füßchen erforderlich, so konnte ich z.B. an der Endleiste überall gut Klammern anbringen.

Das Seitenleitwerk ist an vier aus 2 mm Leiterplattenmaterial gefertigten Lagerböcken an der kurzen Leitwerksflosse be-

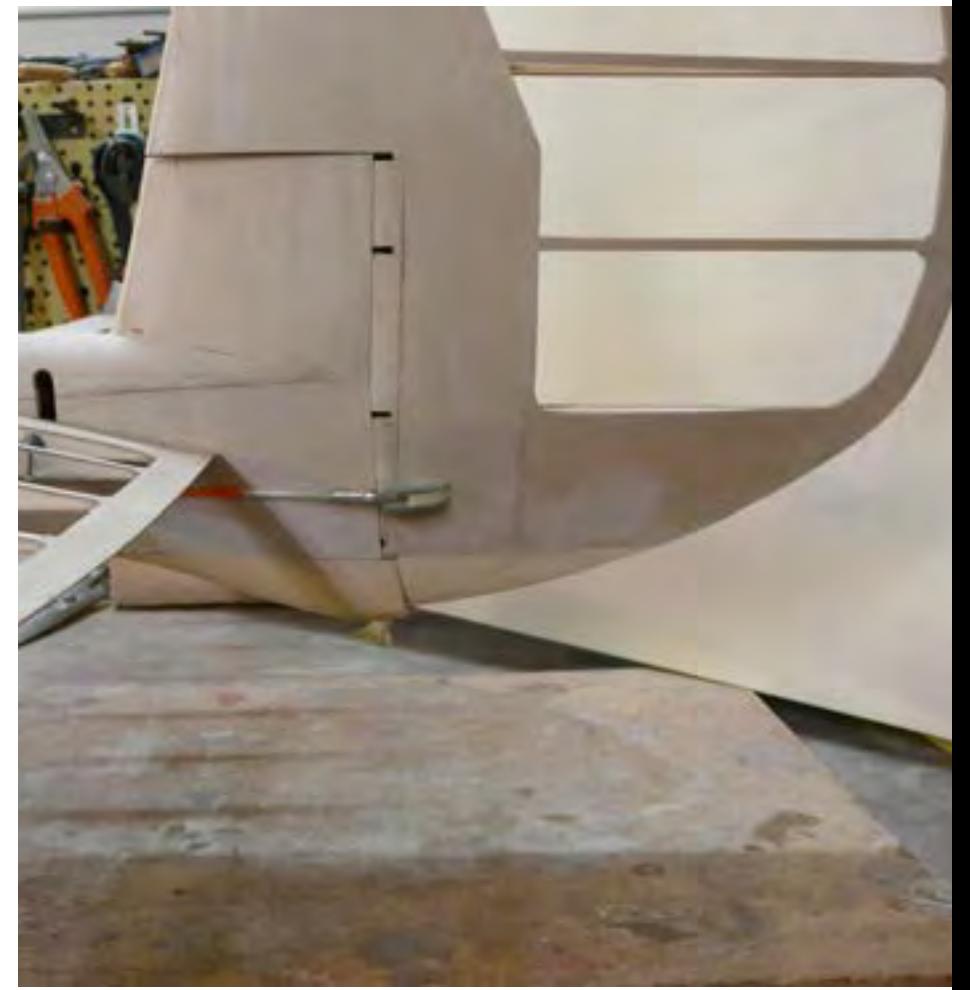

festigt. Eine CFK-Lagerstange mit Durchmesser 1 mm ist in einem ruderseitig eingeklebtem Bowdenzugrohr gelagert. Die Lagerstange habe ich am unteren Ende in eine mit einer 1 mm Bohrung versehenen M3 Imbusschraube eingeklebt. So wird die Lagerstange eingesteckt und dann mittels einiger Drehungen gesichert. Der Kopf der Imbusschraube verschwindet dabei vollständig im Sporn.

In obiger Zeichnung ist noch der Rumpfsporn, wie er beim Original ausgeführt worden ist, zu sehen. Weil mir das spitze Teil als zu schadensanfällig erschien, habe diesen Teil des Sporns – der beim Original sicher notwendig war um daran das Seilende zu befestigen, an dem die Startmannschaft das Segelflugzeug beim Gummiseilstart festgehalten hat – kurzerhand am Ruder festgemacht. Ein Sakrileg?

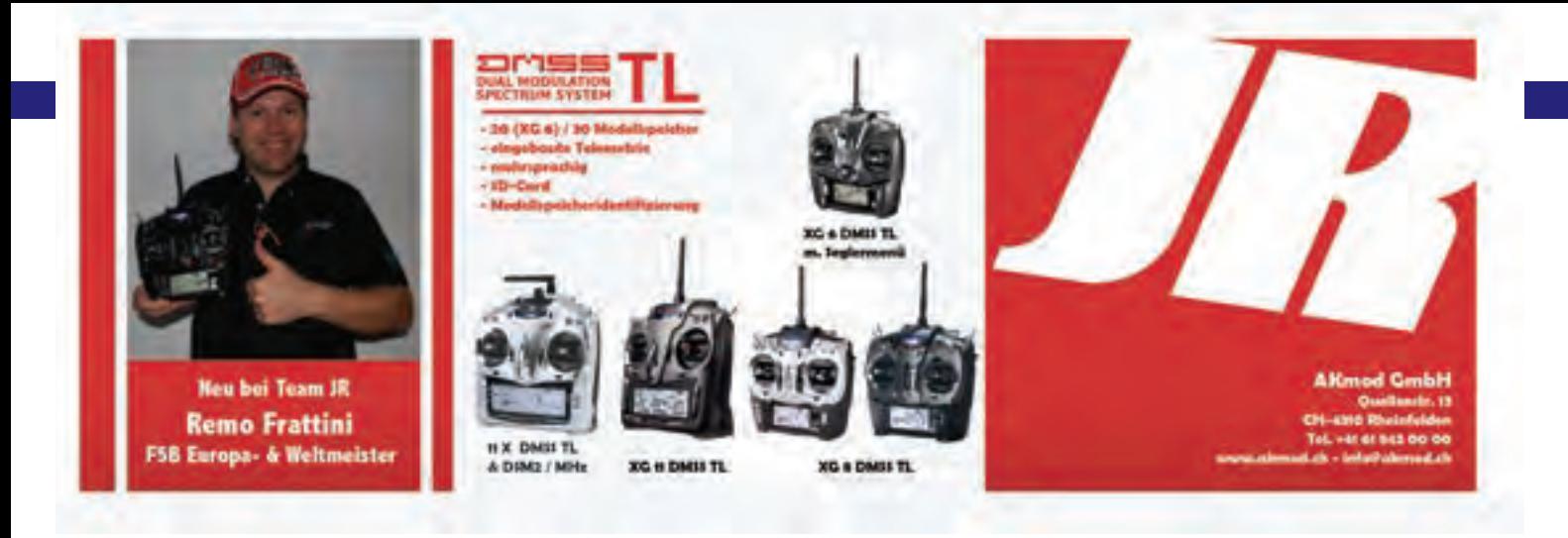

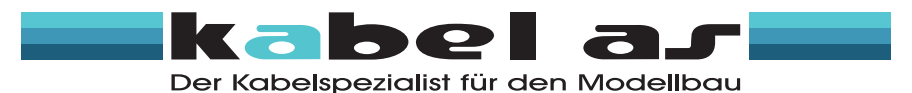

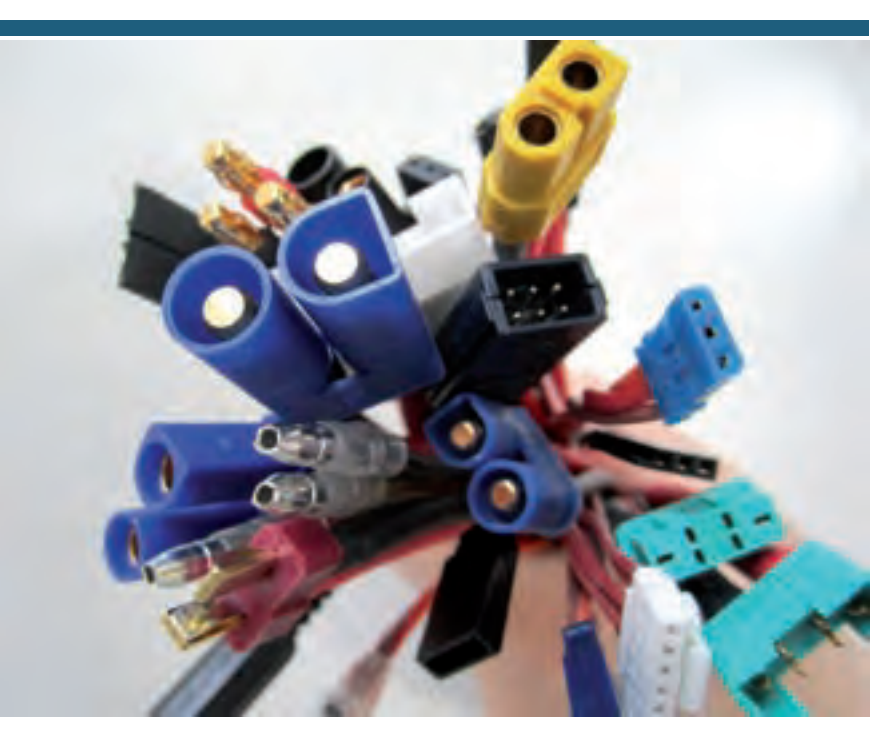

### www.kabel-as.de Bei rund 800 Artikeln finden auch Sie das Passende.

Wir fertigen auch Kabel in Sonderlänge, fragen Sie danach! Deutschlandweiter Versand für 3,50 €. Ab einem Bestellwert von 20,00 € liefern wir versandkostenfrei.

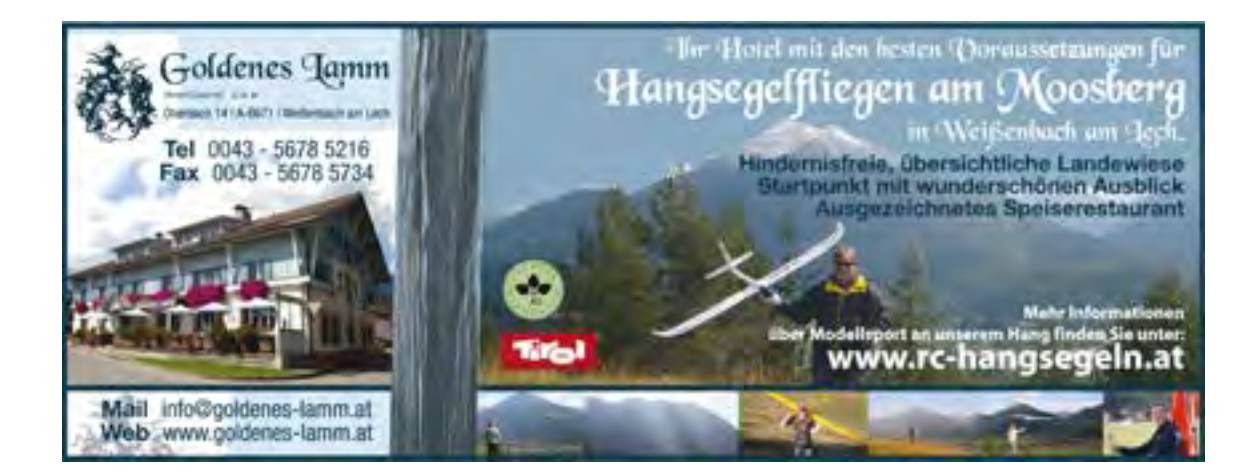

### **F3B Pilots of the World Andreas Herrig**

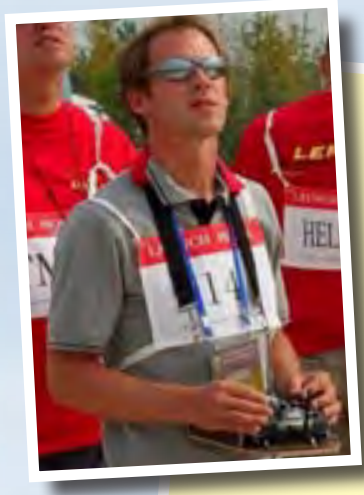

Name Andreas Herrig Year of birth 1978 Nationalität Deutsch F3B team TUD F3B plane Freestyler 4, Freestyler 3 Why F3B? Because of the nice combination of high-tech, team sport and nature, the always unpredictable weather conditions providing permanent challenge to adapt, the importance of detail and of course the adapt,<br>in the blood<br>was a course the adrenalin When did you start<br>y model airplanes?  $~^{\sim}$  1990 Dein erstes Mit Fernsteuerung: Dandy von Graupner. Davor Modellflugzeug? Mit Fernsteuerung: Dandy von Graupner. Davor<br>Modellflugzeug? Freiflug mit Balsamodellen und Grupner. Davor When did you start to fly F3B?  $\sim$  2000 Freiflug mit Balsamodellen und Graupner. Daven<br>~ 2000 Dein erstes F3B-Modell? Dein erster F3B-Wettbewerb? Selbst gebaute Europhia 1 C-Kader Herten 2001 (so lange ist das schon her?<br>Wahnsinn ...) Wichtige Etappen in Deiner<br>Idellflug- und Faa Modellflug- und F3B-Karriere? F3B-Vizeweltmeister 2005 und 2007, Platz 5 2009 Weltmeister 2011 F3B-Mannschaftsweltmeister 2005, 2007, 2009, 2011 Deutscher Meister F3B 2004 und 2006 Sieger des Viking Race F3F 2006 Deutscher Vizemeister F3F 2005 und 2007 und jeweils Mannschaftssieg Modellsportler des Jahres 2005, 2007 und 2011 Pilot? Oh, da gibt es so viele ... Z.B. ein in München direkt über der Windenlinie einkreisendes Storchen-Pärchen, wegen dem die Rahmenzeit für einige Minuten unterbrochen werden musste. Oder Touch-and-Gos beim Ausflug nach dem Speed, die die Modelle auf wundersame Art dem Speed, die<br>Schaden überlebt haben.<br>... Nicht denken, dass man das beste Material braucht. Es kommt auf die richtige Beherrschung dessen an, was man hat. F3B heißt zunächst sinnlose Fehler zu vermeiden! Bewährtes zuverlässiges Equipment und das richtige Team helfen weiter. Und nie aufgeben – der Wettbewerb ist erst mit dem letzten<br>Flug zu Ende.<br>-Es ist wirklich nicht trivial, aber über eine gerechtere Speed-Wertung könnte man sich noch weitere

Gedanken machen … Der Rest ist nahezu perfekt. Ich fliege mehr am Hang als an der Winde, weil man da unkompliziert alle Aufgaben trainieren kann. Im Sommer sind die Wettbewerbe das beste Training. Die Wochenenden davor sind oft das beste Training.<br>mal die Winde aufzustellen.<br>Fisse Chance, Training of die einzige Chance,

Einige 13er Zeiten. Die schnellste war 12,80 s in<br>Anthisnes, Belgien. Anthisnes, Belgien.<br>Eine gute Organisation mit zügigem, aber nicht

stressigem Ablauf. Herausfordernde, schwierige Wetterbedingung, Herausfordernde, schwierige<br>und gemütliches Zusammensein, Spaß am Fliegen<br>Wens ist

einem Wettbewerb zufrieden? Benn ich mir sagen kann, dass ich nichts falsch<br>Bemacht und die richtigen Entertung dass ich nichts falsch gemacht und die richtigen Entscheidungen getroffen habe. Ersteres ist fast nie der Fall, aber masch<br>hilft auch das Glück.<br>-

Dass es ein langer Wettbewerb mit einem breiten Spektrum an Wetterbedingungen ist, in dem immer viel Unvorhergesehens passiert, Am Endem immer<br>sind die meisten hier supersiert. Am Ende der Saison<br>stimmt. sind die meisten hier super fit. Und die Organisation

World Champion 2011, China

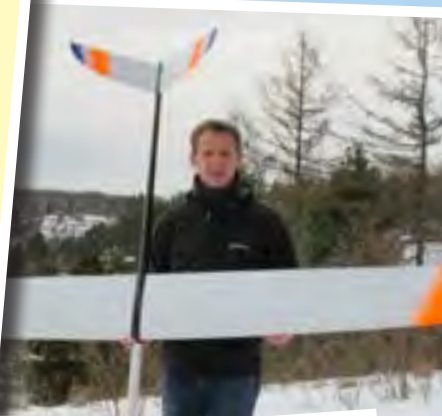

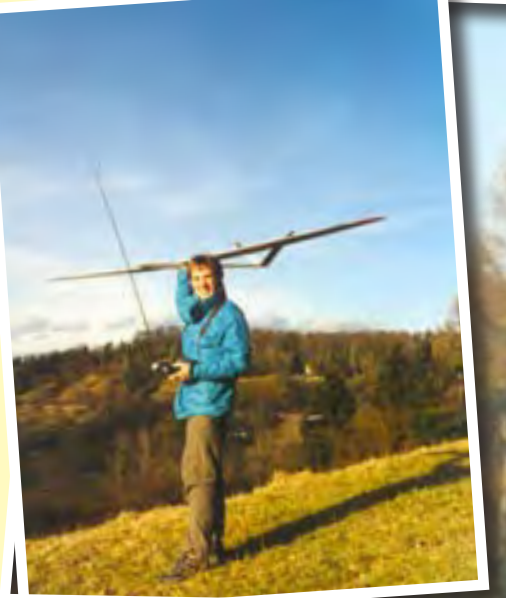

Bei der Suche bin ich auch auf ein ziemlich altes Bild gestoßen. 10 Jahre ist es schon her!

Find more F3B Pilots of the World on www.mcm-muenchen.de

Dein lustigstes (schrägstes, verrücktestes ...) Erlebnis als F3B-

Was sollte ein blutiger F3B-Anfänger

Gibt es F3B-Regeln, die Du gerne ändern würdest?

Wie und wie oft trainierst Du die

Dein Geschwindigkeitsrekord? (Zeit,<br>Was wann und wo?) Was zeichnet für Dich einen guten Wettbewerb aus?

Wann bist Du mit Deiner Leistung in<br>einem Wetthours J

Was gefällt Dir am Oktoberfest-Pokal

 $12 \cdot 25$ 

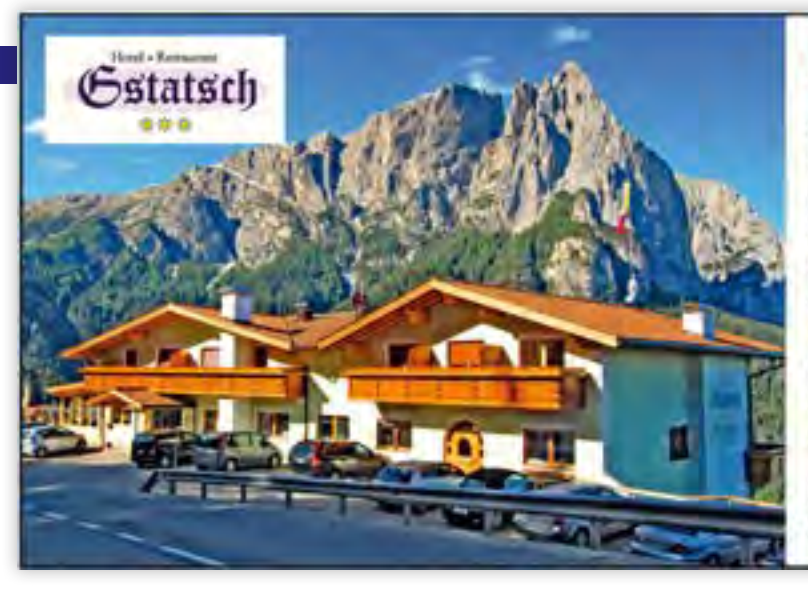

### Urlaub und Modellflug?

Da sind sie im Hotel Gstatsch an der besten Adresse. Fliegen am Spitzbühl 1930 m Seiser Alm: Sie können mit der Fahrgenehmigung jederzeit bis zum Spitzbühl Talstation und dann mit dem Lift bis direkt zum Startplatz. Sollte das Wetter mal nicht so mitspielen, können sie sich in der Sauna oder in unserem Panorama Hallenschwimmbad gemütlich ausruhen. Wir bieten ihnen ein reichhaltiges Frühstücksbuffet. Zum Abendessen genießen Sie die Wahl zwischen köstlichen 4-Gänge-Menüs. Natürlich können sie auch Zimmer mit Frühstück buchen um die super Abendthermik am Spitzbühl zu nutzen. Familie Gassiner

Hotel Gstatsch - 1-39040 Seiser Alm - Tel.: 0039/0471/727908 Fax: -/727985 EMail: info@gratsch.com . uww.hotel-gstatsch.com

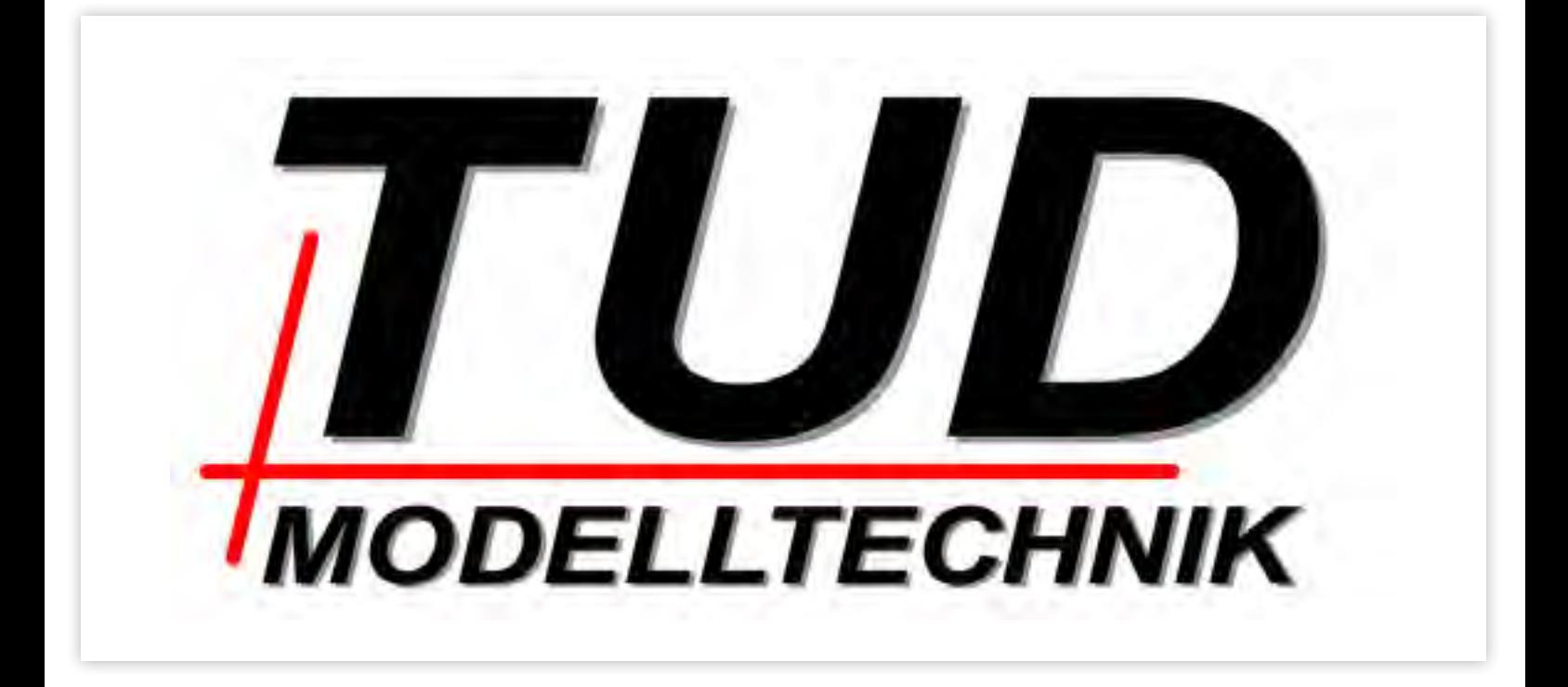

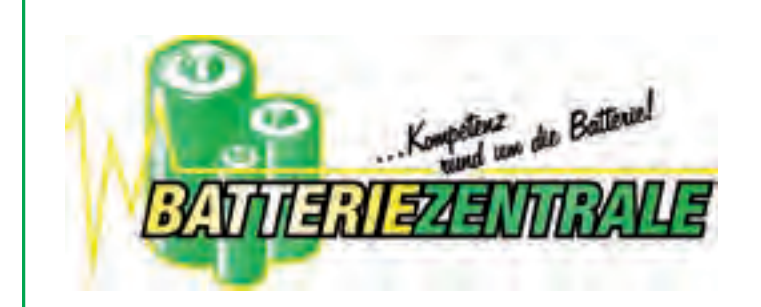

**Wörthstraße 25 · 81667 München Tel: 089 / 45870130 · Fax: 089 / 45870199 www.batteriezentrale-muenchen.de**

**Öffnungszeiten: Mo-Fr 9.00-18.00 Uhr**

P **Kundenparkplätze im Hof**

Zum Oktoberfestpokal unterstützen wir Sie mit **SANYO eneloop:**

**10 Stk. € 19,50\* 50 Stk. € 78,50\* oder 2 Stk. mit Schnell-Ladegerät MDR02 € 15,00\***

\*Preise gelten für unverarbeitete Einzelzellen als Abholpreise (inkl. gesetzl. MWSt) während des Oktoberfestpokals 2011nur solange der Vorrat reicht. Eine Kombination mit anderen Aktionen und Ermäßigungen ist nicht möglich.

#### **Wir bieten das ganze Jahr über Beratung und Service rund um die Batterie!**

- Akkus und Batterien für den privaten und gewerblichen Bedarf (Handy, PDA, GPS, Notebook, Digicam, Camcorder, Ladegeräte, LED-Leuchten...)
- Eigenfertigung von Akkupacks nach Zeichnung oder Muster in Einzelstück oder Serie
- "Innenlebenaustausch" von Akkus: aus alt mach neu!

#### **Rohbaumontage**

Rumpf, Leitwerke und Flächen waren im Rohbau (weitgehend ohne Beplankung) fertig gestellt, somit stand einer ersten Rohbaumontage nichts mehr im Wege.

Da der Rumpf ohne Beplankung noch zu wenig stabil war, musste er für diese Montage auf der Helling verbleiben.

Die beiden Flügelhälften werden über eine Holmbrücke aus zwei 2 mm V2A Blechen, die vorn und hinten am Hauptspant befestigt sind, verbunden. Je zwei M5 (g6) Passschrauben pro Flügelhälfte sorgen für eine nahezu spielfreie Verbindung. Holmstummel und Holmbrücke habe ich zusammen verbohrt (bzw. auf H7 aufgerieben), als Hauptspant und Flügelholme noch nicht verbaut waren. Hier werden die Querkräfte der Flügel in den Rumpf eingeleitet. Zur endgültigen Fixierung sind weiter hinten je Flügel eine Vertikal angebrachte M4 Imbusschraube angebracht.

Auf den Scherbolzen, der in der Zeichnung noch dargestellt ist, habe ich verzichtet, da die beiden Schrauben ja die Flügelhälften gegen die Unterlage ziehen. Das Ganze ist wohl keine wirklich statisch bestimmte Lösung, sollte aber ausreichend sein. Hauptgründe für diese frühe Montage war das Verbohren der hinteren beiden vertikalen Befestigungsschrauben, sowie die Vermessung der Rechtwinkligkeit der Flügel zur Rumpflängsachse. Wenn diese nicht gestimmt hätte, hätte ich den Hauptspant noch von den Gurten lösen können um das Ganze zu rejustieren. Es war aber Gott sei Dank nicht notwendig.

Alles passte gut zusammen, somit konnte ich mit der Beplankerei beginnen. Doch halt, solange man an alle Innereien noch gut heran kommt sollte ich die Steuerungsteile einbauen.

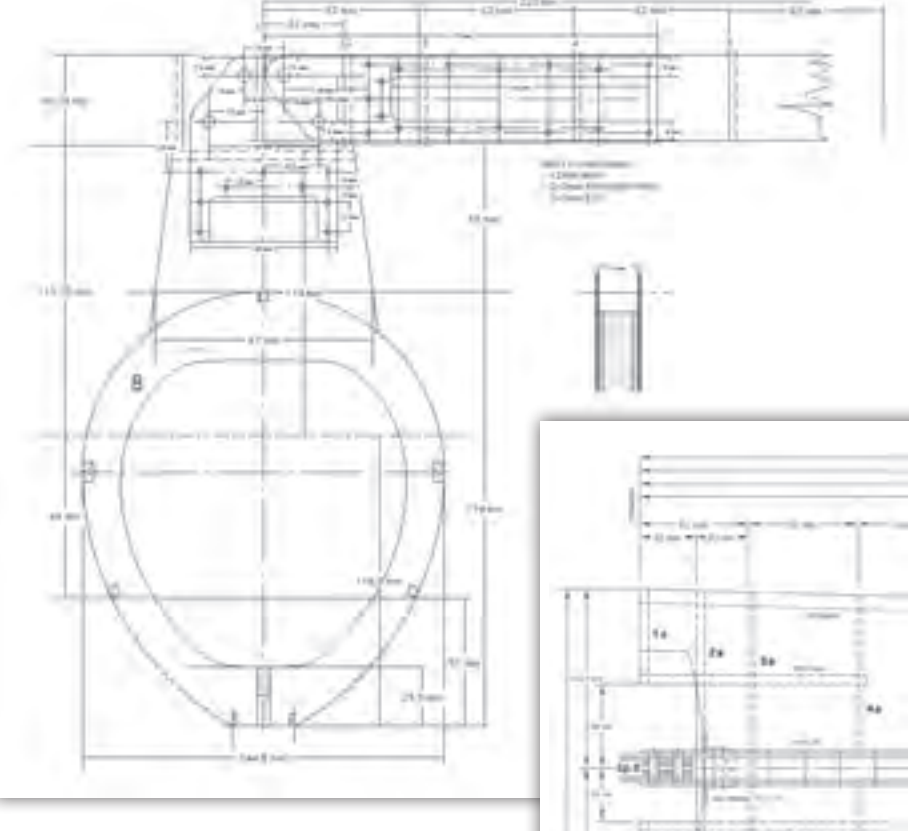

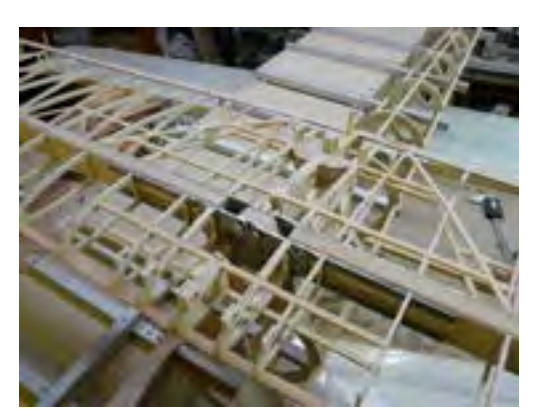

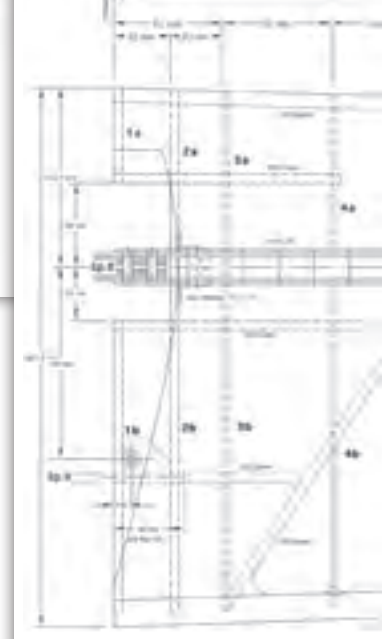

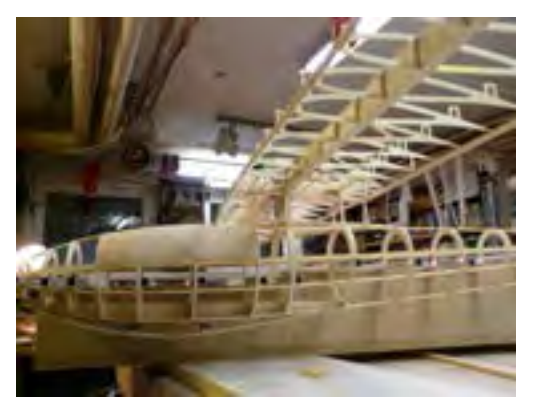

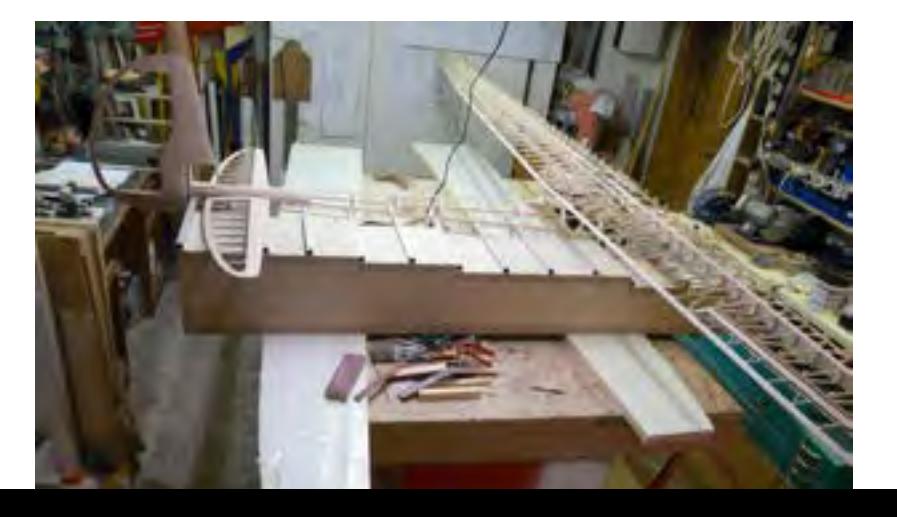

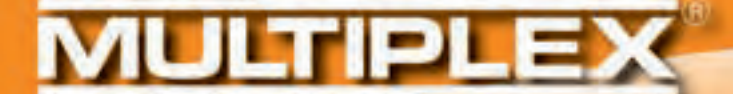

# PROFI TX coming soon!

Mehr unter **www.multiplex-rc.de**

HS -7115TH # 114 015

"sooo flach!"

Das neue, superflache und programmierbare Digital-Flächen-Servo für F3B/J u. ä. Modelle.

Gewicht 20 g

Stellkraft (7,4V) 3,6 kg/cm Stellzeit (7,4V) 0,10sec/60<sup>o</sup>  $M$ aße  $_{\rm B}/L$ H)  $B \times$  26  $\times$  38 mm

Mehr unter **www.hitecrc.de**

### **MULTIPLEX®**

MULTIPLEX Modellsport GmbH & Co.KG • Westl. Gewerbestraße 1 • D-75015 Bretten • Germany

**Get more, get...**

**VILLTIFOLE** 

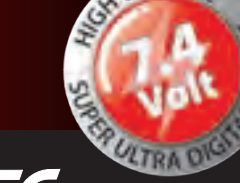

HITEC

www.multiplex-rc.de www.hitecrc.de

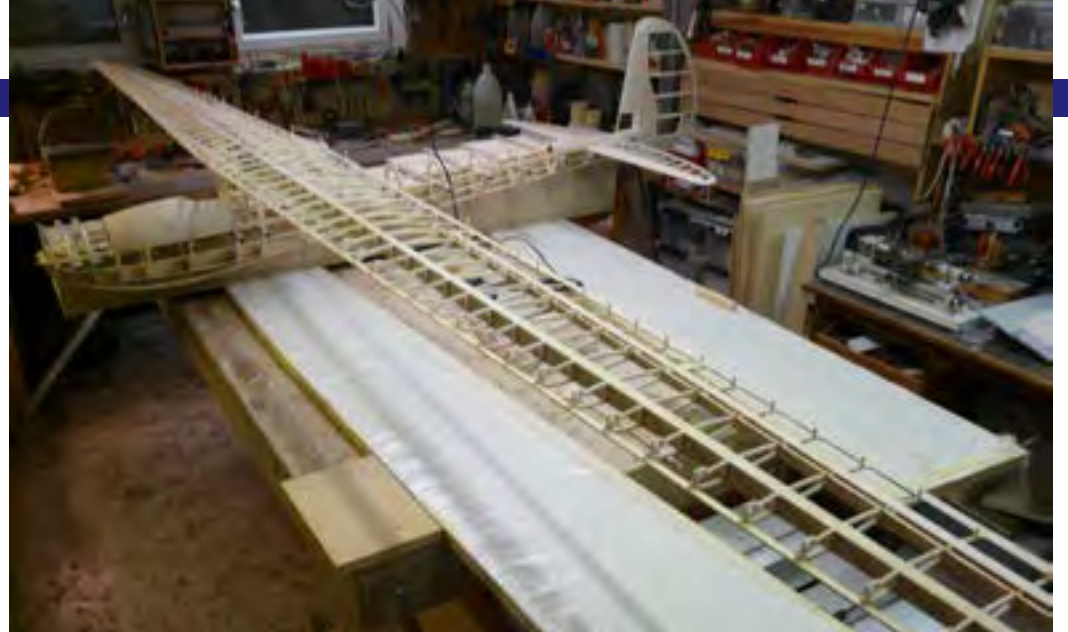

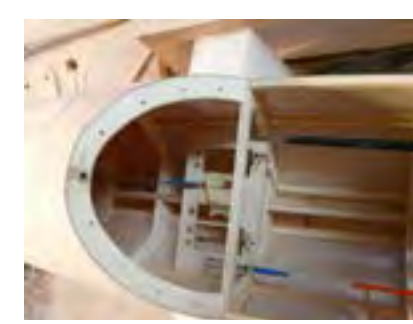

#### **Steuerung**

Die folgenden Servos habe ich in der Mü3 Kakadu verbaut.

Höhenruder: HiTEC HS-625HB (50 Ncm) Seitenruder: HiTEC HS-625HB (50 Ncm) Querruder außen: HiTEC HS-225MG (39 Ncm) Querruder innen: HiTEC HS-225MG (39 Ncm) Schleppkupplung: HiTEC HS-85BB (30 Ncm)

Die Flächenservos sind in der Flügelwurzel eingebaut und durch Bowdenzüge mit GFK Stangen, mit den kugelgelagerten Alu-Umlenkhebeln verbunden. Die Koppelstangen zu den Querrudern (äußeres und inneres Querruder) sind aus Alurohr

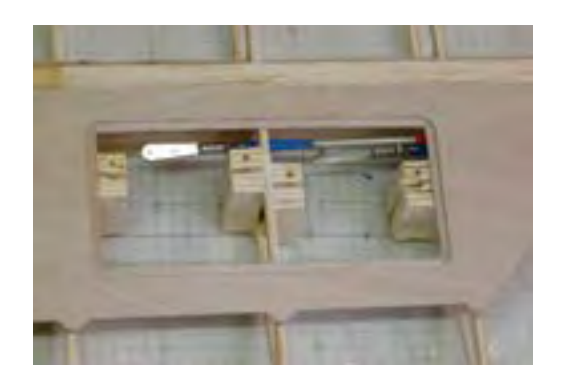

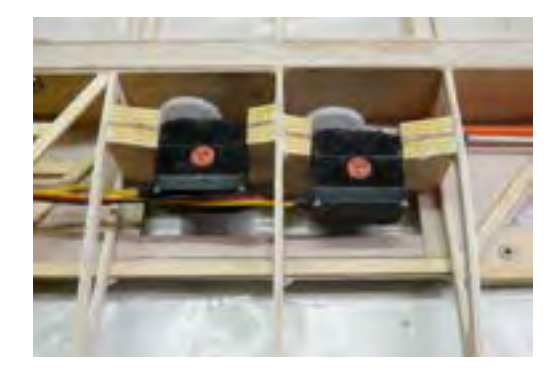

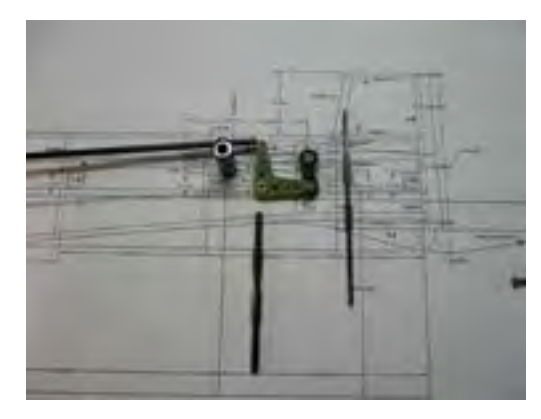

und haben an beiden Enden Kugelköpfe und M2 Verschraubungen.

Das Seitenruder ist mit einem Bowdenzug mit GFK Seele mit dem Servo verbunden. Das Außenrohr ist an jedem einzelnen Spant fixiert.

Beim Höhenruder habe ich eine CFK Stoßstange verwendet, die hinten mit einem Kugelkopf an einem doppelten auf einer CFK-Rohr Achse gelagerten Umlenkhebel verbunden ist. Eine Durchbiegung der Schubstange wird durch eine Führung in der Mitte der Stoßstange verhindert. Eine beidseitig mit Monoballlager ausgerüstete Koppelstange greift an der hinteren Höhenruder-Verbindungsstange an.

Als Schleppkupplung habe ich eine handelsübliche F-Schleppkupplung verwendet.

Der Empfängerakku 4,8 V NiMH 4000 mAh ist in der Rumpfspitze in einem nach hinten offenen Kasten verbaut.

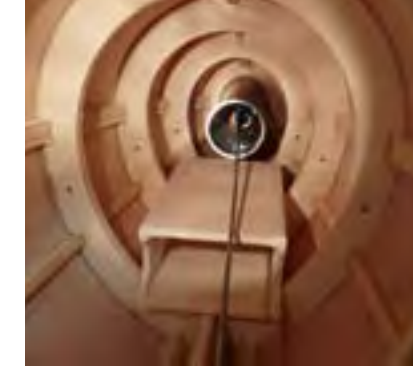

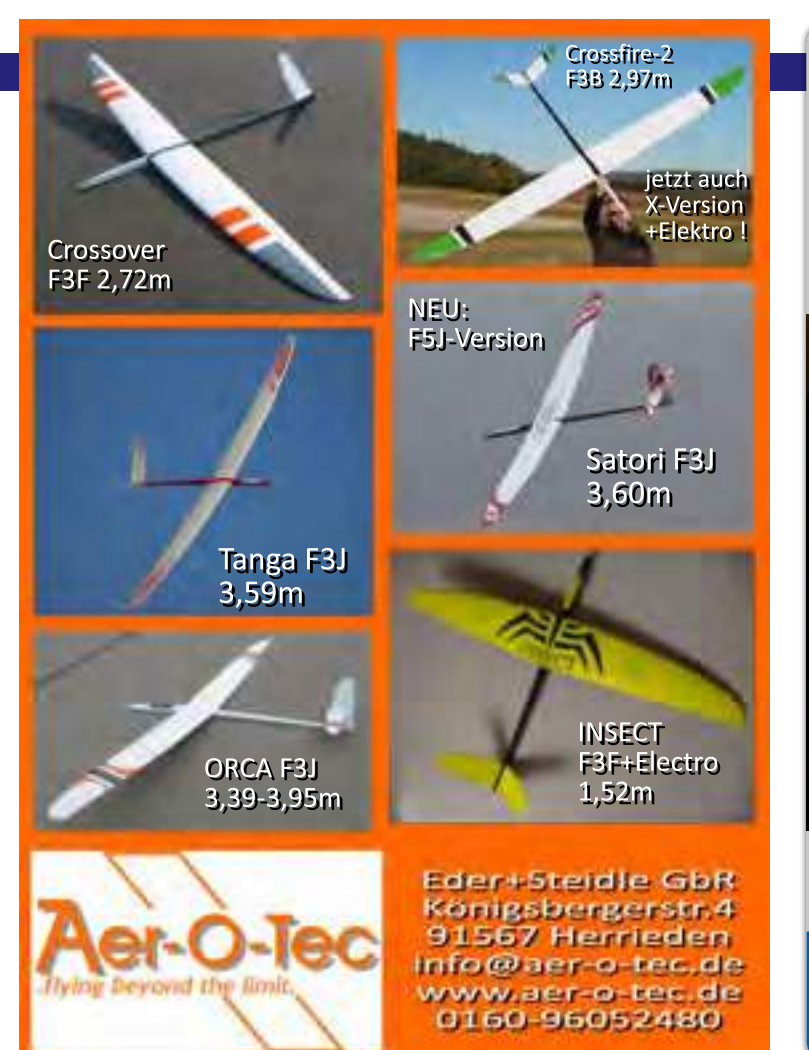

### REVOLUTIONARY CUTTING **TECHNOLOGY**

Introducing the DSM20: first compact saw with excellent line of sight

**DREMEL** DSM20

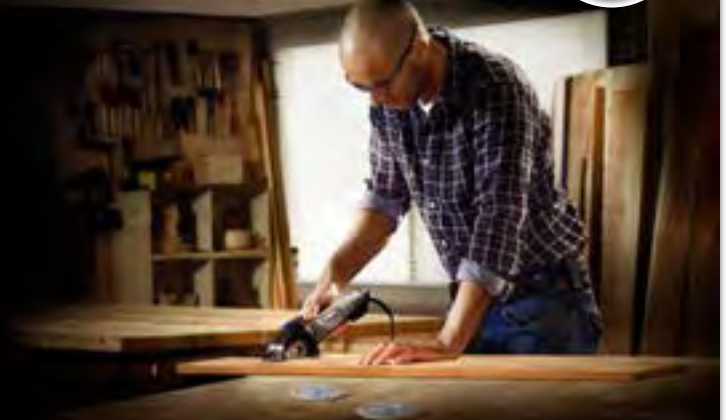

**NEW** 

■ Excellent line of sight for accurate cutting

<sup>n</sup> Abrasive wheel technology for straight cuts, plunge cuts and flush cuts in wood, metal, tile, plastic and masonry

<sup>n</sup> Comfortable use due to quick accessory change and one hand operation

**DREMEL** 

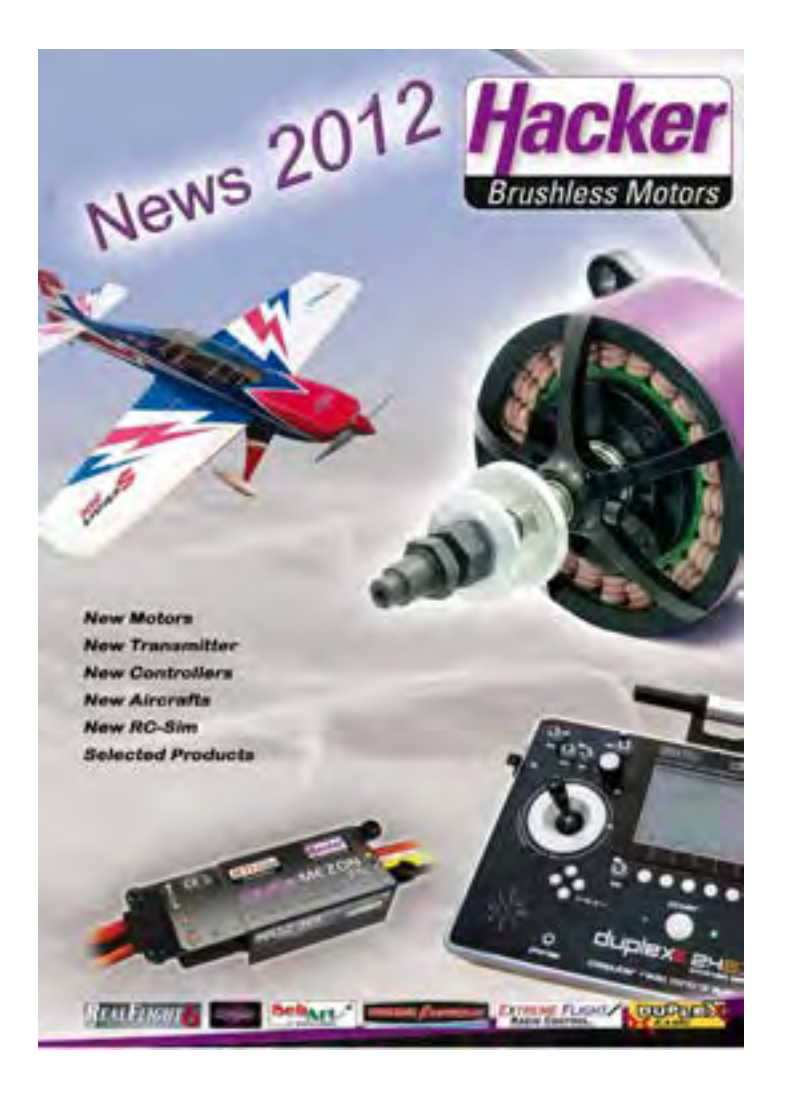

### **F3B Pilots of the World Michael Seyfang**

Name Michael Seyfang

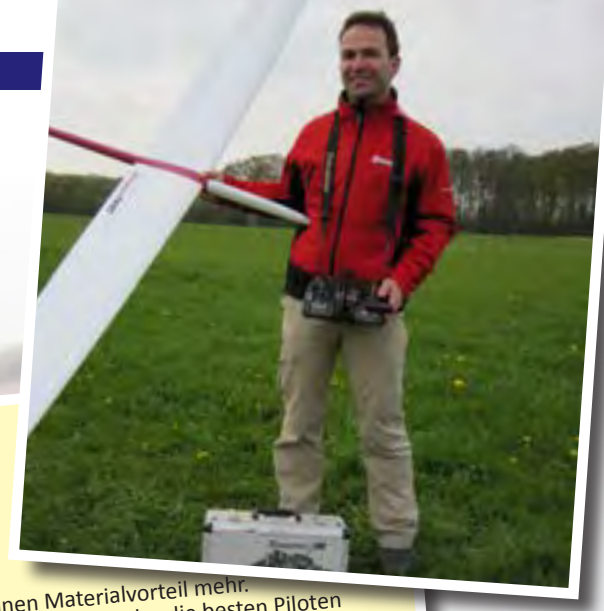

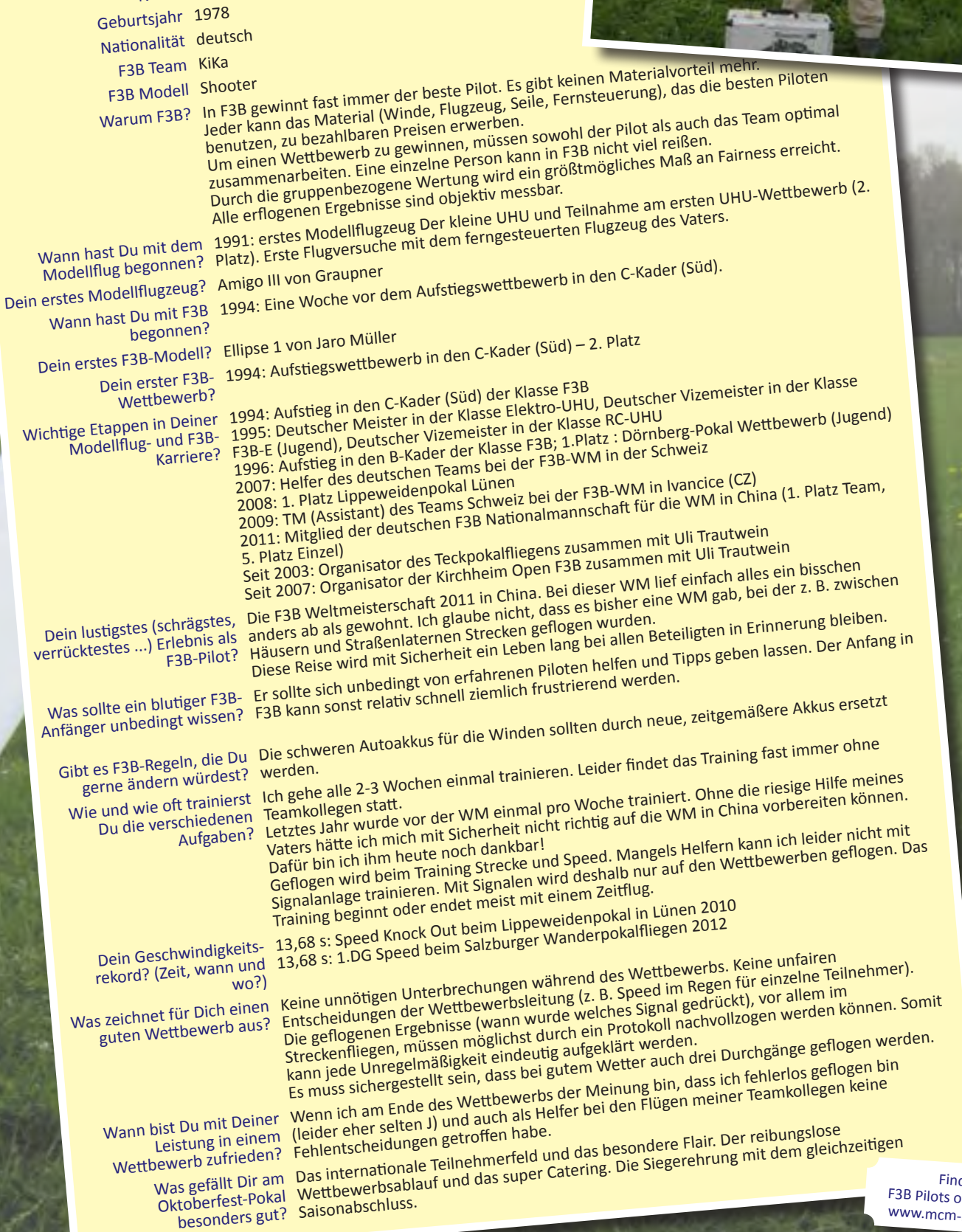

Find more<br>F3B Pilots of the World on -muenchen.de

#### Conrad Electronic . . . . . . . . . . . . . . . . . . . . . . . . . . . . . . . . . . . . . . . . . . . . .14 Ober  $U$  $P(LU)(G(M\Lambda(O))D) \geq L(LU) \geq \sim 0.1$

Bosch GmbH, Power Tools . . . . . . . . . . . . . . . . . . . . . . . . . . . . . . . . . . . . .28 Carbon-Werke . . . . . . . . . . . . . . . . . . . . . . . . . . . . . . . . . . . . . . . . . . . . . . .18

> **Eplenhause Sindlung 35.** I) 56899 Landıllargı'lındı.<br>Tel. 05191/20772 Fax 081518724<br>Dzwrtugmodwitwuggmx ar

www.cos-fiugmuosibisu.de

Graupner GmbH & Co. KG . . . . . . . . . . . . . . . . . . . . . . . . . . . . . . . . . . . . . .64

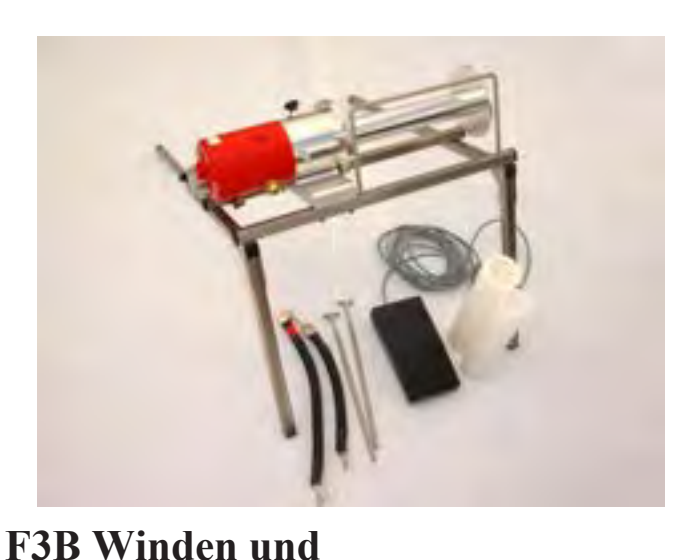

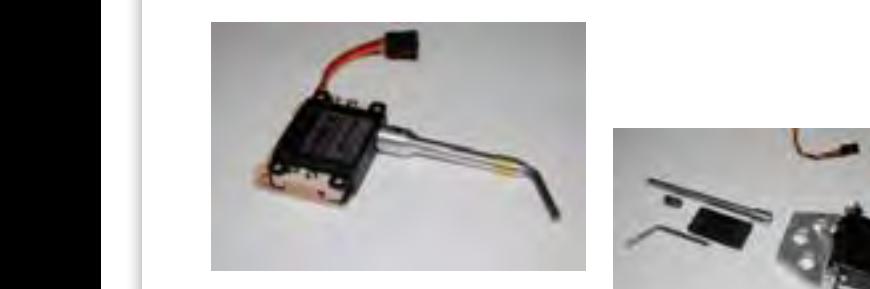

Multiplex Modellsport GmbH & Co. KG . . . . . . . . . . . . . . . . . . . . . . . . . . .12 Neckar-Verlag GmbH . . . . . . . . . . . . . . . . . . . . . . . . . . . . . . . . . . . . . . . . . .61 Ober Flugmodellbau . . . . . . . . . . . . . . . . . . . . . . . . . . . . . . . . . . . . . . . . . .38

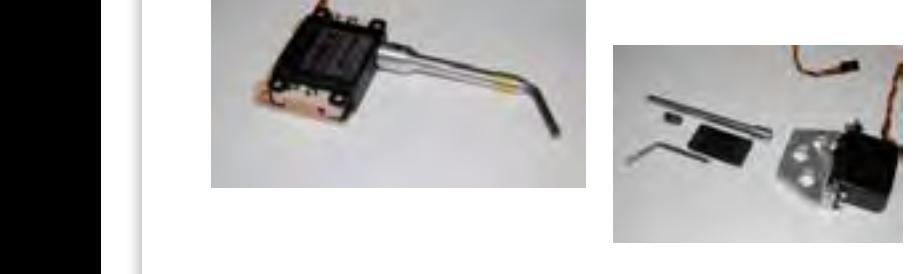

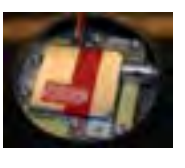

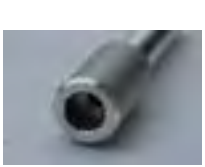

**Hochstartzubehör** 

**RDS Anlenkungen vom 1m SAL bis 10m Scale-Großsegler** 

www.Oberflugmodellbau.de Günther Ober, Epfenhauser Siedlung 35, 86899 Landsberg, +49 (0) 8191/308722, oberflugmodellbau@gmx.de Modellsport Verlag GmbH (MFI) . . . . . . . . . . . . . . . . . . . . . . . . . . . . . . . . . .5 Günther Ober, Epfenhauser Siedlung 35, 86899 I

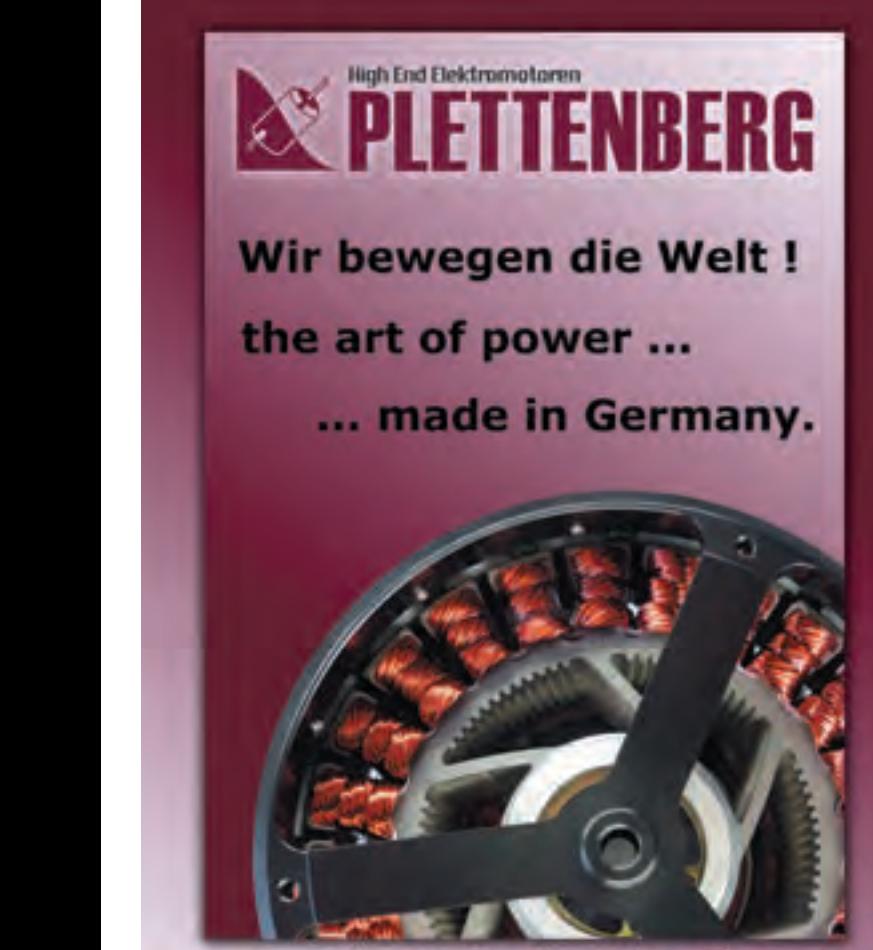

Plettenberg Elektromotoren \* Rostocker Str. 30 \* D - 34225 Baunatal Tel: +49 (0) 56 01 / 97 96 0 - Fax: +49 (0) 56 01 / 97 96 11

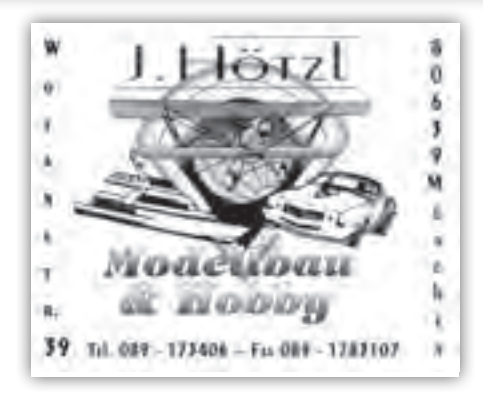

#### Impressum

ISSN 2192-7952 © 2012 · Modellbau Club München e.V.

#### Herausgeber (V.i.S.d.P.)

Modellbau Club München e.V. 1. Vorsitzender Dirk Thomalla Silvanusweg 9, 85586 Poing 1.vorsitzender@t-online.de www.mcm-muenchen.de

#### Fotos

Dieter Pfefferkorn, Herbert Utz, Wolfgang Berner, Privatbilder von Piloten und Archiv des MCM

Layout und Satz Herbert Utz, Typokonzept, München

#### Druck

Druckerei Joh. Walch GmbH & Co. KG, Augsburg

#### Vertrieb

Herbert Utz Verlag GmbH, München www.utzverlag.de

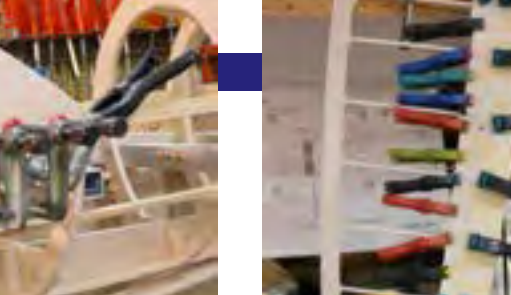

#### MCM-Magazin 2012 · 33

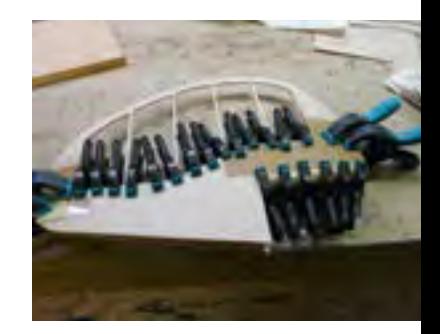

#### **Beplankung**

Da die Färbung von Birkensperrholz weitgehend von seiner Stärke abhängig ist (je dünner um so mehr scheint der dunkle Kleber durchs Furnier), habe ich alle Mü3 Beplankungsteile mit der gleichen Stärke (0,6 mm) Birkensperrholz beplankt. Die Rippendreiecke habe ich an die Beplankungsteile angearbeitet. Auf alle freibleibenden Rippenstücke wurden Capstrips geklebt.

Alle Beplankungsteile wurden mit Weißleim (Ponal) aufgebracht; die Verbindungskanten sind auf ca. 6–7 mm geschäftet. Die Schäftstellen habe ich mit der früher schon beschriebenen Fräsvorrichtung bearbeitet und mit dem Schleifklotz nachgeschliffen.

Beplankungsverbindungen, die auf Leisten fielen, habe ich ohne Schäftung stumpf ausgeführt.

Wann immer möglich, hatte ich die Beplankung mit Klammern, Spannband, Stecknadeln oder Klebeband fixiert, bis der Leim ausgehärtet war.

Im anderen Fall habe ich die Beplankungsteile so gut es eben ging durch Klammern und/oder Klebeband fixiert und dann mit dem Folienbügeleisen angedrückt und so mit der Bügelhitze den Leim angehärtet. Die eigentlich gängige Methode, den Weißleim vor dem Anbügeln an- bzw. aushärten zu lassen, habe ich dahingehend abgewandelt, dass ich relativ schnell nach dem Aufbringen des Weißleims mit dem Bügeln angefangen habe, da ich vermutete, dass die andere Methode schlechtere Verbindungen ergeben hätte. Da beim Andrücken und Aufbügeln der Überschusskleber an den Kanten austritt, wurden alle später sichtbare Flächen vorher mit dünnem Kreppband zum Schutz abgeklebt; austretender Leim hätte beim Bügeln das Holz geschwärzt. Auch die schon aufgeklebten Sperrholzteile wurden an der Klebekante mit Kreppband abgeklebt. Die Kreppbandkante diente da als Anschlag für das aufzubügelnde Teil. Nach Erkalten des Leims konnte die Abklebung entfernt werden und die Übergänge bzw. kleine Leimwülste konnten mit einer dicken Rasierklinge – als Ziehklinge verwendet – geglättet bzw. ausgetretener Leim konnte entfernt werden.

Am Hinterrumpf konnte über mehrere Spanten hinweg die Beplankung aufgebracht werden, am Vorderrumpf bzw. bei stärker gewölbten Stellen musste von Spant zu Spant beplankt werden. Der Rumpf blieb so lange wie möglich in der Helling, um Verzüge beim Beplanken auszuschließen.

Die Leitwerke wurden einteilig beplankt, die Flügelbeplankung wurde jeweils in vier Abschnitten aufgebracht. Auch hier blieben die Teile weitgehend am Hellingbrett befestigt. Angefangen habe ich mit der

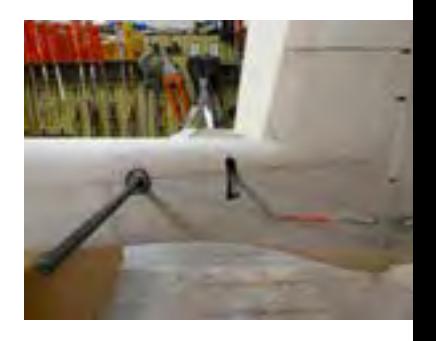

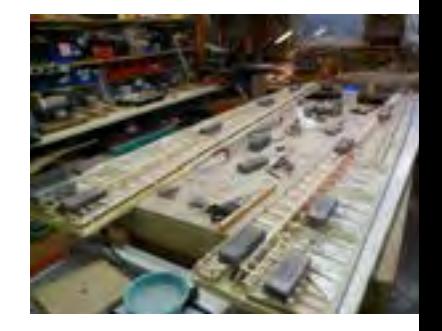

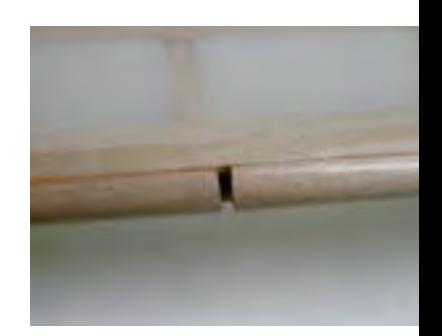

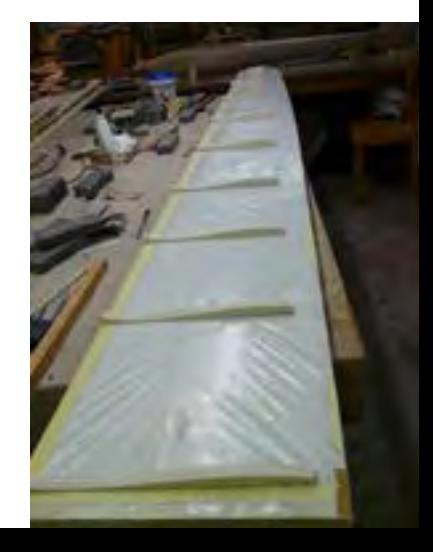

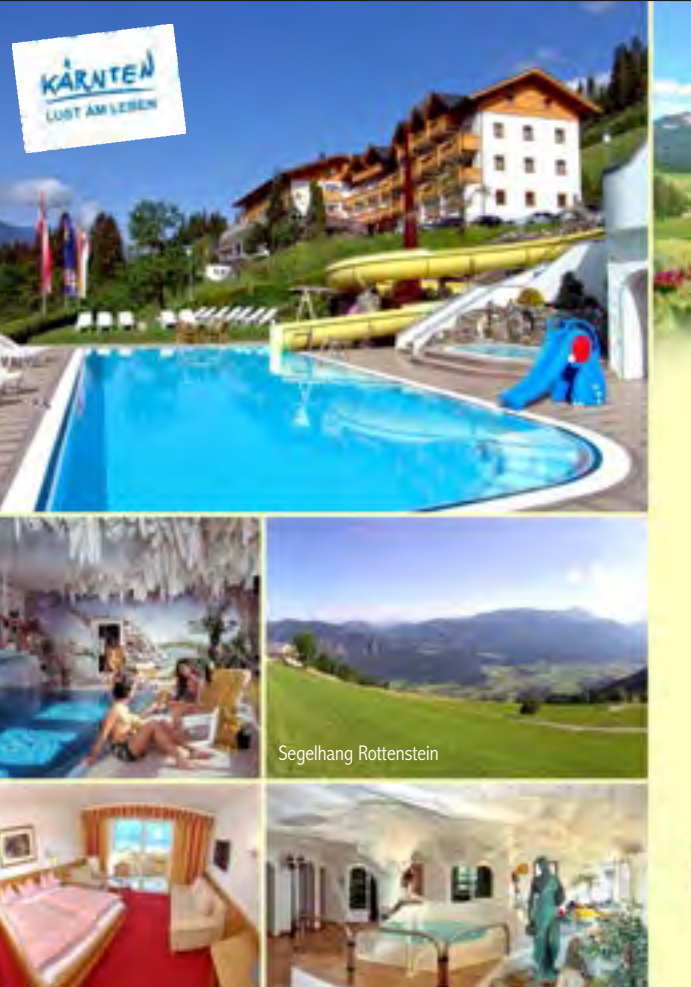

Doppelzimmer A Deluxe Wellnessbereich

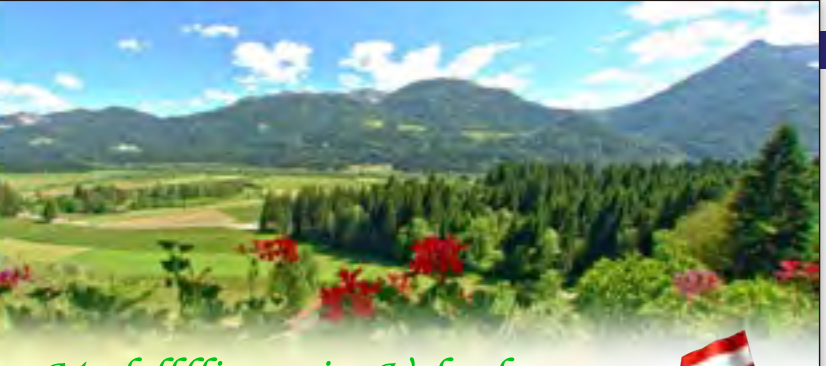

### *Modellfliegen im Urlaub*

Der Glocknerhof ist ein komfortables 4\* Ferienhotel, bestens geeignet für Modellflieger, Familien, Paare und Gruppen und befindet sich im sonnigen Süden Österreichs. Die gemütlichen Zimmer und Suiten im gepflegten alpenländischen Stil verfügen über einen Balkon mit traumhafter Aussicht auf die umliegende Bergwelt.

Modellflug: Eigener Segelflughang am Rottenstein (1.350 m) mit Thermik und Aufwind, Modellflugplatz im Tal (600 m), Bastelräume im Hotel, Flugschule für Flächenmodelle, regelmäßige Veranstaltungen.

Weitere Highlights: Wellnessbereich mit Whirlpool, Saunen, Dampfbad, Tepidarium, Wasserbett, Ergometern, Massagen und Schönheitsanwendungen, Erlebnis-Hallenbad und Außenpool mit Liegewiese und Wasserrutsche in herrlicher Bergkulisse.

Für sportliche Abwechslung sorgen Tennis, Kegeln, Rafting, Gokart fahren, Bogenschießen, Golf, Paragleiten und Gleitschirm fliegen auf der Emberger Alm, Wandern und Mountainbike-Touren.

*Weitere Informationen unter : www.glocknerhof.at*

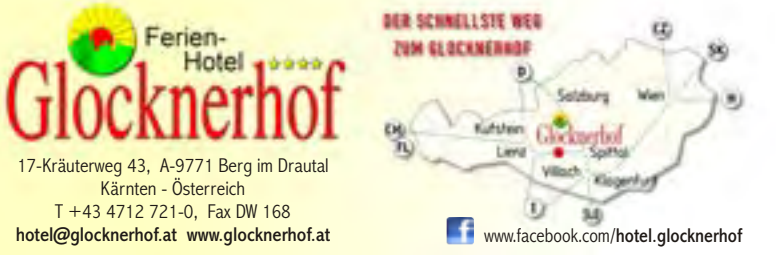

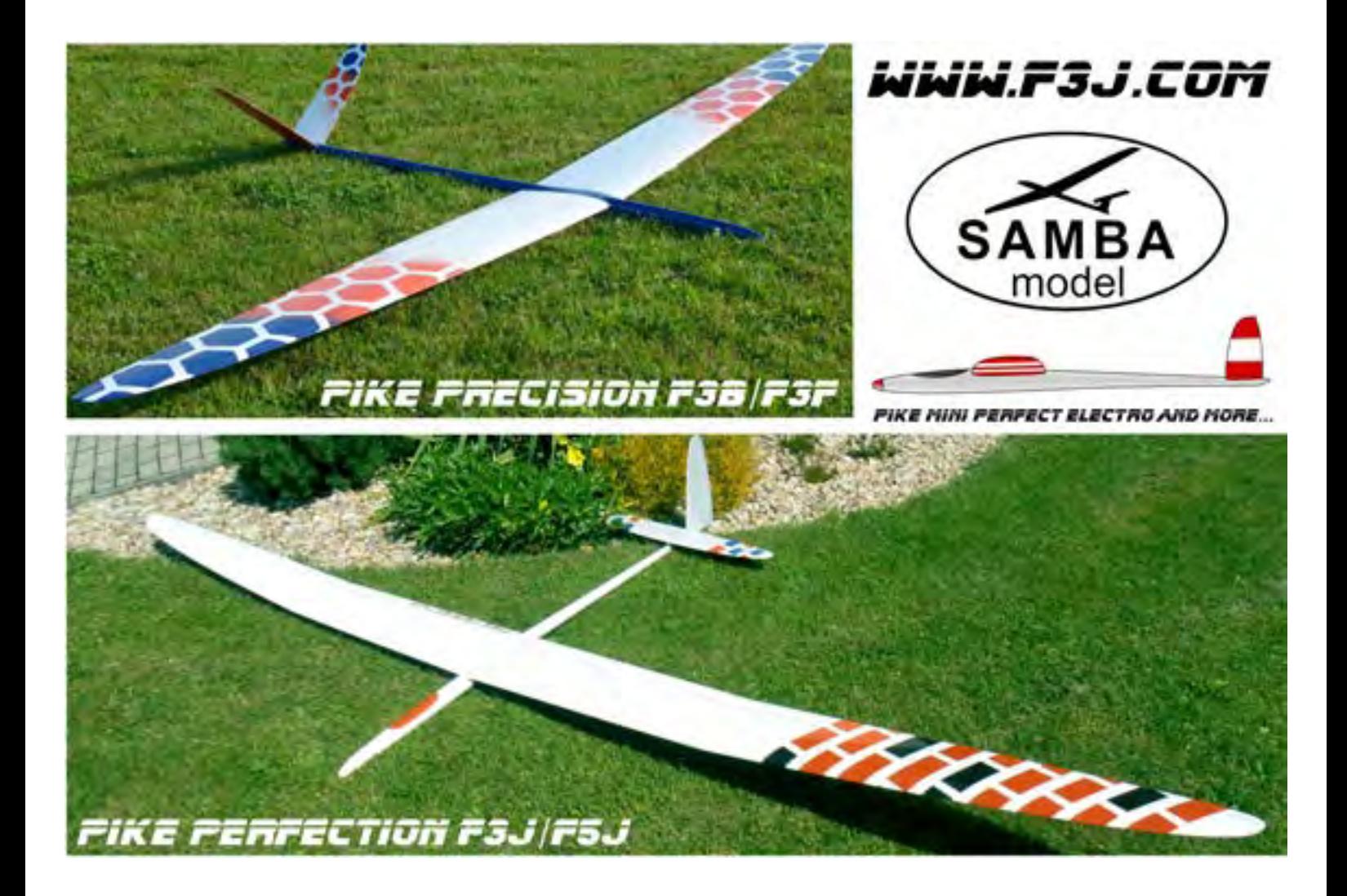

Flügelunterseite, wobei der Flügel noch über die Füßchen befestigt werden konnte. Für die Flügeloberseite habe ich mir Rippenkonturstücke geschnitten; so konnte ich die Flügel mit Gewichten am Baubrett fixieren und Verzüge minimieren.

Wegen der sehr kleinen Nasenradien an Außenflügel und Leitwerken wurden die Beplankungen nicht um die Nasen herumgezogen. Auf Ober- und Unterseite der Nasenleisten wurden Füllklötze zwischen die Rippen geklebt und auf Kontur geschliffen, um eine genügend große Klebefläche für die Beplankung zu schaffen. Nach Aushärtung aller Teile wurden die Nasen und auch die hintere Rumpfunterseite bis zur Kiefernleiste hin plangeschliffen und eine Birkenleiste vorgeklebt, die dann auf Kontur geschliffen wurde.

Die vorderen Rundungen an Quer- und Seitenruder wurden mit nass vorgeformten Teilen zwischen den Lagerstellen beplankt. Zum Vorformen der Beplankungsteile habe ich Sperrholzstreifen in heißem Wasser eingeweicht und dann mit einem Rundstahl in eine Nut gedrückt; über Nacht getrocknet hielten die Teile einigermaßen die Form. Das Anpassen und Verleimen der Rundungen war eine wirkliche Sch…öne- Arbeit, aber mir fällt auch im Nachhinein hierfür keine bessere Lösung ein.

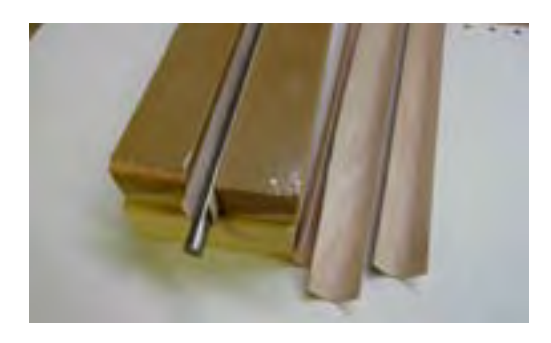

Bis aufs Bespannen und Lackieren war die Mü3 somit im Frühjahr 2010 fertig gestellt. Mit dem Bespannen habe ich dann erst im Herbst 2010 angefangen.

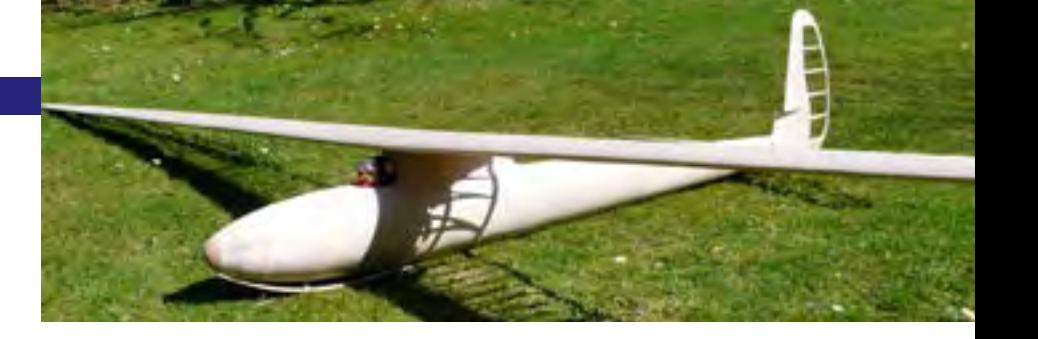

#### **Montage unbespannt**

Nachdem ich alles verschliffen hatte, konnte ich die Massen der Rohbauteile ermitteln:

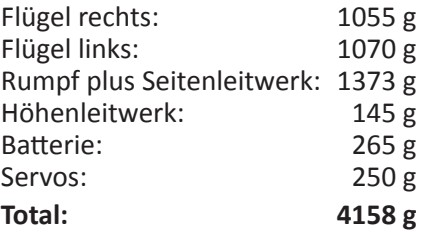

Die ermittelten Massen waren kleiner als erwartet. Bespannt, lackiert und ausgewogen sollte damit eine Flugmasse von deutlich unter 6 kg erreichbar sein. Ich war richtig happy.

Bei www.siebert.aero.de habe ich mir eine geeignete »Pilotenpuppe« beschafft. Da ich die Mü3 ja nicht als Scale- sondern als Semiscale- Modell konzipiert hatte, konnte ich statt einer kostspieligen Pilotenpuppe leicht den so viel billigeren Pilotenbären verwenden.

Noch im Frühjahr 2010 habe ich die Mü3 erstmals komplett montiert; das Ergebnis meiner bisherigen Bemühungen ist in den folgenden Bildern dargestellt.

#### **Bespannen und Lackieren**

Nachdem alle Holzteile mit Schleifpapier Körnung 300 gut verschliffen waren, wurden diese dann mit Clou Schnellschliffgrund jeweils zweimal behandelt und verschliffen. Nicht vermeidbare Rotznasen habe ich mit einer Rasierklinge, die ich als Zieheisen verwendete, entfernt.

Danach wurde alles mit leicht verdünntem Spannlack zweimal eingestrichen und

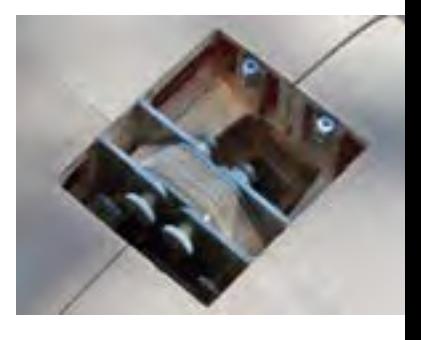

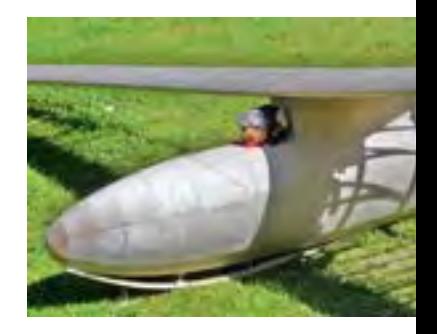

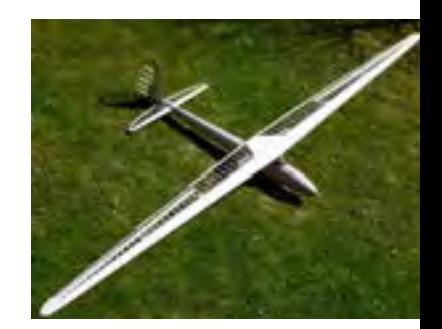

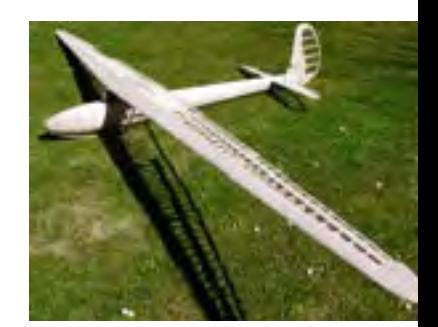

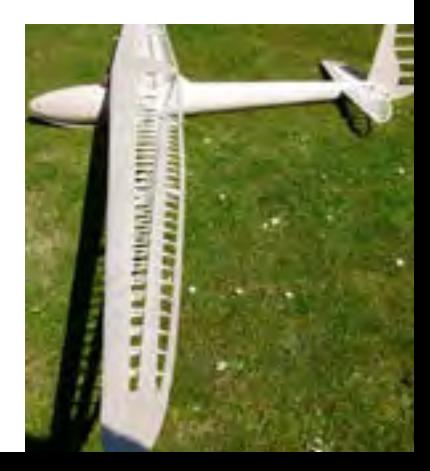

# Der Überflieger für noch **mehr Action**

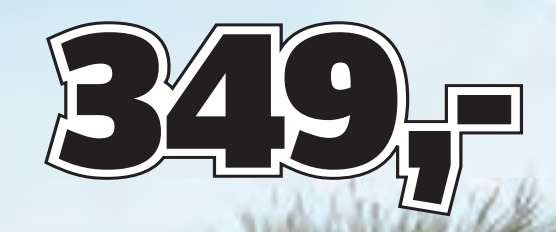

**Mit Bügelfolie fertig bespannt**

**Sperrholz-Balsabauweise**

**inkl. Räder und Anlenkungsmaterial**

### **REBLY**

#### **Fliegen kann so einfach sein**

Das Flugmodell ist der Start einer neuen Flugzeugserie. Es wurde mit modernsten CAD-Programmen konstruiert, in feinster Sperrholz-Balsabauweise aufgebaut und mehrfarbig mit Bügelfolie bespannt.

<u>TAN MANAHAMAN MAN</u>

**Flugmodell X-Dream 300 Bausatz 27 54 54**

#### **Filialen München** m

**München Moosach Hanauer Straße 91 Mo.-Fr. 09.30 – 20.00 Uhr Sa. 09.00 – 20.00 Uhr**

**München Tal Tal 29 Mo.-Sa. 9.30 - 20.00 Uhr**

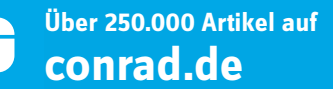

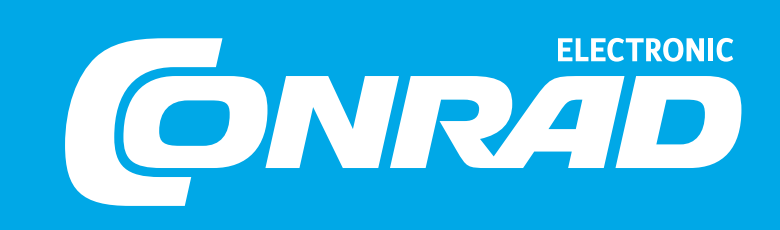

### **F3B Pilots of the World Andreas Kunz**

Name Andreas Kunz Geburtsjahr 1967 Nationalität <sup>D</sup> F3B Team Kulmbach/EXpress F3B Modell Freestyler 3/4

Wann hast Du mit F3B begonnen? <sup>2004</sup> Dein erstes F3B-Modell? Scar Dein erster F3B-Wettbewerb? Ausscheidung zum C-Kader 2004 in Herten<br>Wichtige Etappen in Deiner 2004 erster F3B Wettbewerb - Aufstieg in d<br>Modellflug- und F3B-Karriere? 2005 Aufstieg in dan B Kader

Warum F3B? Der Mix aus den Aufgaben A-B-C Wann hast Du mit dem Modellflug begonnen? Durch meinen Vater mit 9 Jahren zum Modellfliegen gekommen. Mit 14 zum manntragenden Segelflug gewechselt. Dein erstes Modellflugzeug? Beta von Graupner

Wichtige Etappen in Deiner 2004 erster F3B Wettbewerb - Aufstieg in den C-Kader 2005 Aufstieg in den B-Kader 2006 F3B Eurocontest 5. Platz Castiglione del Lago ITA 2007 F3B Eurocontest 6. Platz Kirchheim Open, F3B Eurocontest Tour 11. Platz 2008 F3B Eurocontest 2. Platz Dörnbergpokal, F3B Eurocontest 3. Platz Örebro SWE, F3B Eurocontest Tour 6.Platz 2009 F3B Eurocontest 1. Platz Ironworks Trophy FIN, F3B Eurocontest 3. Platz Spreepokal, F3B Eurocontest Tour 7.Platz, Rangliste WM-Qualifikation 6. Platz 2010 F3B Eurocontest 4. Platz Oktoberfest-Pokal, Rangliste WM-Qualifikation 4. Platz, Mitglied der F3B Nationalmannschaft WM 2011 in China 2011 F3B Weltmeisterschaft 2011 in China Mannschaftsweltmeister, F3B Weltmeisterschaft 2011 in China 3. Platz, F3B World Cup 1. Platz, F3B World Cup Teilwettbewerb Anthisnes/BEL 1. Platz

Mehr Strecken abgegeben als geflogen …

Dein lustigstes (schrägstes, verrücktestes ...) Erlebnis als F3B-Pilot?

Was sollte ein blutiger F3B-Anfänger unbedingt wissen? F3B funktioniert nur im TEAM.

Gibt es F3B-Regeln, die Du gerne ändern würdest? nein

Wie und wie oft trainierst Du die Wann immer Zeit ist. Ca. 15 Trainingstage/Jahr<br>verschiedenen Aufgaben?

Dein Geschwindigkeitsrekord? (Zeit, 13,5 sec. 2010 in Lünen wann und wo?)

Was zeichnet für Dich einen guten Eine gute Organisation in sportlicher Hinsicht.

unbedingt wissen? Alle für einen und einer für alle!

Wann bist Du mit Deiner Leistung in Wenn ich meine Trainingsleistungen im Wettbewerb<br>einem Wettbewerb zufrieden? umsetzen konnte.<br>Vas gefällt p: einem Wettbewerb zufrieden? um wettung trainingsleistungen im Wettbewerb zufrieden? umsetzen konnte.<br>Was gefällt Dir am Oktoberfest-Pokal Sehr gute Organisation, sehr hohe Beteiligung

verschieden zum dem Berken und der Preisen und der Saisonabschluss!

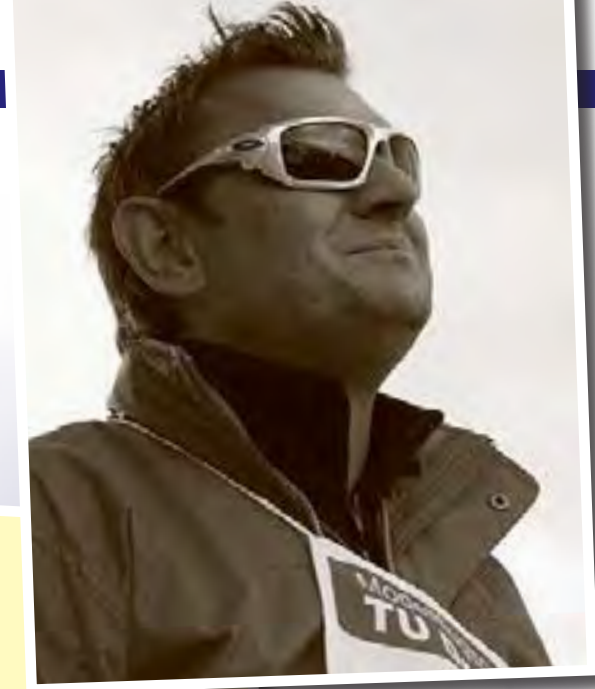

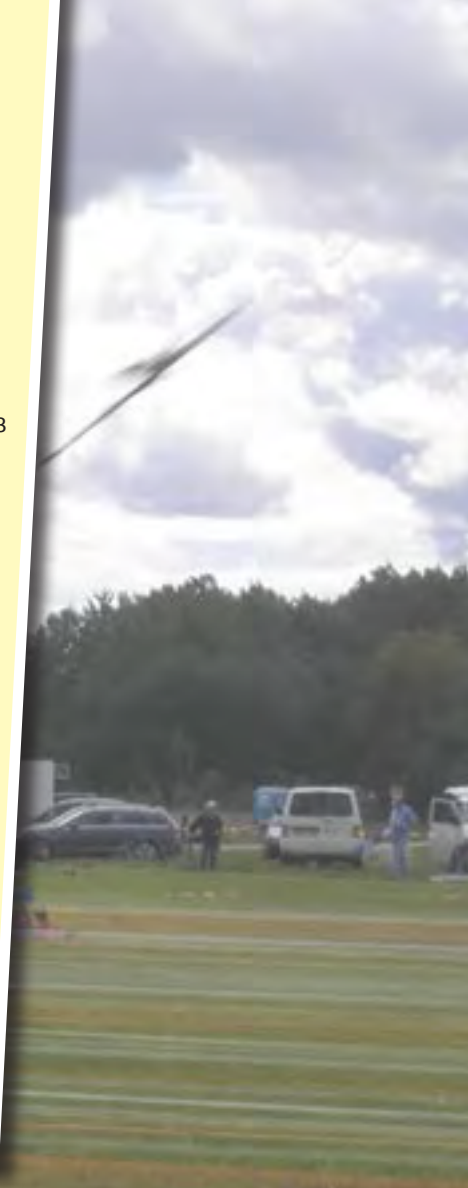

Find more<br>F3B Pilots of the World on www.mcm-muenchen.de

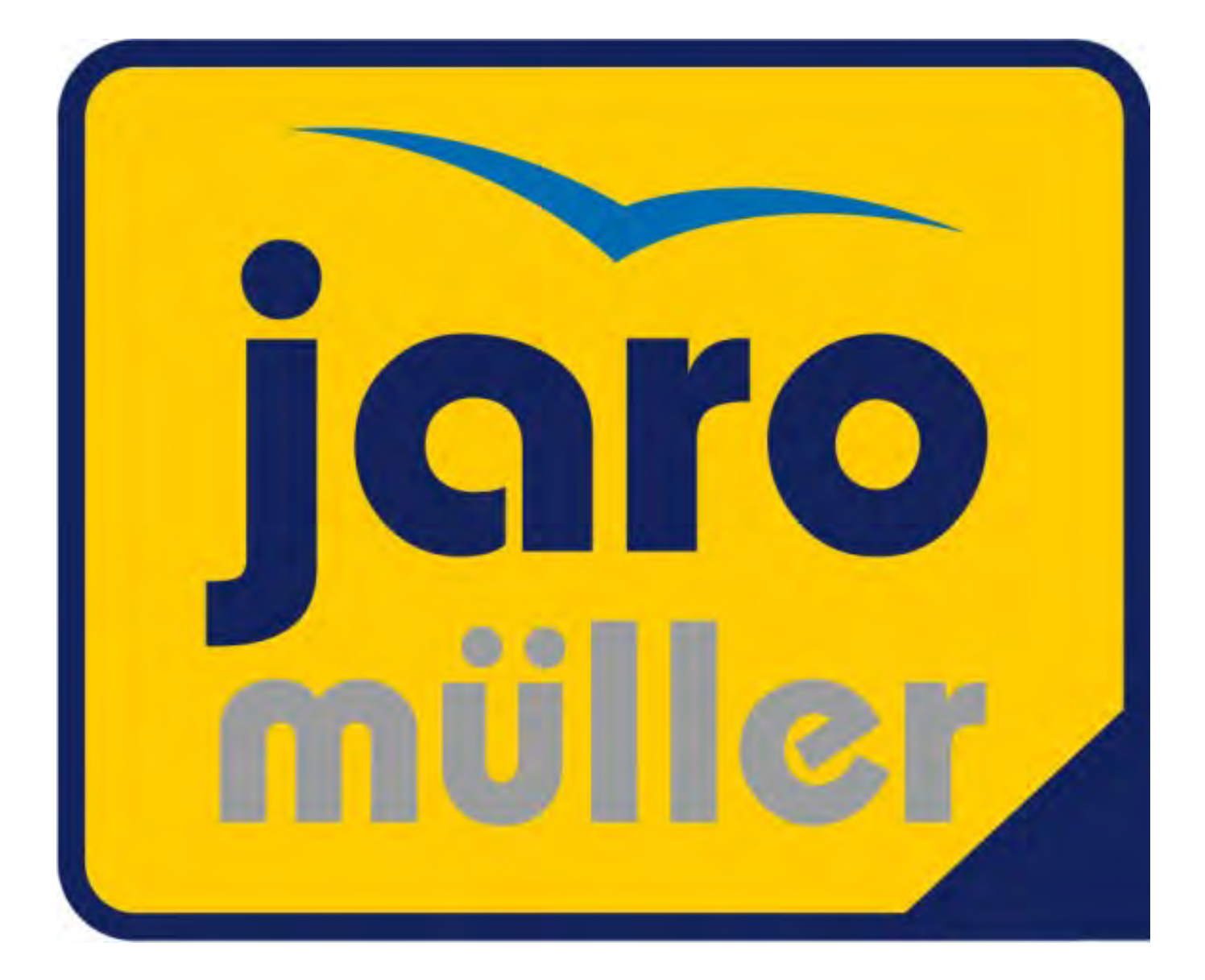

# **www.jaromuller.com**

MCM-Magazin 2012 · 39

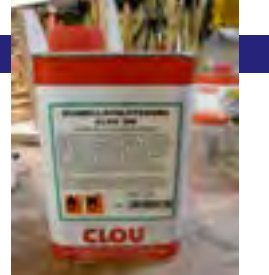

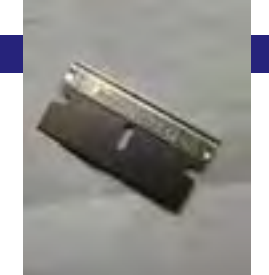

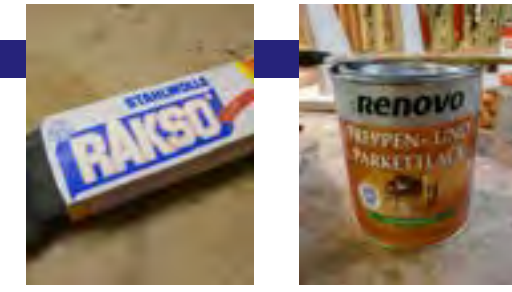

dann die Felder mit ca. 8 bis 10 mm Überstand auf der Beplankung mit Krepp-Band umklebt. Die Endleisten habe ich vollständig bespannt. Die Klebeflächen, und hier im Besonderen die Rippen, habe ich anschließend noch zweimal mit unverdünntem Spannlack gestrichen.

Als Bespannung habe ich Koverall von SIG verwendet. Koverall ist ein unbeschichteter, schrumpfbarer Stoff auf Polyesterbasis mit einem Flächengewicht von 42 g/ qm. Es wird in 1,2 m Breite und 4,5 m Länge geliefert.

Der Stoff wird möglichst faltenfrei auf die zu bespannenden Flächen aufgelegt (Webkanten in Laufrichtung), und dann an den Klebeflächen mit einem kleinen steifen Pinsel mit unverdünnten Spannlack fixiert.

Nach dem Trocknen der Klebestellen wurden die Stoffüberstände am Kreppband entlang mit dem Skalpell abgeschnitten und die Kreppbandabklebung entfernt. Nun erfolgte auf die Klebestellen ein zweiter Auftrag mit leicht verdünntem Spannlack.

Als Zwischenschritt wurde dem Stoff mit einem nicht zu heißen Bügeleisen eine ganz leichte Vorspannung verpaßt. Die Klebeflächen wurden ein drittes Mal mit verdünntem Spannlack behandelt. Um zu verhindern, dass der Stoff sich dabei durch seine Vorspannung wieder von den Klebestellen wegzieht, weil der erneute Anstrich diese natürlich anlöst, habe ich mit einem kleinen Pinsel nur punktuell, in mehreren Schritten den Spannlack aufgetragen. Nach ausreichender Abtrocknung über Nacht wurde dann den Stoff mit höherer Temperatur vollständig gestrafft, bevor die finale Spannlack-Behandlungstour wie folgt ablaufen konnte.

Den Spannlack habe ich beim ersten Anstrich nur sehr wenig verdünnt und nicht zu große Flächen auf einmal eingestrichen. Besonders an der konkaven Unterseite der Flächen habe ich schrittweise einzelne, auseinander liegende Rippenfelder bearbeitet. Dazu wurde ein weicher Haarpinsel verwendet und ohne Druck, Streifen an Streifen lackiert. Es musste äußerst vorsichtig dosierend lackiert werden, um Lackansammlungen an der Innenseite des Stoffs zu vermeiden. Die konkaven Klebestellen der Rippen hatte ich dabei vorerst noch vom Lack verschont. Bis zum zweiten Anstrich vergingen zwei Tage Trocknungszeit; hierfür wurde der Spannlack stärker verdünnt und flächig, auch über die Klebungen, gestrichen.

Mit weiter zunehmender Verdünnung erfolgten noch zwei weitere Anstriche mit jeweils Trocknungszeiten von mindestens 24 Stunden. Nach jedem Anstrich habe ich alles mit Körnung 300 leicht (ohne Druck) geschliffen

Als Versiegelung wurde noch einen Anstrich mit unverdünntem Parkettlack (seidenmatt) aufgetragen. Ein letztes Mal wurden nun die unvermeidlichen Rotznasen und Staubkörner mit der Ziehklinge entfernt und alles mit Stahlwolle aufpoliert.

#### **Endmontage und Justage**

Nachdem alles bespannt und lackiert war, mussten erst einmal alle Ruder auf ihre Normalstellung eingestellt und alle Stellglieder gesichert werden. Mit Hilfe des Schwerpunkt und Einstellwinkel-Berechnungs-Programms »Schwerpunkt 52« von Rainer Stumpf habe ich Einstellwinkelund Schwerpunktlagen-Bereich berechnet und dann mit »WinLaengs4« von Jörg

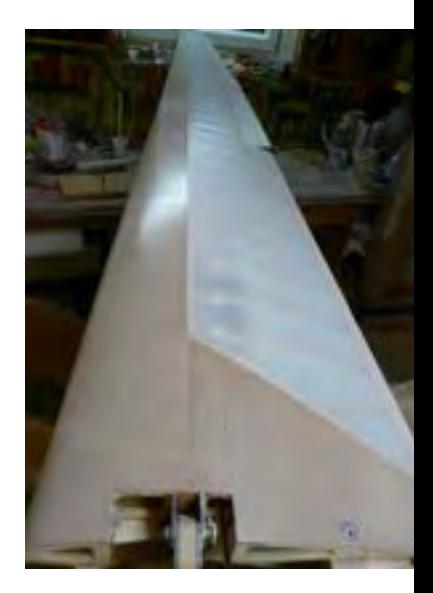

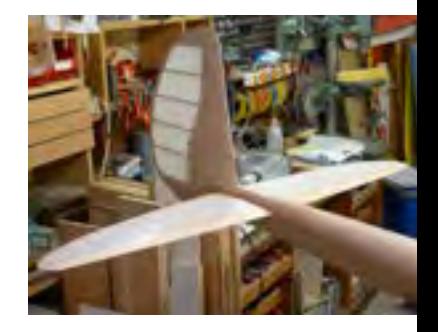

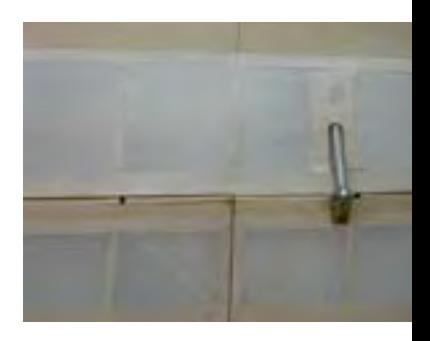

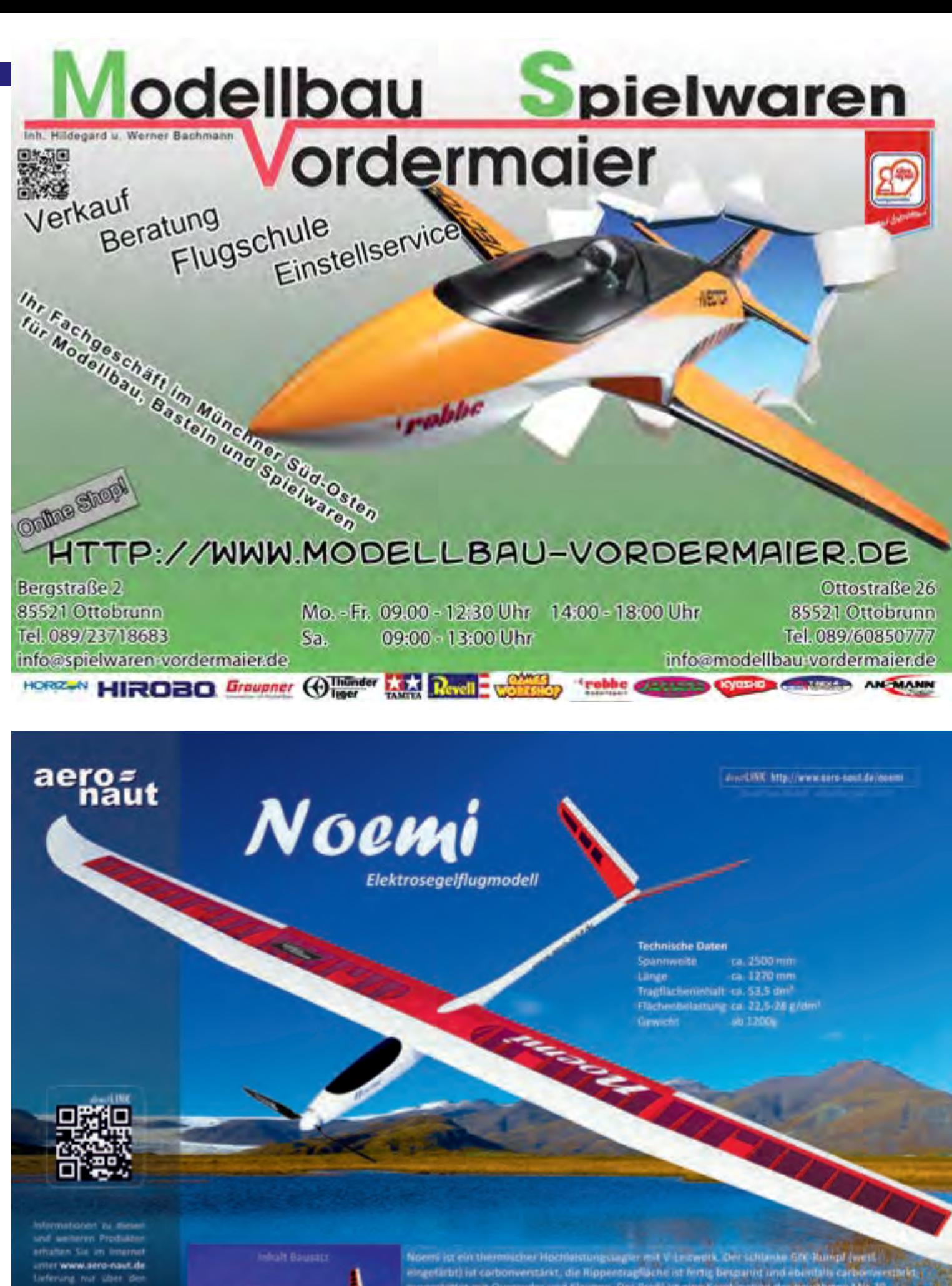

ero-neut Modellbau Stuttgarter Strasse 18-22 D-72766 Reutlingen w.aero-naut.de

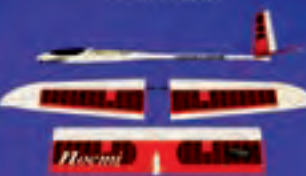

eingefärbt) ist corbonventarkt, die Ripperstragfläche ist fertig besourint und abientalls carbonier<br>ausgestattet mit Querruder und Klaupen. Das Profil ist eine Kombination der Bewährten MH-30<br>50-7037 und RG 14,5. Das niedr dem Modell ausgezeichnete Flugegenschaften mit einer großen Geschwindigkeitsbreite, ge Fall-Tendenz entlang der Tragfläche bei medriger Geschwindizkeit und hat eine auf Stabilität in Kurven, moderne Fernsteuersysteme sind voll nutzbar für eine Vielfalt an gesteuerten Einheiten an der Tragfläche (Butterfly-Mix, Mix Querruder-Klappen, Höhenruder-Klappert, usw.)

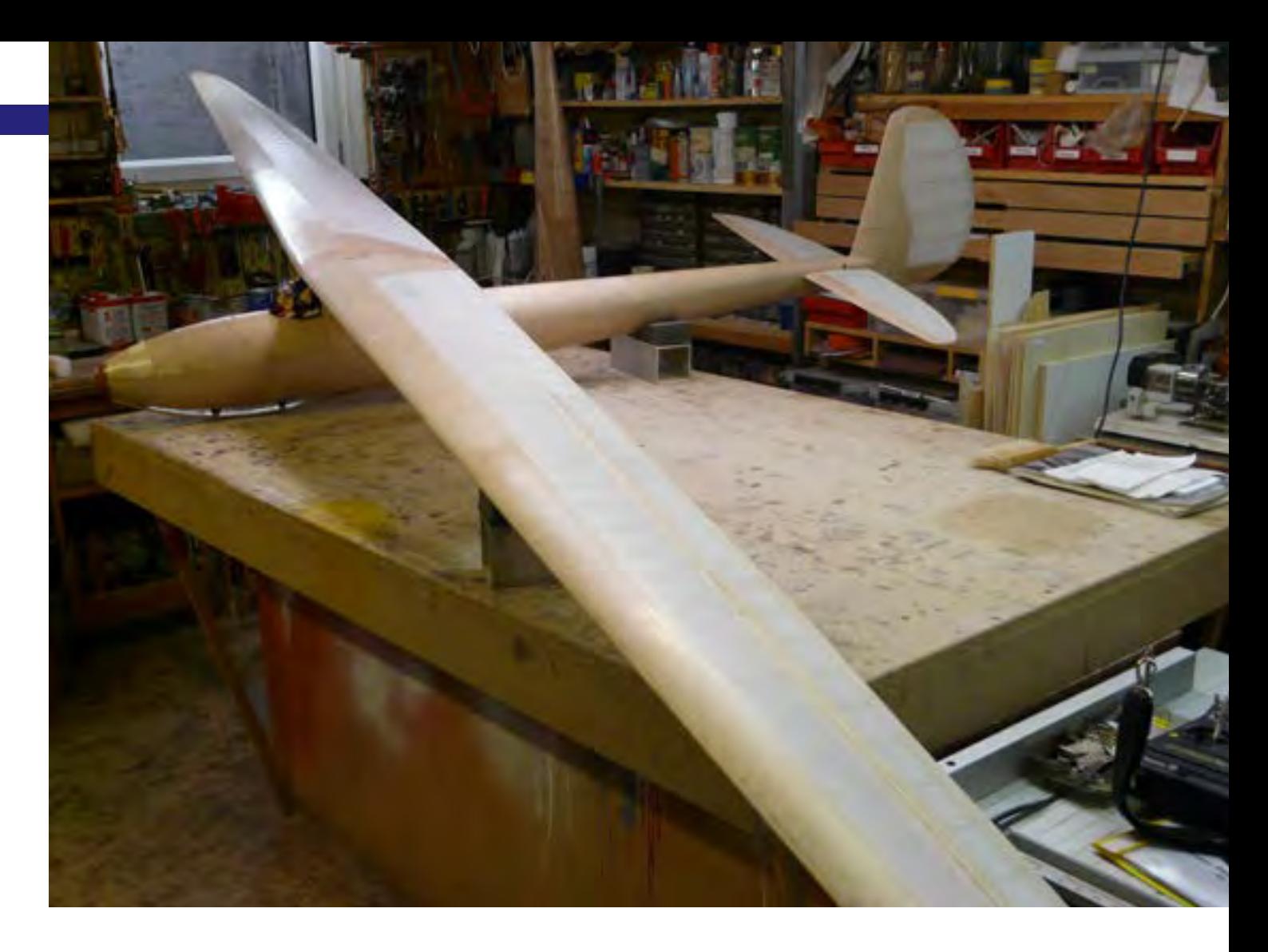

Rußow und Dietrich Meissner noch einmal überprüft.

Für den Anfang hatte ich den Schwerpunkt auf 127 mm und die EWD auf 1,32° eingestellt. Für die genannte Schwerpunktlage waren 730g Blei in der Rumpfnase erforderlich. 630 g davon habe ich in Form von 3 mm Bleikugeln in Epoxydharz angemischt in die Rumpfnase fest eingegossen, die verbleibenden 100 g sind als variabler Anteil, also veränderbar in der Rumpfnase eingebaut.

Eine finale Wägung ergab die folgenden Massen:

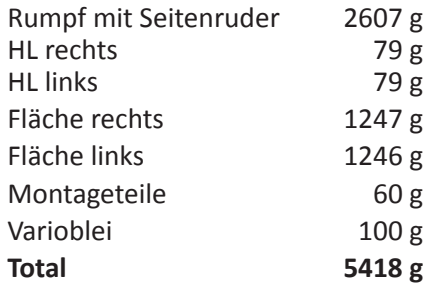

#### **Erstflugtag**

Am Samstag den 4. Juni 2011 war es soweit, ich hatte mich mit meinem Testpiloten Klaus Trimbach verabredet, um meine Mü3 einzufliegen. Klaus hatte seine Nemere und natürlich die große Winde mitgebracht.

Der Schwerpunkt war auf 124 mm eingestellt, die rechnerische EWD dazu war 1,3°. Nach dem obligaten Reichweitentest und der abschließenden Ruderkontrolle ging es an den Start. Die Fläche gerade halten und Gas geben: Problemlos hob die Mü3 ab und zog kerzengerade in den bayerisch weiß-blauen Himmel. Schnell war zu sehen, dass die EWD etwas korrigiert werden musste. Etwa 50 g Blei wurde entnommen, die EWD auf ca. 1,7° eingestellt, der Höhenruder-Servohebel wurde verkürzt und die Tiefenruderbeimischung im Butterfly wurde entfernt, da die Mü3 bei Butterfly stark auf die Nase ging.

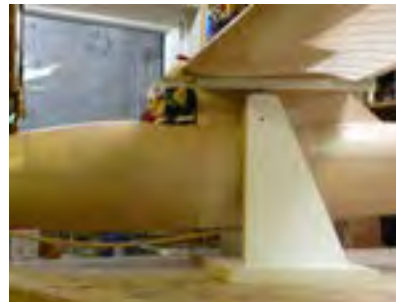

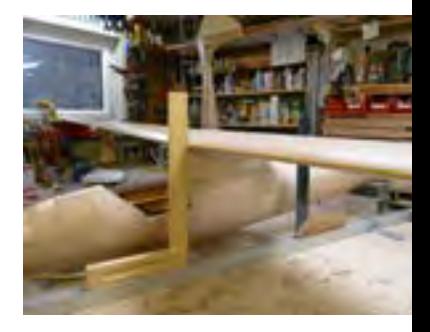

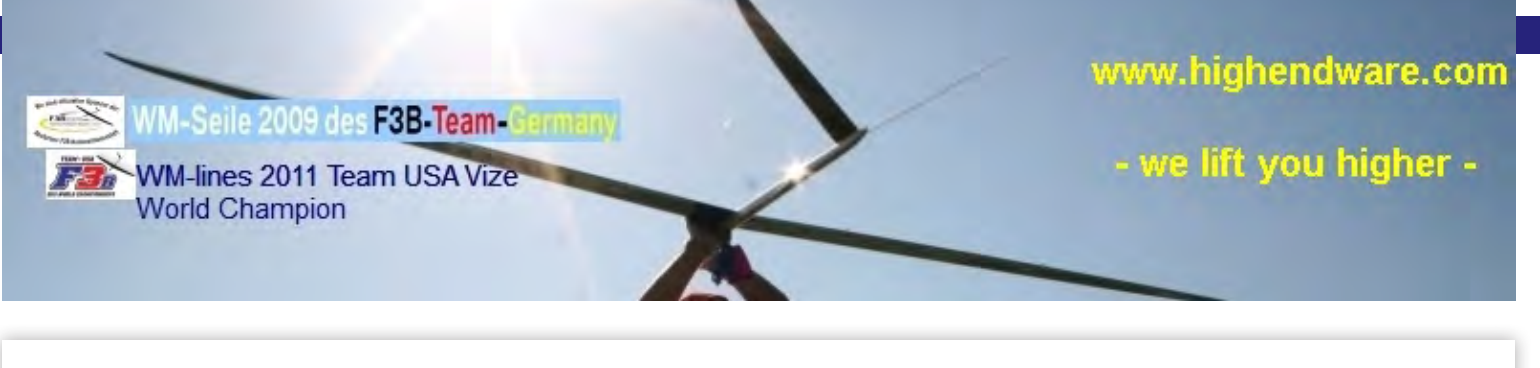

**... der große Versender feiner cup**shop **Sportpreise**

72636 Frickenhausen - Tischardt · Grafenberger Str. 1 Tel. 07123 - 3031 · Fax 07123 - 35376 info@cupshop.de • www.cupshop.de

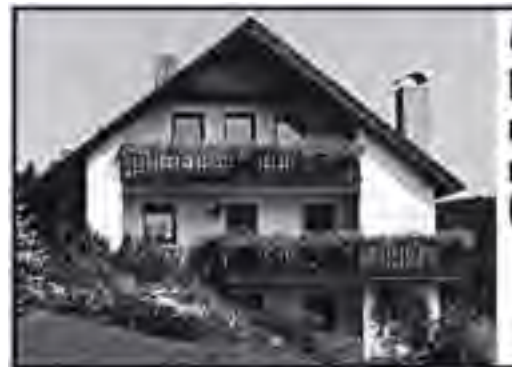

Urlaub im Fichtelgebirge/Modellflugschulung

Bei uns finden Sie neben absoluter Ruhe und Erholung auch vielfältige Freizeit-<br>möglichkeiten. 2 Ferienwohnungen 55 - 70 qm, komplett ausgestattet, auf Wunsch<br>mit Frühstück. Modellfliegen direkt von der Terrasse aus. Model

Konrad Zimmermann - Metzlersreuth 60 - 95482 Gefrees Telefon/Fax: 09254/8188 www.ferienwohnungen-zimmermann.de

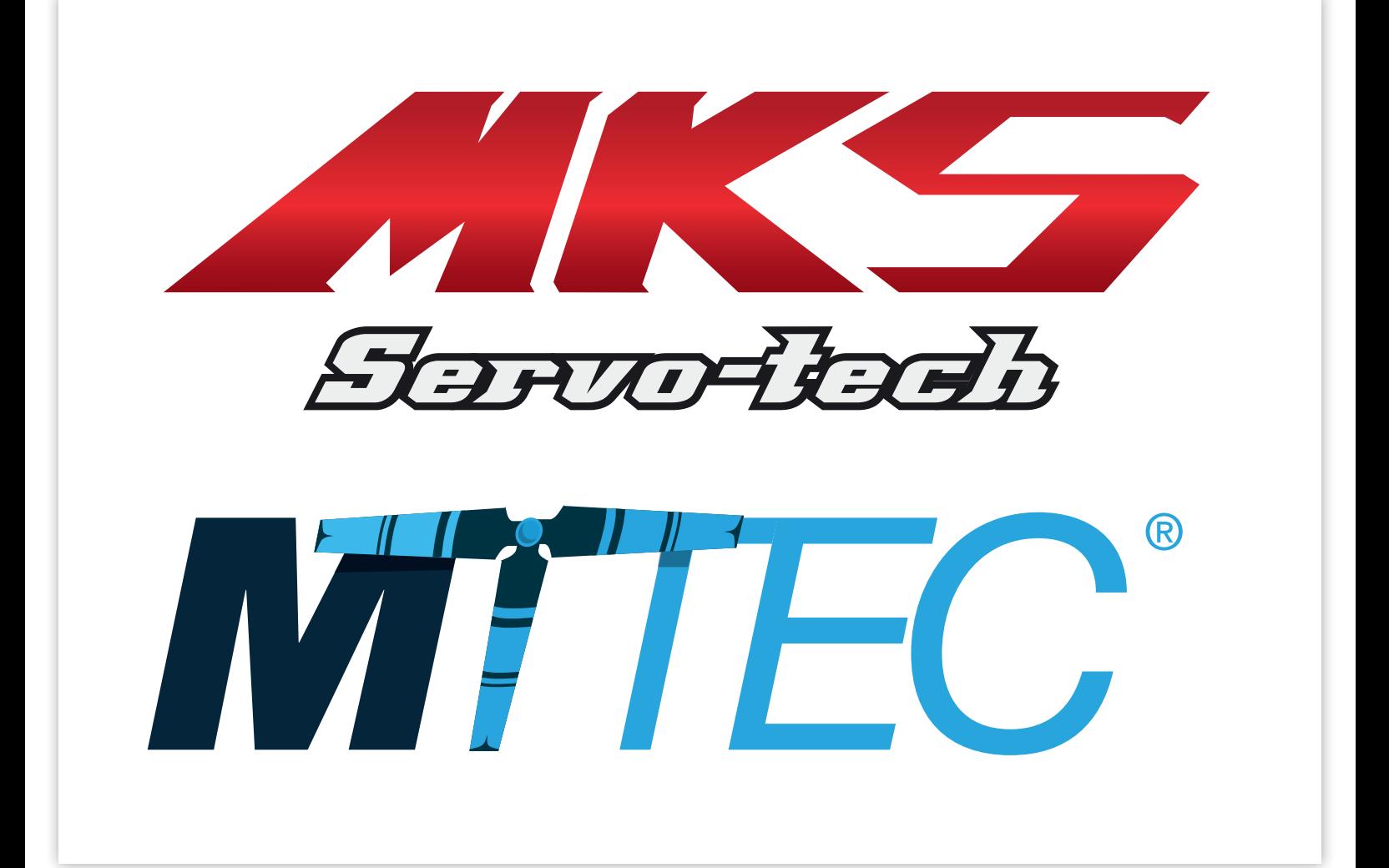

### **F3B Pilots of the World Denis Duchesne**

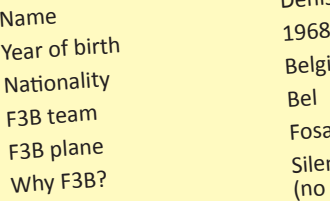

<sup>p</sup>ilot?

Denis Duchesne

Belgium<br>Bel Fosa<br>Silent fly, team spirit, fair rules F3B plane<br>Silent fly, team spirit, fair rules<br>(no jury appreciation, only the<br>factomodelling the spirit stopwatch), F1 of Aeromodelling,

big potential of models, friendchip between teams Your First model airplane? Cirrus from Graupner, and a quick<br>France to Flamingo of Multiplex change to Flamingo of Multiplex 1982

Your first F3B plane? The Cirrus, but the real F3B was an self made model with HQ 2.5/9

Your first F3B contest ever? 1982 in Amay World Champ in 1993 ( Israel), 2nd WC in 1995 Romania, 2nd in European Championship 1992 (Hungary), several Eurotour contests

winner. Belgium champion for 22 years, Belgium team selection since 1987.

In Herten (2004) we had a back wind situation and a nearby windmill impeded a break-out launch. With the support of my friend Peter Hubbertz, I launched under the propeller blades to get front wind, and I achieved obviously a muc<sup>h</sup> better altitude, which allowed me to win the speed task.

You must have team spirit and trust in your helper's informations because it's impossible to achieve good results alone in F3B, especially in distance

flight. The F3B rules are very well made, but may be winch measurement because it's not reliable.

In the past I flew 1 day/week but now I practice F3B only during contests. Family life takes a lot of time.

13.08 s, Kirchheim Open <sup>2011</sup>

When and where?)<br>what is your definition of a lt's a package of things, nice airfield,<br>What is your definition of a legand weather, meet friend may be good weather, meet friends in a pleasant atmosphere, and may be good restaurant.

If I made a minimum of mistakes during the contest, I'm satisfied, even result isn't what I expect, You need also luck to have a good ranking sometimes, …

This is the final of the season, all teams are present, the level is very high.

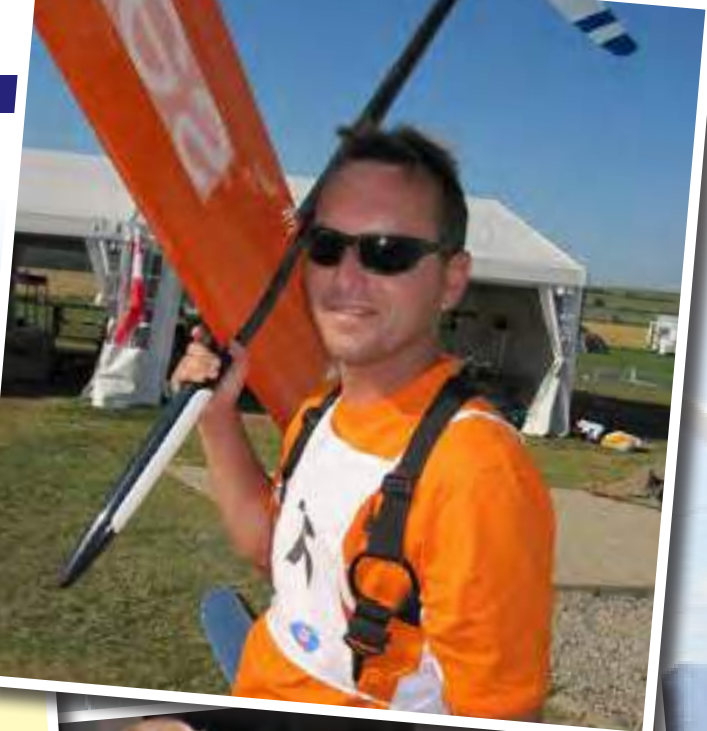

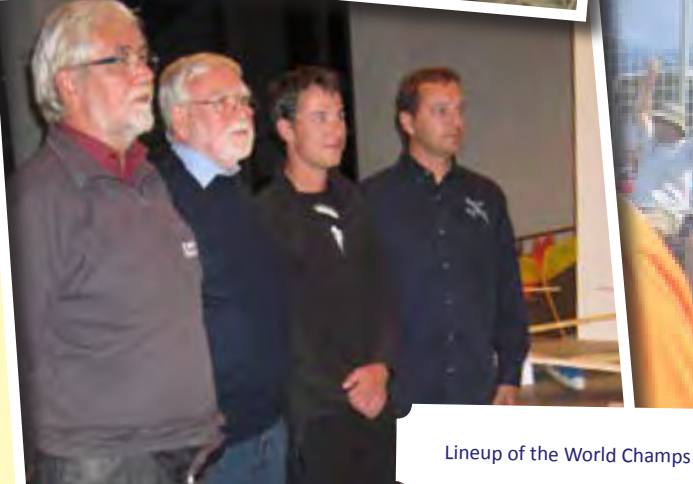

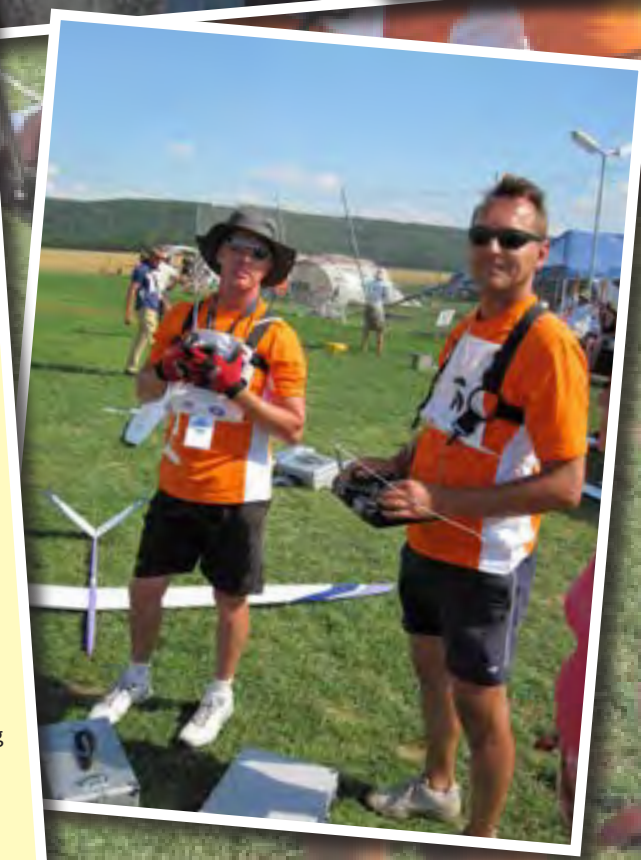

Find more F3B Pilots of the World on www.mcm-muenchen.de

Your funniest (weirdest, craziest ...) episode as a F3B pilot?

When did you start to fly F3B?<br>Your first F3B plane?

Major stepstones of your career as a RC and F3B

> What is the most important thing a F3B rookie should know?

Is there anything you would like to change in the F3B rules? How and how often do

you practise the different tasks? Your speed record? (Time,<br>when and where?)

when and where?) good competition?

When are you satisfied with your performance in a competition?

What do you like most about the Oktoberfest-Pokal?

AKTIV - GENUSS - UND WELLNESSURLAUB  AKTIV - GENUSS - UND WELLNESSURLAUB  IN TIROL IM IN TIROL IM

 $L_A - 136 A$ 

### **Verwöhnhotel Goies** ★★★★ **Verwöhnhotel Goies** ★★★★

**… wo Erwachsene Ihren Urlaub verbringen! … wo Erwachsene Ihren Urlaub verbringen!**

Buchung und Informationen: Buchung und Informationen: www.goies.at

## Verwöhn-Angebot Verwöhn-Angebot

44 · MCM-Magazin 2012

3 Übernachtungen oder 1 Woche Entspannen, Erholen und Genießen 3 Übernachtungen oder 1 Woche Entspannen, Erholen und Genießen

Genießen Sie einige Tage Urlaub bei uns, im Verwöhnhotel Goies, Genießen Sie einige Tage Urlaub bei uns, im Verwöhnhotel Goies, inkl. Verwöhnpension: Frühstücksbuffet, Nachmittagsjause, inkl. Verwöhnpension: Frühstücksbuffet, Nachmittagsjause, Abendessen mit dem ausgezeichneten 6-Gang Wahlmenü, Abendessen mit dem ausgezeichneten 6-Gang Wahlmenü, neue Wellnessanlage mit Hallenbad, verschiedenen Saunen, neue Wellnessanlage mit Hallenbad, verschiedenen Saunen, tägl. Aktivprogramm mit Fitness, Nordic Walking, … tägl. Aktivprogramm mit Fitness, Nordic Walking, … SUPER.SOMMER.CARD (kostenlose Nutzung von 7 Seilbahnen SUPER.SOMMER.CARD (kostenlose Nutzung von 7 Seilbahnen und Wandershuttelbus) und Wandershuttelbus)

3 Übernachtungen ab 1 Woche ab € 566,– *pro Pers.*  1 Woche ab € 566,– *pro Pers.*  € 650,– *pro Pers.* Dieses Angebot ist gültig bis 4. November 2012

3 Übernachtungen ab € 280,– *pro Pers.*  € 306,– *pro Pers.*

Wir freuen uns auf Ihren Anruf … Wir freuen uns auf Ihren Anruf …

Familie Larcher heißt Sie herzlich Willkommen! Familie Larcher heißt Sie herzlich Willkommen!

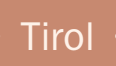

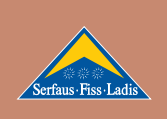

Verwöhnhotel Goies • Familie Larcher • Grunesweg 2 Verwöhnhotel Goies • Familie Larcher • Grunesweg 2 A-6532 Ladis • Tirol • Tel. +43/(0) 5472/61 33-0 A-6532 Ladis • Tirol • Tel. +43/(0) 5472/61 33-0

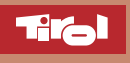

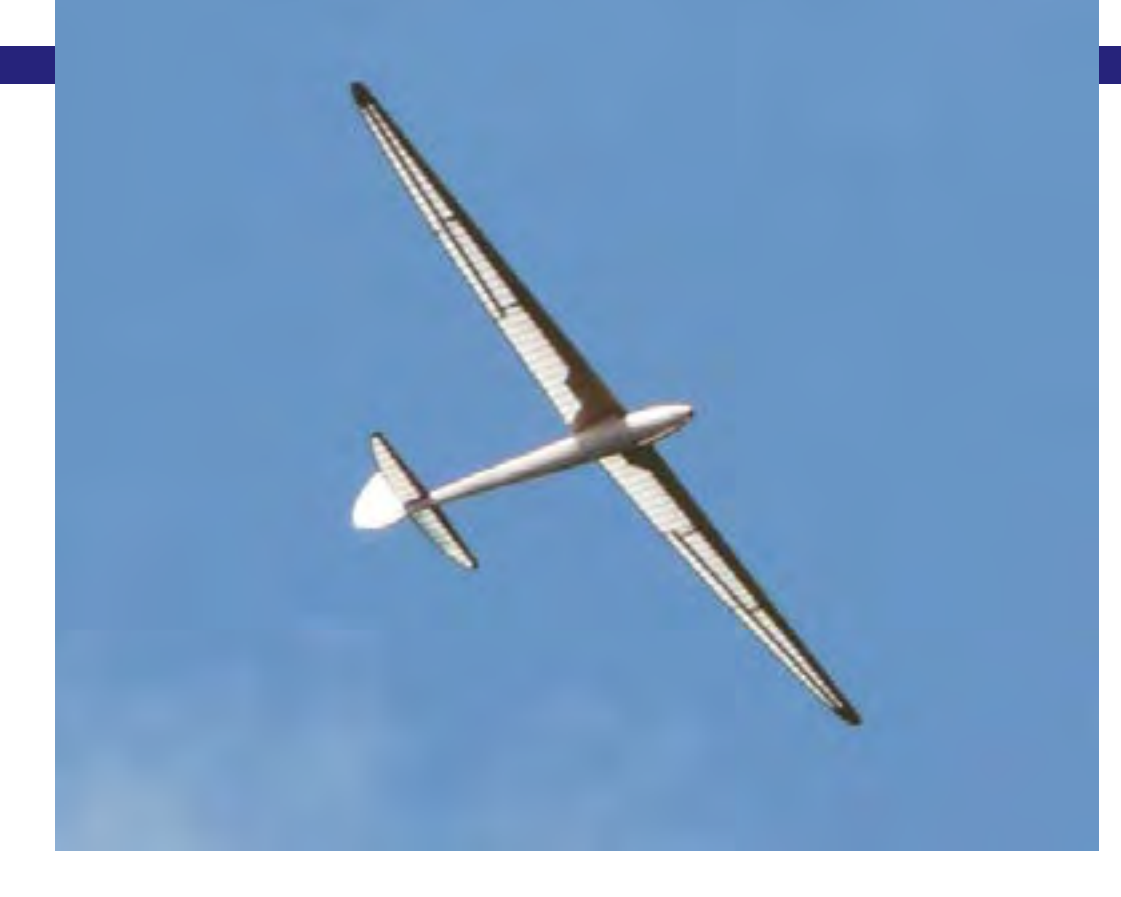

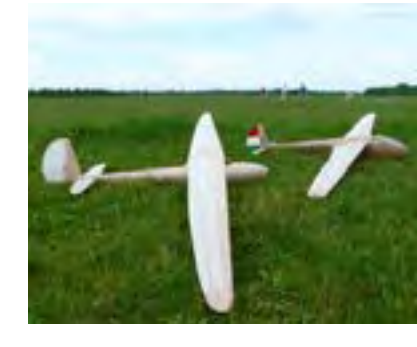

Der zweite Start verlief ebenfalls problemlos. Der Sinkflug mit Butterfly blieb nun anfänglich neutral, bei voll Butterfly ging die Mü3 plötzlich auf die Nase. Offensichtlich reißt die Strömung hier im Querruderbereich wegen der stark nach oben gefahrenen Querruder ab. Also wurde Querruderausschlag bei Butterfly kräftig reduziert. Das Seitenruder wirkte zu stark, also wurde auch hier der Ausschlag reduziert.

Der dritte Start brachte dann schon eine etwas verlängerte Flugzeit. Das Flugbild ist einfach toll! Wegen des etwas kräftigen und böigen Windes, der das Kreisen mit größeren Schräglagen ziemlich erschwerte, haben wir es damit bewenden lassen. Ich selbst jedenfalls wollte bei diesen Bedingungen nicht meinen ersten Flugversuch mit der Mü3 wagen. Der Sommer war ja noch lang!

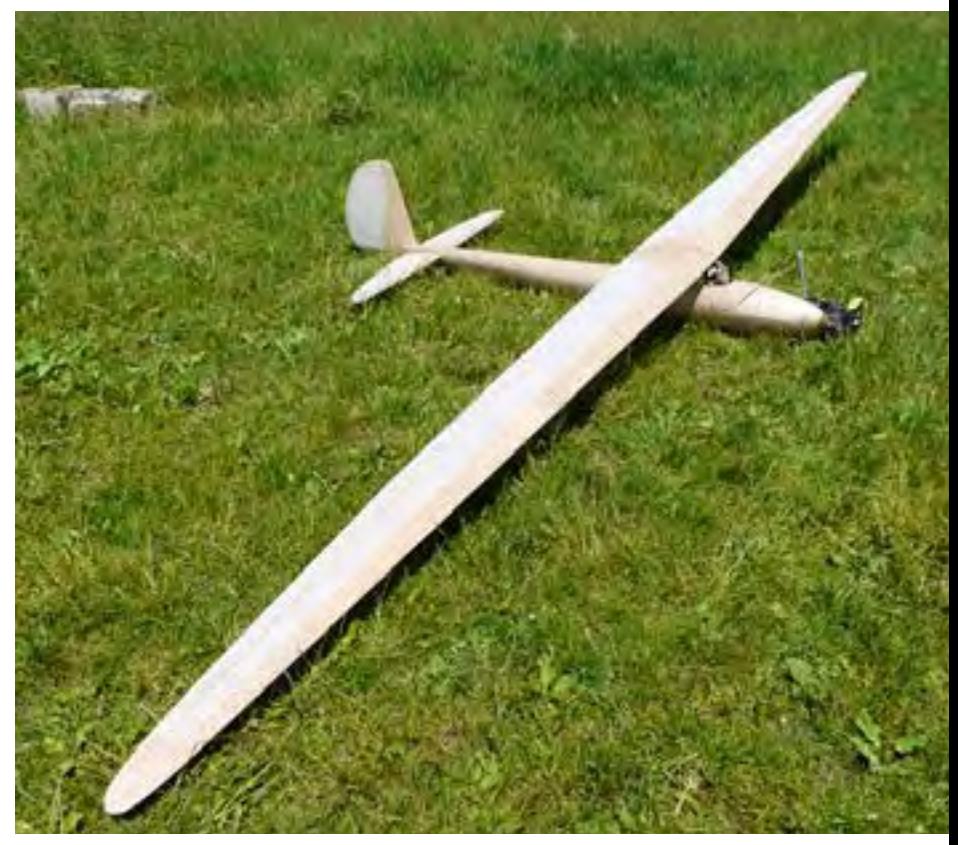

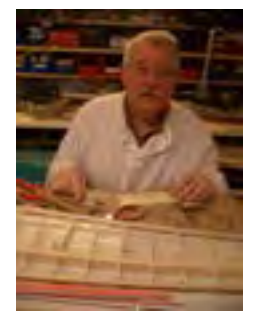

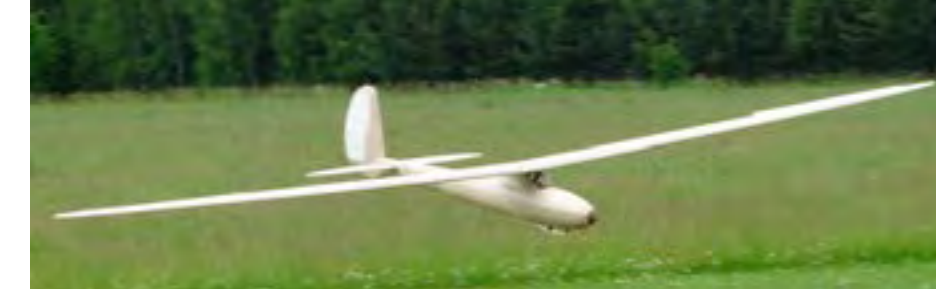

### **Retrospektive · Oktoberfest-Pokal 2011**

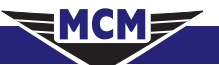

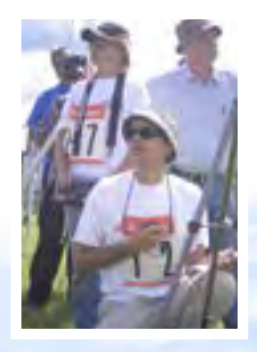

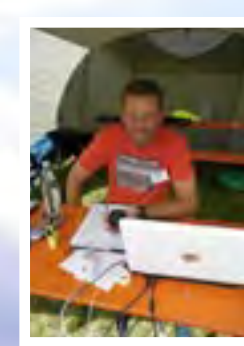

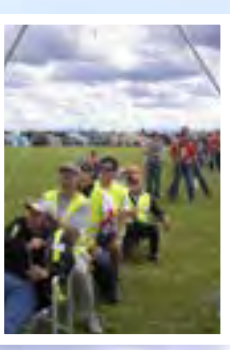

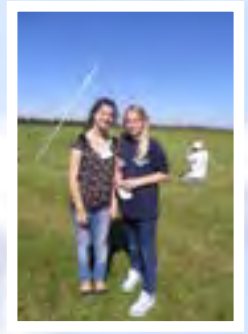

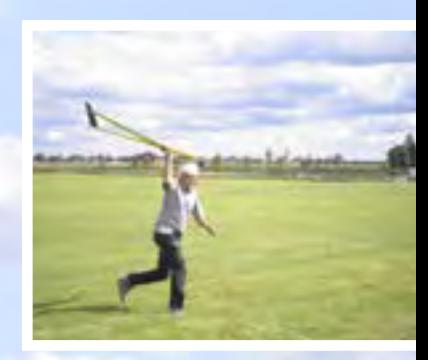

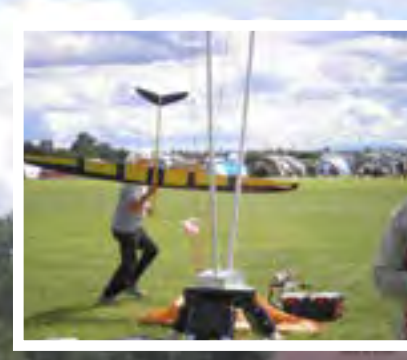

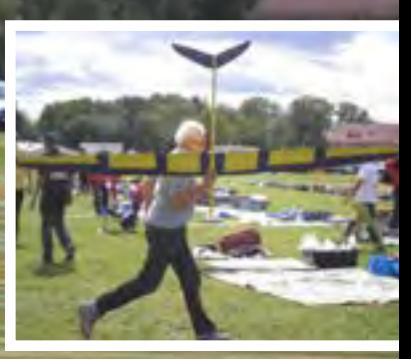

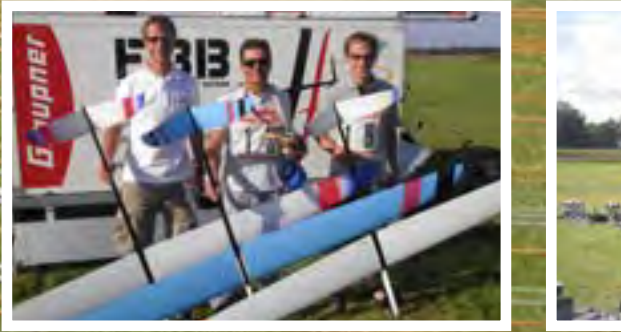

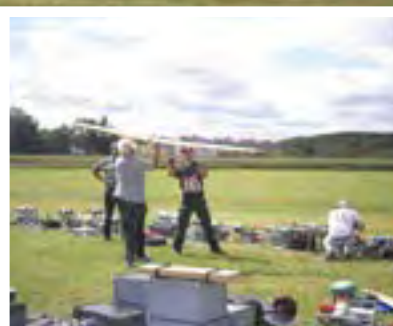

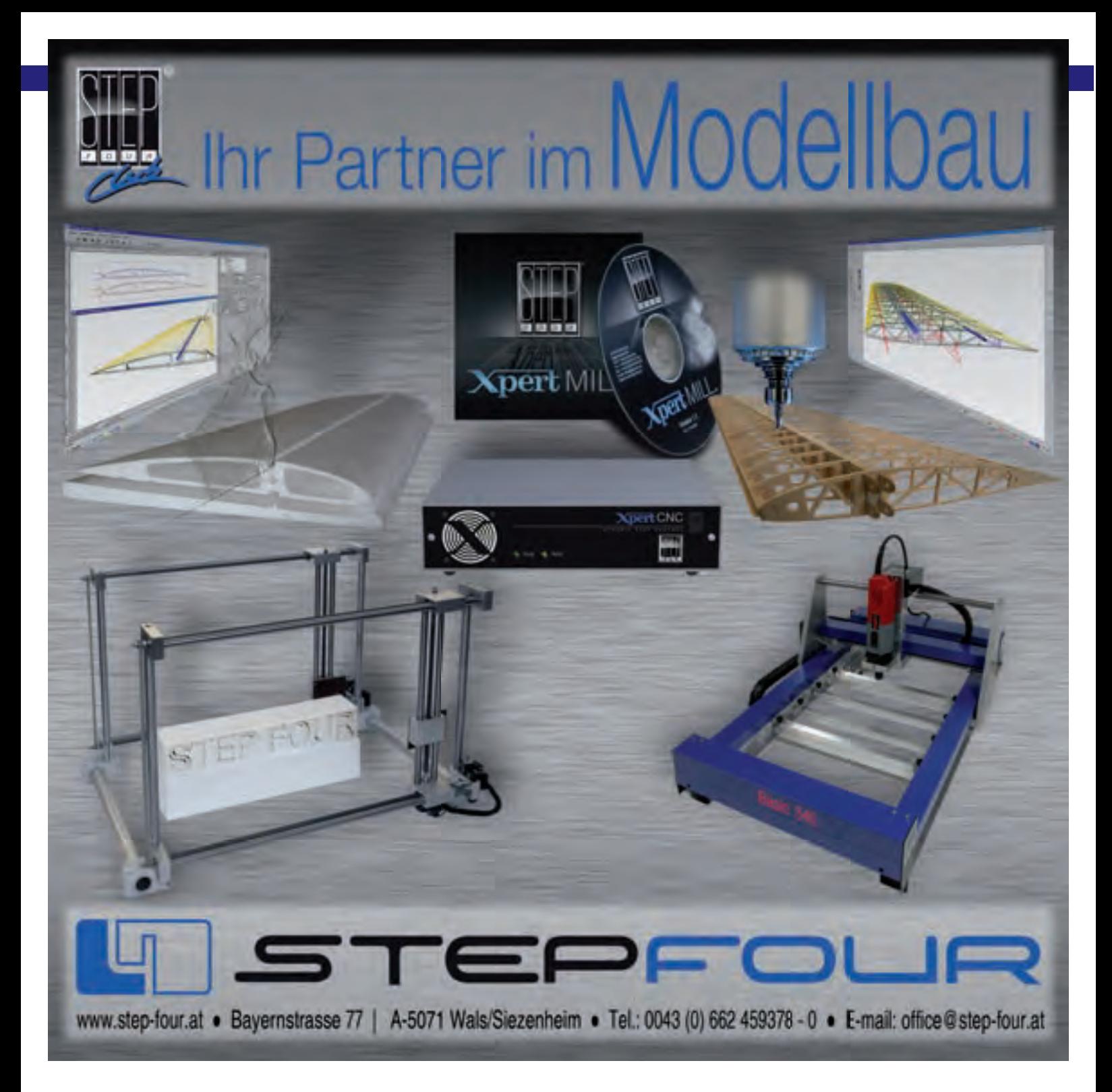

Ihr Spezialist rund um den Modellsport

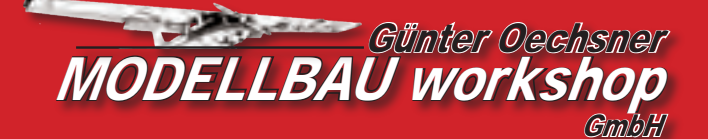

**Öffnungszeiten: 9:00-12.30 Uhr + 15-18 Uhr Mittwoch nachmittag und Samstag nachmittag geschlossen**

**Aubinger Str. 2a 82166 Gräfelfing Tel: 089 87 29 81 Fax: 089 87 73 96**

www.oechsnermodellbau.de

### **F3B Pilots of the World Peter Hubbertz**

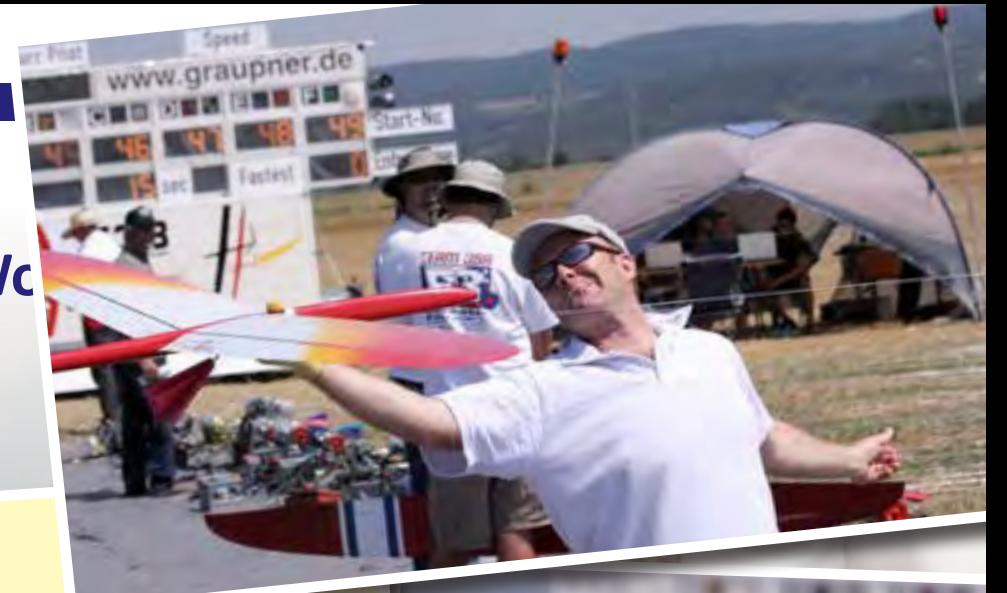

Name Peter Hubbertz Geburtsjahr <sup>1970</sup> Nationalität GER F3B team in 2011 Flugsportgruppe Lünen F3B Modell Radical Pro (Weberschock Development)

Wann hast Du mit dem Modellflug<br>?begonnen

Dein erstes Modellflugzeug? Kleiner UHU Wann hast Du mit F3B begonnen? <sup>1984</sup>

wichtige Etappen in Deiner<br>Wichtige Etappen in Deiner 1988 Aufstieg in den B-Kader Modellflug- und F3B-Karriere?

,Dein lustigstes (schrägstes)<br>+verrücktestes ...) Erlebnis als F3B<br>?pilot

Was sollte ein blutiger F3B-Anfänger unbedingt wissen?

Gibt es F3B-Regeln, die Du gerne<br>?andern würdest

Wie und wie oft trainierst Du die verschiedenen Aufgaben?

Dein Geschwindigkeitsrekord? (Zeit, wann und wo?)

Was zeichnet für Dich einen guten Wettbewerb aus?

Wann bist Du mit Deiner Leistung in einem Wettbewerb zufrieden?

Was gefällt Dir am Oktoberfest-

Warum F3B? Mir gefällt das Zusammenspiel von Modellflug, Technik, Wetter, Taktik, sportlicher Wettkampf und die Bekanntschaft mit vielen besonderen Menschen.

Bekanntschaft fint vielender<br>Inspiriert zum Modellflug in frühester Kindheit durch<br>Inspiriert zum Modersthaft befindlichen Segelflugplatz. den in der Nachbarschaft befindlichen Segelflugplatz. Erste Fernsteuerung 1980.

Dein erstes F3B-Modell? Nachbau einer Dassel.<br>
erster F3B-Wettbewerb? Erste F3B Wettbewerbe 1984: FAI Ludwig Krämer<br>
in Dortmund. F3B Bezirksmeisterschaft in Herten Dein erstes F3B-Modell? Nachbau einer Dassen<br>Dein erster F3B-Wettbewerb? Erste F3B Wettbewerbe 1984: FAI Ludwig Krämer Cup<br>Dein erster F3B-Wettbewerb? in Dortmund, F3B Bezirksmeisterschaft in Herten

1990 Aufstieg in den B-Kader<br>1990 Aufstieg in den B-Kader 1991 Helfer im WM Team in Holland für Thomas Rotte 1992 Helfer im EM Team in Ungarn für Reinhard Liese 1994 Helfer im EM Team in Ungarn für Reinhard Liese 1995 Helfer im WM Team in Rumänien 1998 Helfer im EM Team in Finnland für Thomas Rotte 2000 Deutsche Meisterschaft F3B 1. Platz 2001 Weltmeisterschaft F3B 6. Platz 2003 Mannschaftsführer F3B WM in Deutschland 2004 Deutsche Meisterschaft F3B 2. Platz 2005 Eurotour 1. Platz 2007 Deutsche Meisterschaft F3B 4. Platz 2008 Deutsche Meisterschaft F3B 5. Platz 2009 Vize Weltmeister, Mannschaftsweltmeister

F3B Europameisterschaft in Ungarn Das Mannschaftshotel lag direkt an der Donau un<sup>d</sup> wir hatten jeden Abend viel Spaß mit Kapitän Liese, der uns abends immer im Tretboot über die Donau<br>gefahren hat.

gefahren hat.<br>F3B ist ein Teamsport und es macht riesig viel Spaß<br>F3B ist ein Teamsport, noue Herausforderungen sich immer wieder auf neue Herausforderungen einzustellen.

Chreuse<br>Die Winden sollten leichter werden.

Früher 2-3 mal pro Woche mit Thomas Rotte und Ralf Bohle. Wir haben bei jedem Wetter Speedflug trainiert und einen Kuchen ausgeflogen.

Momentan leider nur gelegentlich.

13,76 sec F3B Weltmeisterschaft CZ 2009 http://www.youtube.com/watch?v=z0zpvckToZ0

Eine faire, zügige Organisation und der Möglichkeit abends mit den anderen Piloten (Freunden) zu reden und Spaß zu haben.

Wenn eine nahezu ausweglose Situation gu<sup>t</sup>

ausgegangen ist. Wenn ich oder ein Teamkollege einen tollen Flug<br>Wenn ich oder ein Teamkollege einen tollen Flug hatten oder eine besondere taktische Idee. Natürlich auch, wenn man mal gewonnen hat.

Pokal besonders gut? Organisation und das Bier. Natürlich auch, wehrt der Teilnehmerfeld, die gute<br>Mir gefällt das internationale Teilnehmerfeld, die gute Mir gerant das liteens<br>Organisation und das Bier. ©

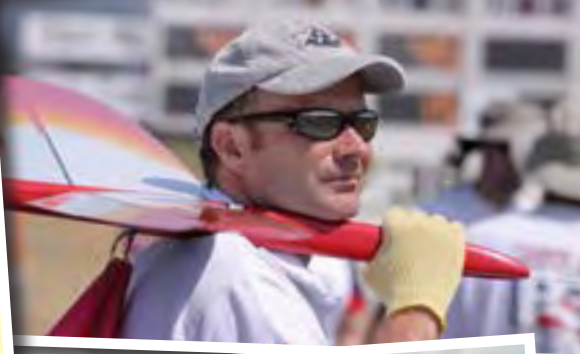

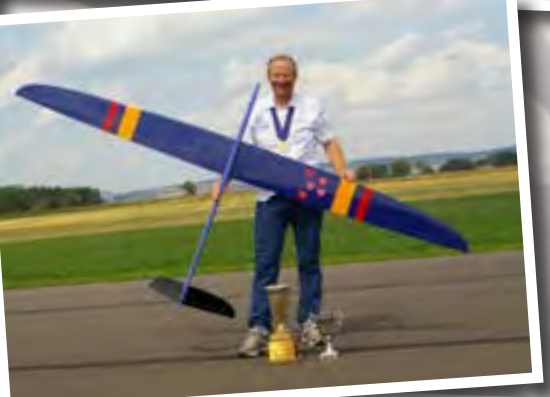

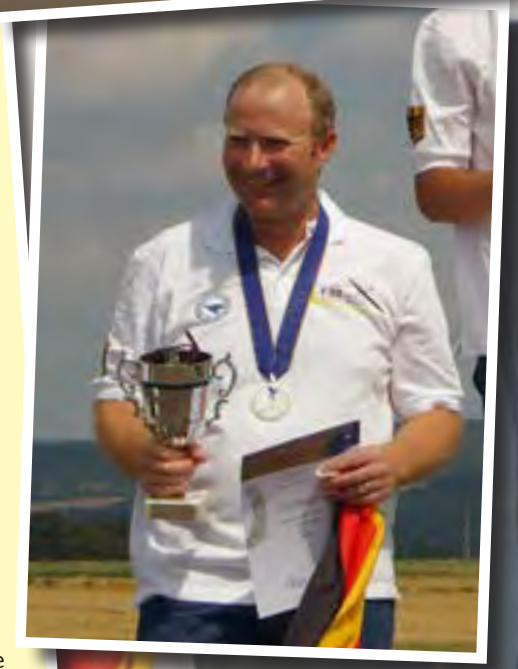

Find more F3B Pilots of the World on www.mcm-muenchen.de

# Antriebe, die bewegen.

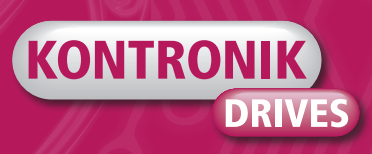

- **Innovative Regler**
- • Umfassende Beratung
- • Hocheffiziente Elektromotoren
- • Schneller Service

Die Zufriedenheit unserer Kunden ist unser Maßstab.

Weitere Informationen unter www.kontronik.com

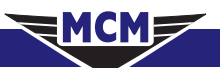

### **MCM-Impressionen 2011/2012**

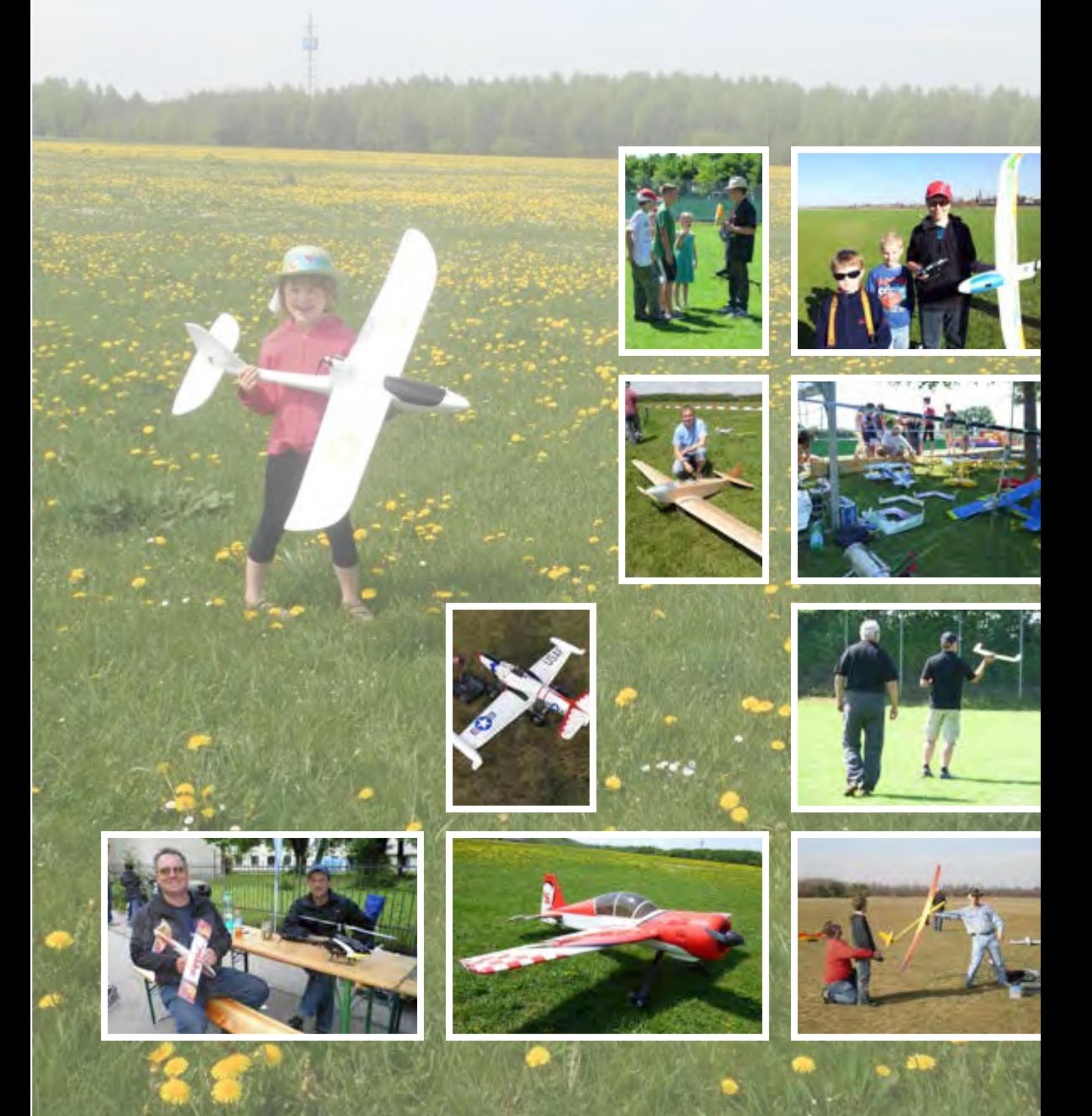

# UHU Klebstoffe für jedes Material

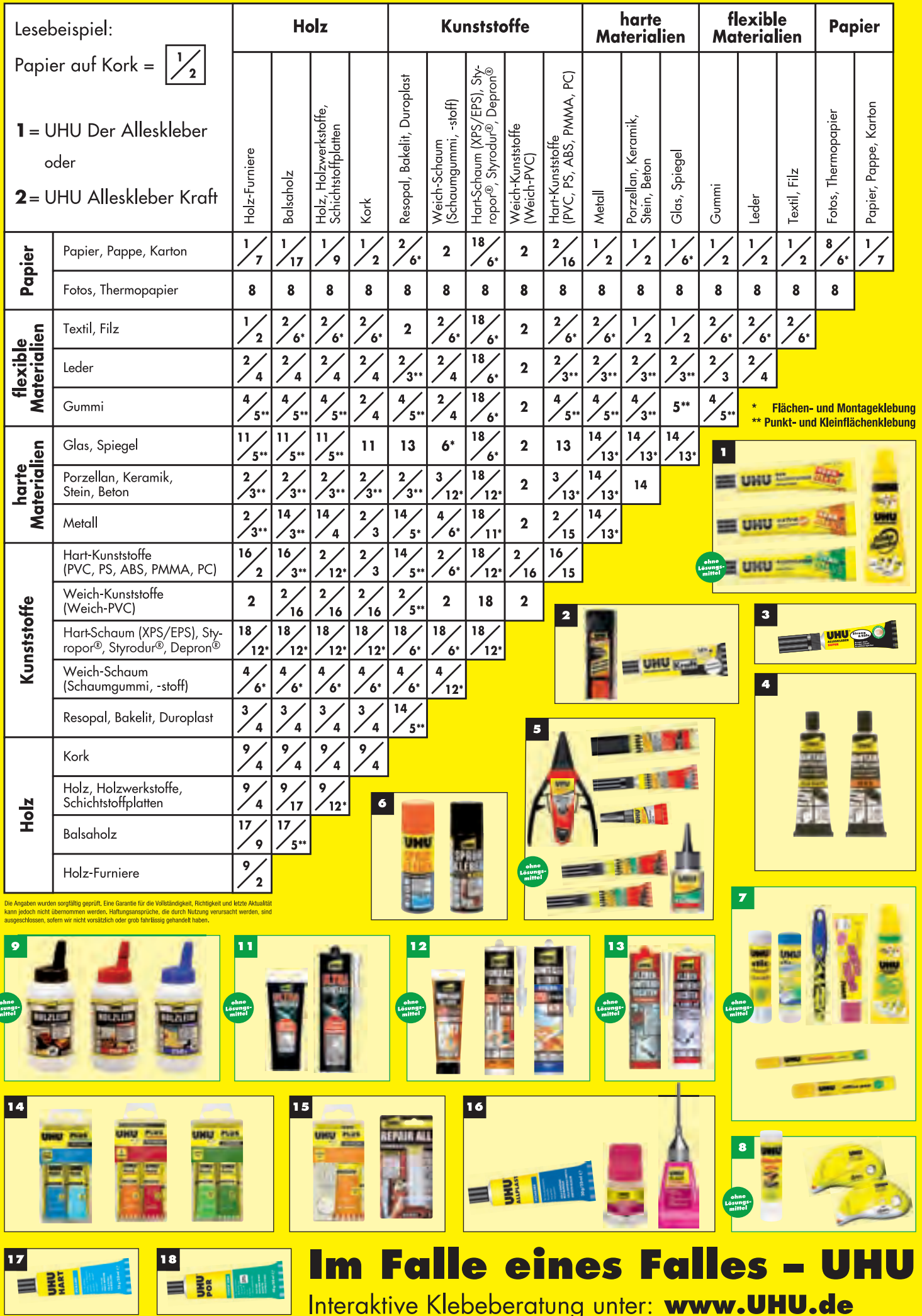

### **Die »alten Hasen« des Oktoberfest-Pokals The »Veterans« of the Oktoberfest-Pokal**

Anzahl der Teilnahmen · Number of Runnings

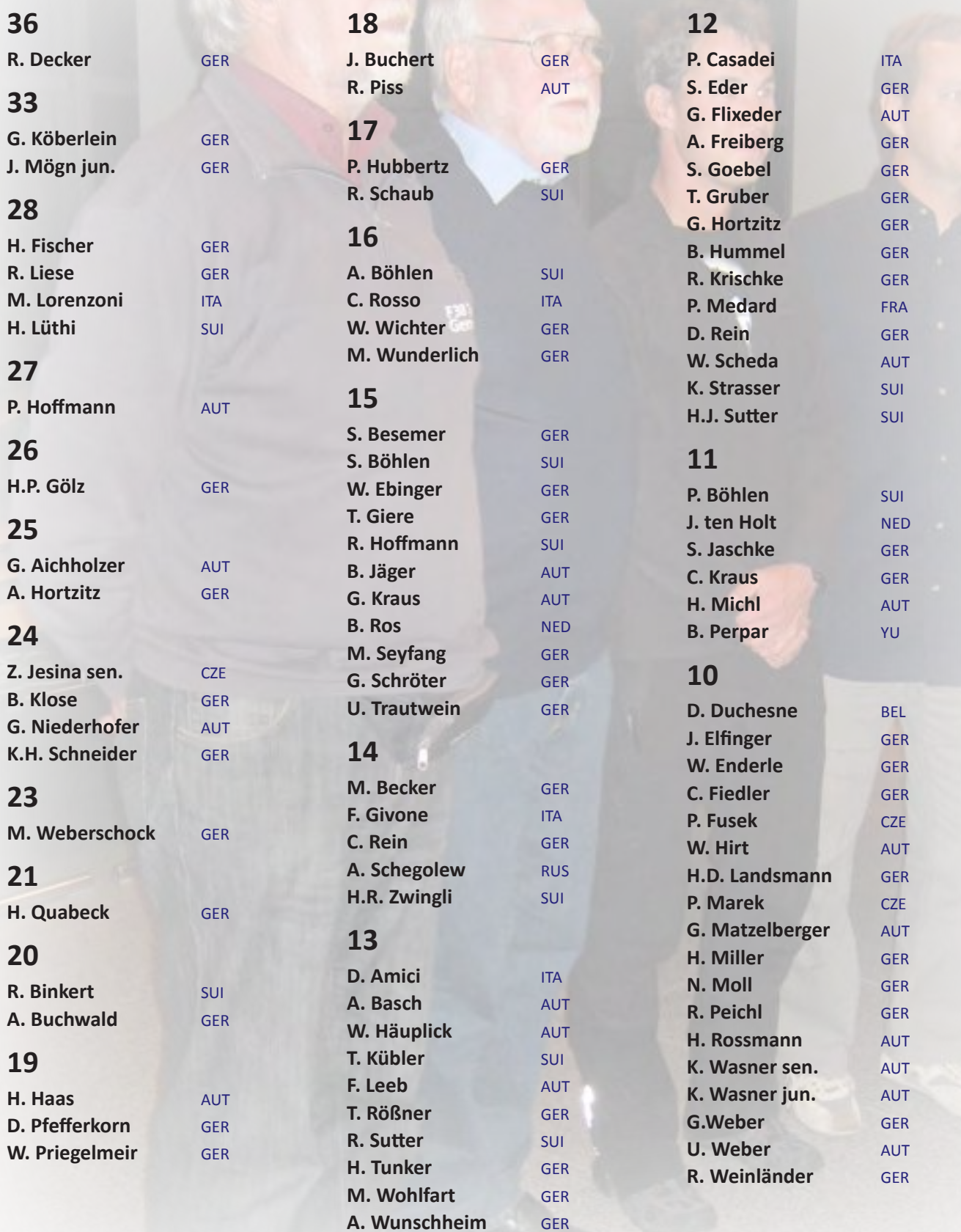

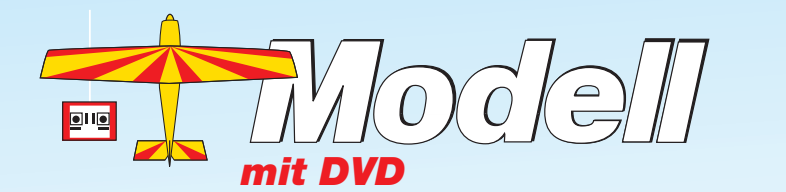

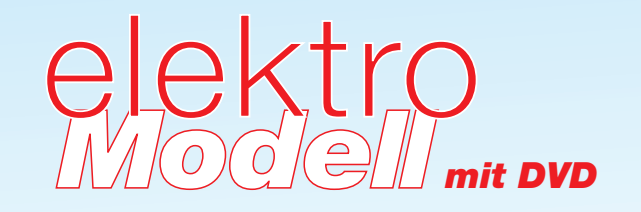

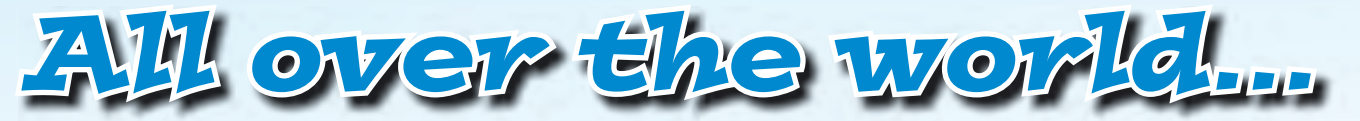

**Lange Lieferzeiten ins Ausland sind passé!**

**Jetzt können wir Ihnen die ELEU und die ELEKTO bereits zum Erstverkaufstag nach Hause bringen.**

**Abonnieren Sie unsere Zeitschrift als E-Paper bei www.keosk.de**

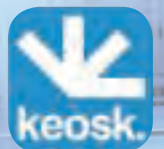

DVD

**und sparen Sie sich Versandkosten und Lieferzeiten.**

*keine Lieferfristen*

*versandkostenfrei*

### *topaktuell*

Lesen Sie die **Modell** und/oder **elektroModell** am PC oder auf dem iPhone, iPad. Pro tieren Sie von zusätzlichen Bildergalerien, Links zu interessanten Seiten und allen redaktionellen Filmen!

Testen Sie kostenlos die Ausgaben 1 – 3/2012 von **Modell** und **elektroModell** 1/2012.

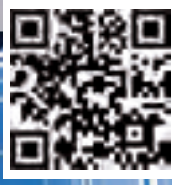

### **Preisträger der Oktoberfest-Pokal-Wettbewerbe The Winners of all Oktoberfest-Pokal Contests**

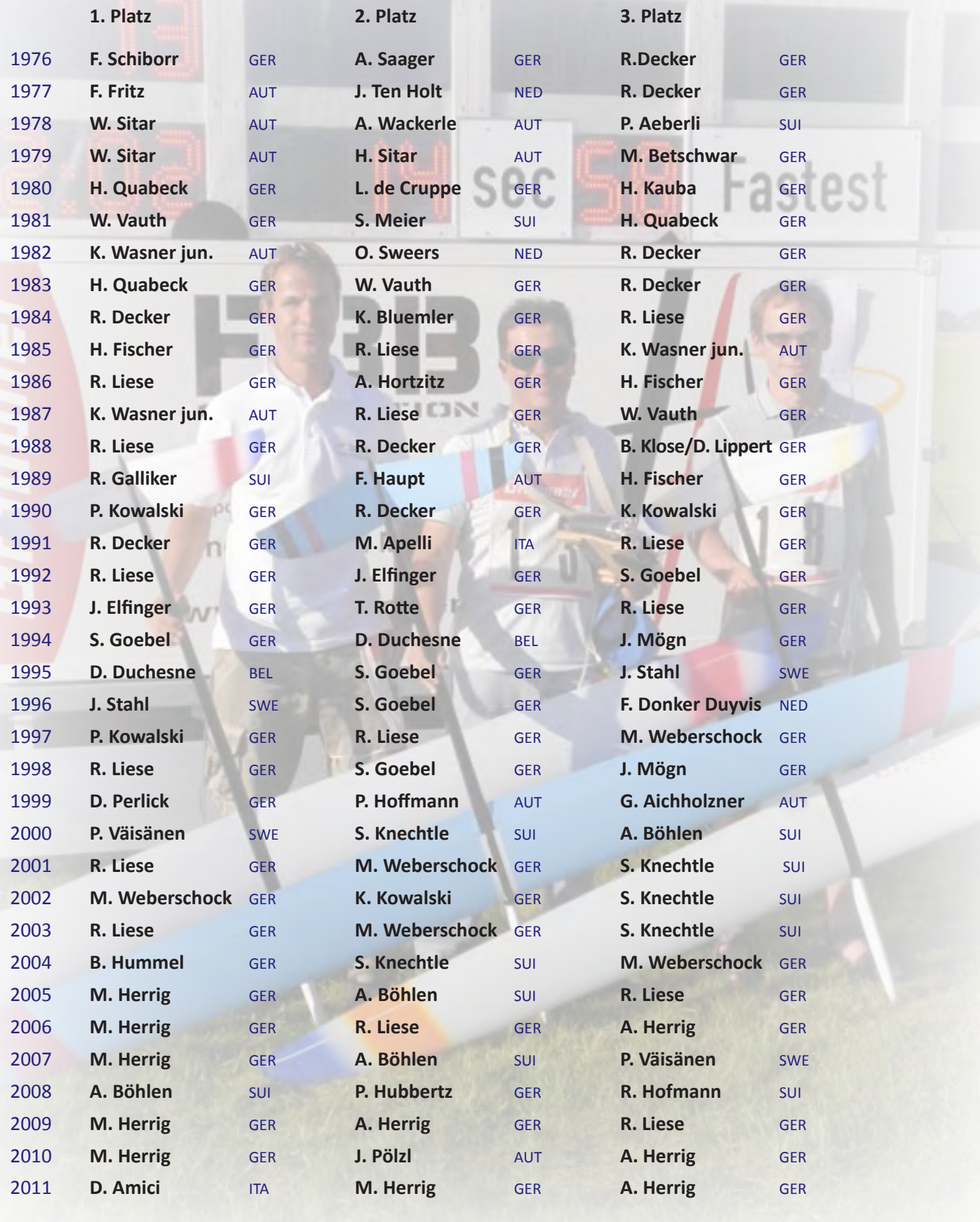

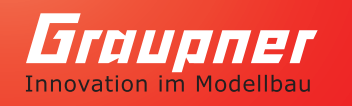

 $AZ_{-1}32$ 

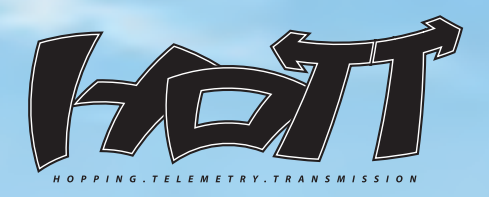

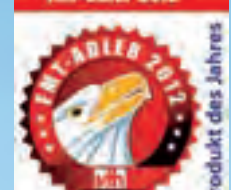

MC-32 HoTT **BEST.-NR. 33032**  sahl dar Zaitschrift

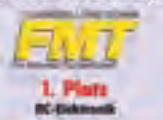

Die Leser der Fachzeitchrift FMT wählten das HoTT 2,4 GHz Übertragungssystem zum besten .<br>etriesvstem 2012

MX-20 HoTT **BEST.-NR. 33124**  **MX-16 HoTT BEST.-NR. 33116**  MX-12 HoTT **BEST.-NR. 33112** 

**MX-10 HoTT\* BEST.-NR. 33110** 

# WIR SPRECHEN MIT DIR!!! ECHTZEITTELEMETRIE & SPRACHAUSGABE

SICHERE 2.4 GHZ ÜBERTRAGUNGSTECHNOLOGIE MIT INTEGRIERTER ECHTZEITTELEMETRIE UND<br>SICHERE 2.4 GHZ ÜBERTRAGUNGSTECHNOLOGIE MIT INTEGRIERTER ECHTZEITTELEMETRIE UND SICHERE 2.4 GHZ ÜBERTRAGUNGSTECHNOLOGIE MIT

- 
- Sprachausgabe<br>• Bidirektionale Kommunikation zwischen Sender und Empfänger<br>• Bidirektionale Kommunitation Echtzeit • Sprachausgabe<br>• Bidirektionale Kommunikation zwischen Sender und Empressen<br>• Telemetrieauswertung in Echtzeit<br>• Extrem breiter Empfänger-Betriebsspannungsbereich von 3,6 V bis 8,4 V (Funktionsfähig bis 2,5 V)<br>• Extrem br
- 
- Extrem breiter Empfänger-Betriebsspannungs»<br>• Extrem breiter Empfänger-Betriebsspannungs»<br>• Kanalsignalauflösung von 12-Bit in 4096 Schritten
- 
- Kanalsignalautiosung von erabilitäten variantion Kabellose Lehrer/Schüler-Funktion • Kabellose Lehrer/Schuler-Funktion<br>• Zukunftssicher durch Updatefähigkeit
- 

GPS-/VARIO-MODUL **BEST.-NR. 33600** 

**VARIO-MODUL BEST.-NR. 33601** 

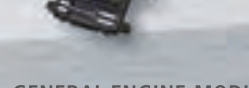

**ELEKTRIC AIR MODUL** 

**BEST.-NR. 33620** 

**GENERAL ENGINE-MODUL BEST.-NR. 33610** 

**GENERAL AIR-MODUL** 

BEST.-NR. 33002.3 (MX)

**BT V2 MODUL** 

**BEST.-NR. 33611** 

**WWW.GRAUPNER.DE** 

f www.facebook.com/GraupnerNews www.youtube.com/GraupnerNews

\* ohne Sprachausgabe

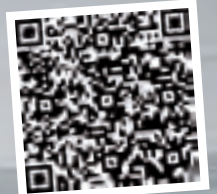

Katalog kostenlos zum Download.

**BT V2 MODUL** BEST.-NR. 33002.2 (MODULSENDER)